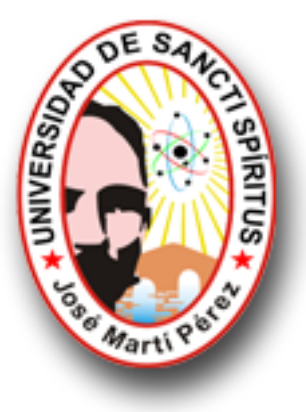

Universidad de Sancti Spíritus "José Martí Pérez"

Facultad de Ingeniería

Carrera de Ingeniería Informática

**Trabajo de Diploma para optar por el título de Ingeniería en Informática**

*Aplicación Web que contribuye a la gestión de la información en los trabajadores de la Delegación Provincial de Recursos Hidráulicos de Sancti Spíritus.*

**Autora**

Miviana Reyes Companioni

**Tutor**

Msc Marilín Díaz Quesada

# **Sancti-Spíritus**

Junio del 2011

# **Agradecimientos**

A Dios, por darme fuerzas para seguir adelante cada día.

En especial a mis padres y mi hermano, por su manera de proceder y apoyarme en cada paso de mi vida.

A mi esposo y a toda mi familia por siempre confiar en mí y ayudarme en todo.

A mis abuelos Oriol, Eufemia, Minerva y Rodobaldo por su cariño.

A Dianelis por estar ahí y apoyarme en todo.

A mis amigas Adriana y Diana por ayudarme y estar siempre cuando me hicieron falta.

A mi tutora Marilín quien me dio acceso a sus conocimientos y a su confianza.

A Sonia, Argelio y Yomar quienes me apoyaron y me dieron fuerzas cuando la necesité.

A Raciel por brindarme su ayuda y apoyo incondicional.

A todos los que me ayudaron de una forma u otra en la realización de esta tesis.

*A todos Muchas Gracias*

**Dedicatoria**

*A mi Familia,* 

*en especial a mis padres y a mi hermano.*

# **Resumen**

Los trabajadores de la Delegación Provincial de Recursos Hidráulicos de Sancti Spíritus presentan problemas para acceder con las habilidades necesarias al mundo de la información. Es importante reconocer que en esta empresa no existe información agrupada a la que los trabajadores puedan acceder. El presente trabajo está orientado a desarrollar una Aplicación Web que contribuya a la gestión de la información en los trabajadores de la Delegación Provincial de Recursos Hidráulicos de Sancti- Spíritus. Con dicho sistema se pretende agilizar el proceso de gestión de la información por los diferentes usuarios y facilitar el intercambio de información entre los especialistas de diferentes ramas dentro de la empresa. A raíz de la profundización en el conocimiento del problema, la Aplicación Web que se propone está basada en la arquitectura de tres capas, la misma se desarrolla sobre la plataforma Web con la tecnología PHP que permitió un código eficiente y rápido a la hora de procesar la información, utilizando el gestor de base de datos My SQL Server para almacenar las informaciones, se trabajó con el WAMP como servidor web apoyándonos en el framework jQuery para la confección visual de la aplicación, como herramienta de modelado para el análisis y diseño el *Rational Rose* y se utilizó como guía la metodología RUP -Proceso Unificado Racional- que usa como lenguaje de modelación el UML -Lenguaje de Modelamiento Unificado-; lo cual posibilitó la adecuada documentación del análisis, diseño e implementación de la solución propuesta.

# **Abstract**

The workers of the Provincial Delegation of Hydraulic Resources of Sancti Spíritus presents problems to consent with the necessary abilities to the world of the information. It is important to recognize that in this company information contained the one that the workers can consent doesn't exist. The present work is guided to develop an application web that contributes to the management of the information in the workers of the Provincial Delegation of Hydraulic Resources of Sancti - Spíritus. With this system it is sought to speed up the process of management of the information for the different users and to facilitate the exchange of information among the specialists of different branches inside the company. Soon after the profundización in the knowledge of the problem, the application web is based on the architecture of three layers, the same one is developed on web platform with PHP technology that allowed an efficient and quick code when processing the information, using the database agent MySQL Server to store the informations, one worked with Wamp like servant web relying on the framework jQuery for the visual making of the application, as tool of modeling for the analysis and design rational rose and it was used like guide the methodology RUP - process unified rational - that uses as modelación language UML – unified modeling language -; that which facilitated the appropriate documentation of the analysis, design and implementation of the proposed solution.

# **ÍNDICE**

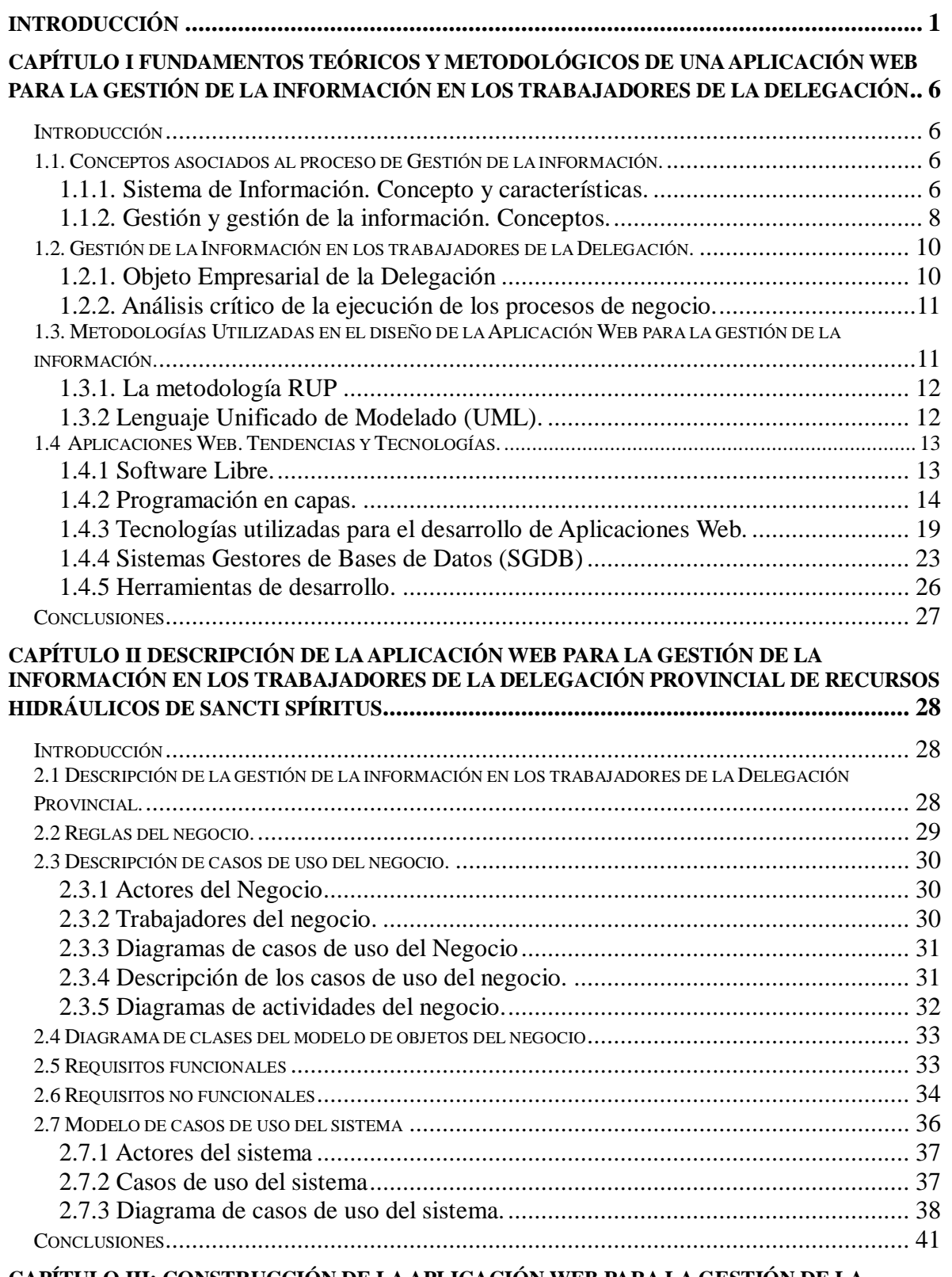

**[CAPÍTULO III: CONSTRUCCIÓN DE LA APLICACIÓN WEB PARA LA GESTIÓN DE](#page-50-0) LA [INFORMACIÓN EN LOS TRABAJADORES DE LA DELEGACIÓN PROVINCIAL DE RECURSOS](#page-50-0)** 

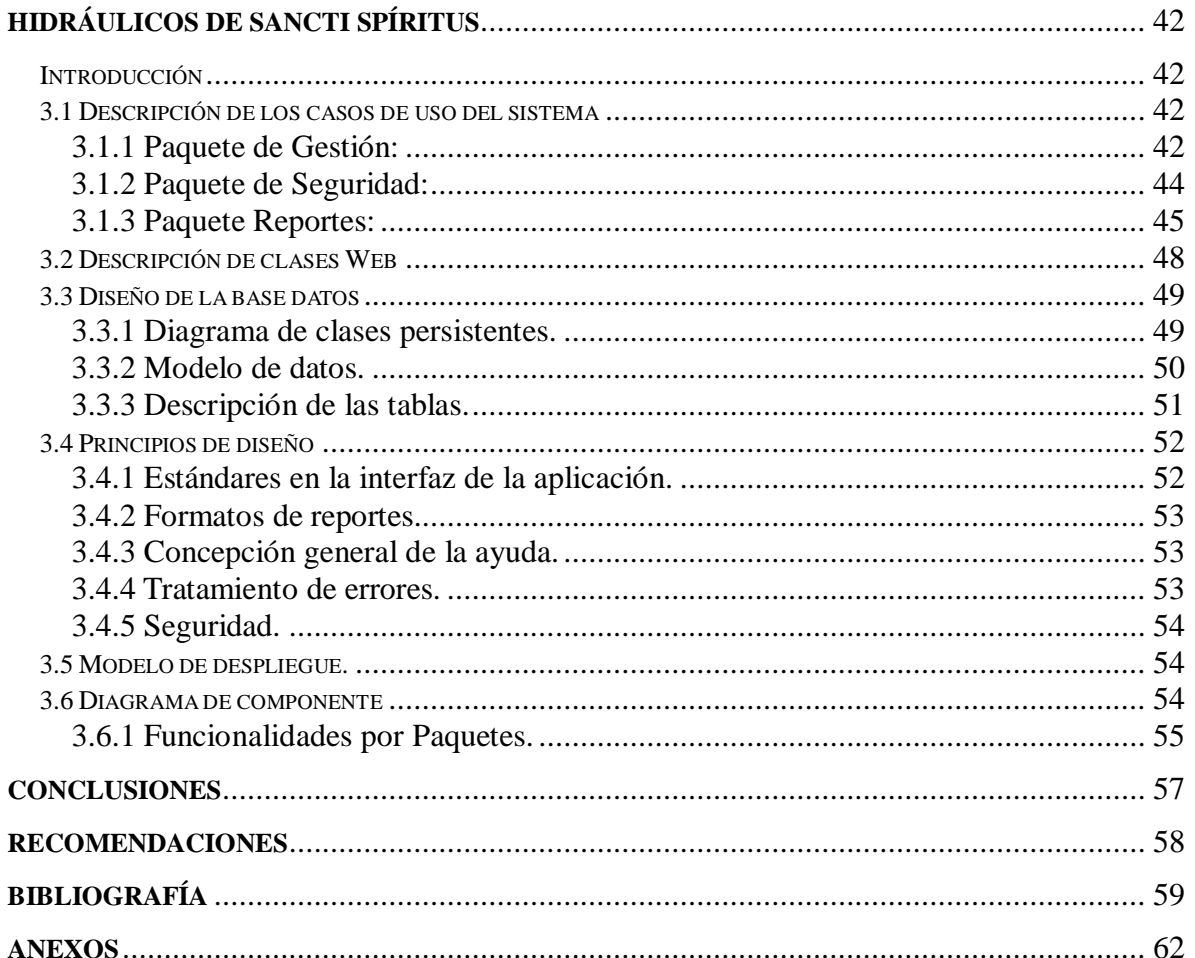

# **ÍNDICE DE TABLAS**

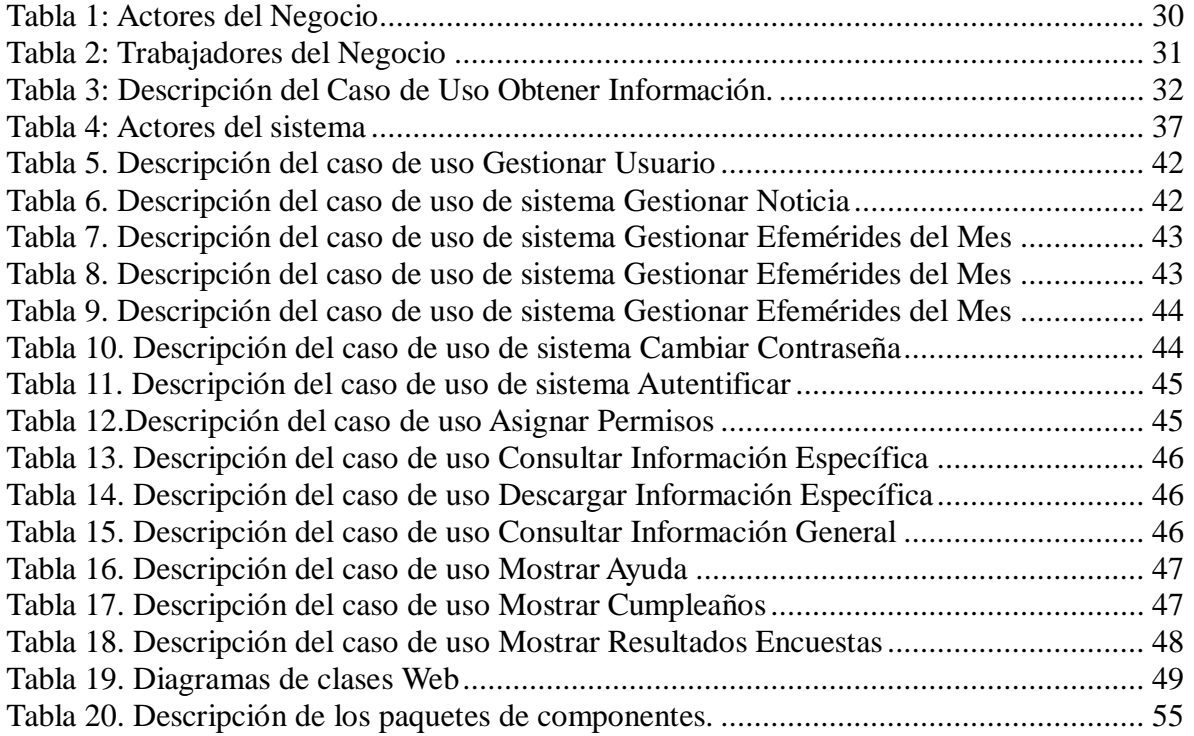

# **ÍNDICE DE FIGURAS**

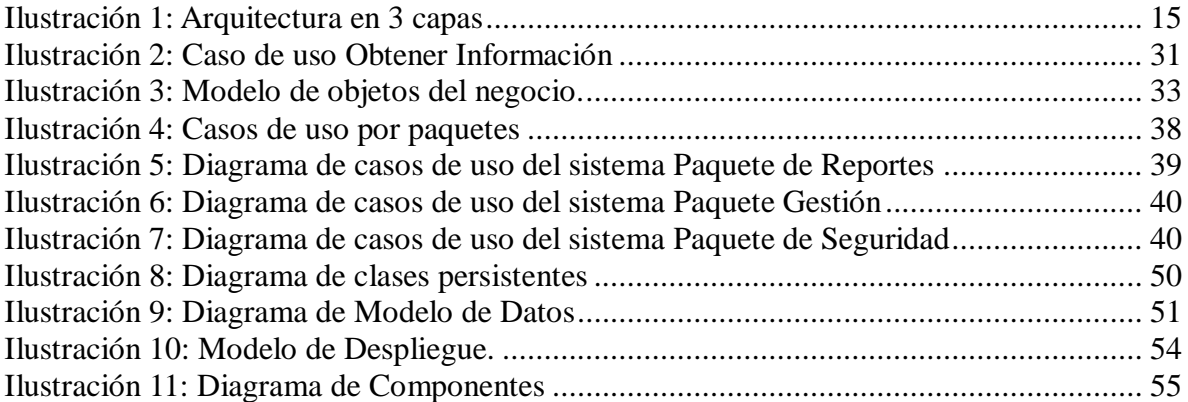

# <span id="page-9-0"></span>**Introducción**

Cuando en los años iniciales de la Revolución, con el esfuerzo y el sacrificio épico de miles de jóvenes cubanos se declaró al país "Territorio Libre de Analfabetismo" se daba comienzo a otra Revolución no menos heroica, justiciera y memorable que aquella que había bajado triunfante de la Sierra Maestra: la Revolución de la cultura, del saber y del pensamiento.

Según Raúl Mesa "el mayor escollo en la utilización de la información es el desconocimiento por parte del usuario de las oportunidades que le ofrece la actividad científico informativo, además de su escasa habilidad para aprovecharla" (Mesa García, 1989)

En la era de la información, uno de los principales problemas es su exceso, es necesario invertir en ella debido, entre otras causas a la liberación de los mecanismos regulatorios existentes en materia de publicaciones, sobre todo como resultado del surgimiento y desarrollo de INTERNET; por esta razón, es frecuente encontrar un número significativo de publicaciones redundantes y de baja calidad mezclada con otras importantes y sólidas, difíciles de hallar entre la información ruidosa "que la envuelve". Son múltiples las definiciones de un mismo concepto, por ejemplo existe una multitud de definiciones, que en su conjunto son bastante dispares y en muchos casos, ambiguos. Esto se debe en parte al enfoque con el que se define el concepto (cultural, organizativo o tecnológico) y por otra parte a que existen diferentes aproximaciones en dependencia de su aplicación concreta a casos reales.

Se reclama, por tanto, del desarrollo de habilidades informativas, principalmente un conjunto de habilidades técnicas y puede ser un primer paso, que los mismos según Shapiro alcancen una perspectiva amplia, integrada y crítica acerca del mundo contemporáneo del conocimiento y de la información, incluyendo su potencial para la emancipación y dominio del ser humano. (Shapiro, 2005)

Una vez que el usuario es atraído al uso de información electrónica en sesiones interactivas, es más fácil después incorporar en su formación otros elementos teóricos y de sensibilización. Se señala que el software y el hardware, incluyendo Internet, pueden utilizarse para "interesar a los usuarios", aunque teniendo cuidado en que le quede claro a este que lo importante es la información por sí misma y no las herramientas para manejarla.

1

Las sesiones de formación de gestión de la información que se enfocan en el desarrollo de habilidades prácticas, ya sea que se apoyen para ello en el uso de la computadora o no, colaboran a lograr una mayor participación en la generación de sus propias experiencias de aprendizaje.

No existe hoy en día organismos que administren o coordinen el ciclo de vida de la información completo. Tampoco hay suficientes empeños para que esto suceda frente al escenario de las nuevas tecnologías de información. Las organizaciones más bien, continúan con sus prácticas diarias, incorporando nuevas tecnologías y desarrollos, en un intento por sobrevivir ante el medio cambiante.

La Tecnologías de la Información y Comunicación han permitido llevar la globalidad al mundo de la comunicación, facilitando la interconexión entre las personas e instituciones a nivel mundial, y eliminando barreras espaciales y temporales.

Se denominan Tecnologías de la Información y la Comunicación al conjunto de tecnologías que permiten la adquisición, producción, almacenamiento, tratamiento, comunicación, registro y presentación de informaciones, en forma de voz, imágenes y datos contenidos en señales de naturaleza acústica, óptica o electromagnética. Las TICs incluyen la electrónica como tecnología base que soporta el desarrollo de las telecomunicaciones, la informática y el audiovisual.

Con el surgimiento de las TIC en conjunto a las exigencias de cambios constantes para lograr resultados relevantes, se ha llevado a cabo la expansión de conocimientos en todas las ramas de la sociedad, tanto en los países desarrollados como en los subdesarrollados.

Independientemente a la afiliación a estas consideraciones se admite que la mayor parte de la teoría consultada está carente de las estrategias que han de favorecer el manejo de la información, pues aunque las presunciones tratadas resultan suficientes, las mismas no se detienen en el acondicionamiento que exige la búsqueda de la información, ni en la motivación para acceder a ella, cuando este es un acto que reclama de la creación de condiciones concretas, y estas deben de garantizarse en el terreno empresarial.

Mediante la observación y el aprovechamiento de otros instrumentos se determinan problemáticas que hoy afectan la gestión de la información, entre las cuales pueden citarse:

- Limitaciones formativas de buena parte de los trabajadores.

2

- Los trabajadores de la Delegación no experimentan la búsqueda de la información como una necesidad.

- Pobre motivación de los trabajadores para incursionar en el mundo de la información.

- Insuficiencias de los trabajadores para acceder a lo pretendido, poseer claridad de los intereses informativos, procesar y resumir.

- No existe información agrupada de forma digital a la que los trabajadores de la Delegación puedan acceder.

Se demanda por tanto de plantearse el siguiente **problema científico**: ¿Cómo contribuir a la gestión de la información en los trabajadores de la Delegación Provincial de Recursos Hidráulico de Sancti Spíritus?

Se define como **objeto de estudio**: el proceso de gestión de la información en los trabajadores de la Delegación y como **campo de acción:** el uso de una aplicación Web para la gestión de la información en los trabajadores de la Delegación.

En correspondencia con la problemática abordada se asume como **tema**: Aplicación Web que contribuye a la gestión de la información en los trabajadores de la Delegación Provincial de Recursos Hidráulicos de Sancti Spíritus.

Persiguiendo como **objetivo**: Desarrollar una Aplicación Web que contribuya a la gestión de la información en los trabajadores de la Delegación Provincial de Recursos Hidráulicos de Sancti Spíritus.

De manera que se pretenden responder las siguientes **preguntas científicas**:

- ¿Cuáles son los fundamentos teóricos y metodológicos que sustentan la elaboración de una Aplicación Web para la gestión de la información en los trabajadores de la Delegación?
- ¿Cómo diseñar una Aplicación Web que contribuya a la gestión de la información en los trabajadores de la Delegación Provincial de Recursos Hidráulicos de Sancti Spíritus?
- ¿Cómo implementar una Aplicación Web que contribuya a la gestión de la información en los trabajadores de la Delegación Provincial de Recursos Hidráulicos de Sancti Spíritus?

Para responder las preguntas científicas se plantearon las **Tareas de Investigación:**

 Determinación del fundamento teórico y metodológico que sustentan la elaboración de una Aplicación Web que contribuya a la gestión de la información en los trabajadores de la Delegación.

3

 Diseño de una Aplicación Web que contribuya a la gestión de la información en los trabajadores de la Delegación Provincial de Recursos Hidráulicos de Sancti Spíritus.

Implementación de una Aplicación Web que contribuya a la gestión de la información en los trabajadores de la Delegación Provincial de Recursos Hidráulicos de Sancti Spíritus.

La investigación está justificada por la necesidad de agrupar documentos relacionados con la Delegación Provincial integrados a una aplicación Web que gestione la información en dicha empresa.

Se cuenta actualmente con la información necesaria para el soporte tecnológico y herramientas necesarias para el diseño e implementación de la Aplicación Web, así como para su implantación y mantenimiento.

La investigación está estructurada en introducción, tres capítulos, conclusiones, recomendaciones, bibliografía y anexos.

# **Capítulo I. Fundamentos teóricos y metodológicos de una Aplicación Web para la gestión de la información en los**

**trabajadores de la Delegación:** En este capítulo se brinda una descripción de los principales conceptos asociados con el tema a desarrollar, la descripción general de la investigación, el flujo actual de los procesos involucrados en el campo de acción, un análisis crítico de cómo se ejecutan actualmente esos procesos, las causas que originan la situación problemática y las consecuencias.

**Capítulo II. Descripción de la Aplicación Web para la gestión de la información en los trabajadores de la Delegación Provincial de Recursos Hidráulicos de Sancti Spíritus:** descripción de los procesos, además se exponen las reglas del negocio, actores, trabajadores y casos de uso del negocio; y diagramas de clases del modelo de objetos del negocio. Definición de los requisitos funcionales y no funcionales; actores y casos de uso del sistema.

**Capítulo III. : Construcción de la Aplicación Web para la gestión de la información en los trabajadores de la Delegación Provincial de Recursos Hidráulicos de Sancti** 

# \_\_\_\_\_\_\_\_\_\_\_\_\_\_\_\_\_\_\_\_\_\_\_\_\_\_\_\_\_\_\_\_\_\_\_\_\_\_\_\_\_\_\_\_\_\_\_\_\_\_\_\_\_\_ *Introducción*

**Spíritus:** Se describe el diseño a través del diagrama de clases Web, que describen la relación entre las páginas. Se definen, además, los principios de diseño seguidos en la aplicación, la concepción general de la ayuda, el tratamiento de excepciones, cómo es manejada la seguridad y el modelo de implementación mediante el diagrama de despliegue y el diagrama de componentes. El diseño de la base de datos cuenta con el diagrama de clases persistentes y el modelo de datos.

\_\_\_\_\_\_\_\_\_\_\_\_\_\_\_\_\_\_\_\_ **CAPÍTULO I Fundamentos teóricos y metodológicos de una Aplicación Web para la gestión de la información en los trabajadores de la Delegación**

# <span id="page-14-0"></span>**CAPÍTULO I Fundamentos teóricos y metodológicos de una Aplicación Web para la gestión de la información en los trabajadores de la Delegación**

# <span id="page-14-1"></span>**Introducción**

En este capítulo se realiza un estudio sobre los principales conceptos asociados a la gestión de la información y Aplicación Web que dieron origen a esta investigación. Se desarrolla un análisis del objeto de estudio y la situación problemática en la que se encuentra inmersa la Delegación Provincial de Recursos Hidráulicos en Sancti Spíritus. Se presentan las diferentes tendencias y tecnologías actuales para el desarrollo de las Aplicaciones Web que resultan elementos importantes para lograr un exitoso desarrollo y la obtención de un producto de software con la calidad y la fiabilidad requerida.

# <span id="page-14-2"></span>**1.1. Conceptos asociados al proceso de Gestión de la información.**

<span id="page-14-3"></span>Este epígrafe va encaminado a definir los conceptos relacionados con el proceso de gestión de la información, y lograr así un mejor entendimiento y claridad de la información que se quiere gestionar.

# **1.1.1. Sistema de Información. Concepto y características.**

Es muy común que cuando mencionamos la palabra sistema lo único que sobrevuele nuestras mentes sean computadoras o artefactos electrónicos conectados entre sí, y aunque hay mucho de cierto en este concepto debemos mencionar que el concepto de la palabra sistema posee muchas aceptaciones. Un sistema de información es uno de los tipos más utilizados en la actualidad, para comprender mejor su significado procederemos a definirlo; entendemos por sistema de información un conjunto de elementos que interactúan entre sí con el objetivo de apoyar las actividades de un negocio específico. Este tipo de sistema se maneja a través de una computadora la cual contiene un hardware para el primero pueda operar adecuadamente; éste programa realiza cuatro actividades básicas: entrada, almacenamiento, procesamiento y salida de datos. En la

#### **Aplicación Web para la gestión de la información en los trabajadores de la Delegación**

primera actividad se toman los datos que se requieren procesar, las entradas pueden ser manuales u automáticas, las primeras son las que se otorgan directamente por el usuarios, mientras que las segundas son datos provenientes de otros módulos. El almacenamiento de información es, sin lugar a dudas, la acción más importante que realiza, a través de esta propiedad el sistema recuerda los datos que han sido introducidos en la sección anterior; éstos suelen almacenarse en estructuras conocidas como archivos. ( The Definitive Guide)

El procesamiento está vinculado a la capacidad que tiene el sistema para efectuar cálculos de acuerdo a una secuencia de operaciones; esta es la característica que permite la transformación de datos fuente en información vital para luego tomar decisiones. Por último, encontramos la salida, aquí es donde se extrae la información procesada hacia el exterior, las unidades típicas más conocidas son los cds, impresoras, disekettes, cintas magnéticas, etc. Podemos decir que la evolución de los sistemas de información aparece con la primera computadora, la misma estaba justificada por el ahorro de mano de obra y los excesos de papeles que antes prevalecían. Las primeras aplicaciones que se implanta son las contables ya que los ordenadores estaban destinados a las oficinas de contabilidad, en estos tiempos quienes los manejaban eran administradores sin una preparación formal en computación. La etapa de expansión se inicia con la instalación exitosa del primer sistema de información en la organización, las aplicaciones se expanden hacia inventarios, facturación, cheque, proveedores, etc. Por último tenemos la etapa de integración en donde la integración de los datos surge como resultado directo de la centralización del departamento de sistemas bajo una sola estructura administrativa, aparecieron las tecnologías relacionadas con la base de datos que se complementó con una reducción de precios del hardware y el software. ( The Definitive Guide)

**Los profesionales requieren de información pertinente para su desempeño laboral y cultural.**

Toda institución requiere de profesionales competentes en información para el progreso de la unidad hacia el cumplimiento de su misión dentro de la sociedad. Un colaborador informado y comprometido con su organización reflejará esta situación en el ejercicio de sus funciones y en los aportes que brinde para el logro de las metas planteadas, es una persona que no ve obstáculos en el camino porque está preparado para obtener la información que le permite analizar posibles alternativas y seleccionar una respuesta

**Aplicación Web para la gestión de la información en los trabajadores de la Delegación** acorde con el entorno en que se desempeña.

Al identificar una situación por tratar se hace necesario realizar un diagnóstico que permite identificar el entorno en el cual se presenta el problema y las fortalezas y oportunidades que se deben aprovechar, así como determinar las limitaciones y amenazas por afrontar. La utilización estructurada de dicha información orienta el estudio de cada situación, y agiliza la presentación de opciones en forma más expedita ya que se contemplan las posibles alternativas, así como diversidad de soluciones.

# **1.1.2. Gestión y gestión de la información. Conceptos.**

# <span id="page-16-0"></span>**Gestionar.**

En la actualidad todas las empresas necesitan la gestión de la información que manipulan, y sobre todo acceder de forma rápida y confiable a esta información.

Haciendo una búsqueda en varias literaturas se encontraron diferentes definiciones de gestión:

Según Rocha gestión es ¨acción y efecto de gestionar, es coordinar todos los recursos disponibles para conseguir determinados objetivos, implica amplias y fuertes interacciones fundamentalmente entre el entorno, las estructuras, el proceso y los productos que se deseen obtener. Es hacer diligencias que conducen al logro de un negocio¨. (Rocha, 2008, p5)

Según Marecos ¨Gestionar es coordinar todos los recursos disponibles para conseguir determinados objetivos, implica amplias y fuertes interacciones fundamentalmente entre el entorno, las estructuras, el proceso y lo productos que se desean obtener¨. (Marecos, 2001 citado en Machín Torres, 2010)

# **Gestión de la información.**

La información es un elemento fundamental para el desarrollo, con el decursar de los años, la gestión de la información ocupa, cada vez más un espacio mayor en la economía de los países a escala mundial.

El panorama planteado presenta, entonces, una gran tarea por realizar en una gestión de información conceptual utilizada como "un proceso permanente que reúne, organiza, coordina y controla los procesos, productos y servicios de información de una institución para responder de forma congruente con las circunstancias y necesidades de información de los usuarios" (Garmendia, 2003)

### **Aplicación Web para la gestión de la información en los trabajadores de la Delegación**

La gestión de la información es el proceso de se puede definir como el conjunto de actividades realizadas con el fin de controlar, almacenar y, posteriormente, recuperar adecuadamente la información producida, recibida o retenida por cualquier organización en el desarrollo de sus actividades. Acción y efecto de gestionar, es coordinar todos los recursos disponibles para conseguir determinados objetivos, implica amplias y fuertes interacciones fundamentalmente entre el entorno, las estructuras, el proceso y los productos que se deseen obtener. Es hacer diligencias que conducen al logro de un negocio. (Rocha, 2008)

La gestión de la información se puede definir como el conjunto de actividades realizadas con el fin de controlar, almacenar y, posteriormente, recuperar adecuadamente la información producida, recibida o retenida por cualquier organización en el desarrollo de sus actividades ¨. (Enciclopedia Universal Ilustrada, 1924 citado en Lao Carmona, 2010, p8)

Gestión de información: "Comprende las actividades relacionadas con la obtención de la información adecuada, a un precio adecuado, en el tiempo y lugar adecuado, para tomar la decisión adecuada". (Woodman, 1985)

La clave entonces, se encuentra determinada por las necesidades de información del usuario que se ven afectadas por factores internos y externos a éstos y, que orientan su comportamiento informativo. Es él quien marca la pauta del modelo institucional orientado al usuario.

La gestión de la información deberá contemplar estudios de usuarios para determinar esos factores y definir las estrategias a seguir para brindar la información requerida. Bajo este esquema la gestión de la información necesita del diagnóstico de la situación actual permitiendo el redescubrimiento del usuario para ubicarlo de acuerdo con sus conocimientos y hábitos en el uso de la información. Dicho diagnóstico identificará la pertinencia o no de realizar programas de desarrollo de una cultura en información así como determinar a quiénes se dirigirán dichos programas, el por qué y para qué requiere esa persona tal preparación. También orientará el cómo, cuándo y dónde se realizarán los programas, de forma que se conviertan en consultas significativas para todos los usuarios. De esta manera, se están cubriendo diversos aspectos que engloban una visión amplia de la situación que se tiene, el cómo funciona, el cómo se pretende que funcione, así como los resultados esperados. Este estudio es permanente ya que mejorar los procesos depende en mucho de observar los cambios y dar respuesta a ellos traduciéndolos en

**Aplicación Web para la gestión de la información en los trabajadores de la Delegación** oportunidades.

Las grandes empresas han acudido a la preparación del personal en el uso de la información para adquirir mayor productividad y, las unidades de información no deben perder de vista el papel tan relevante que implica la formación y actualización permanente de sus funcionarios para responder a las necesidades variantes de los usuarios y a los requerimientos de la sociedad.

Según Leóntiev gestión de la información es el factor que permite a una economía de la información desarrollarse hacia una sociedad de la información. (Leóntiev 2003)

Un país puede entrar en la economía de la información mediante un esfuerzo de inversión importante en la creación, adquisición e implementación de sistemas y tecnologías de información, pero eso no es garantía de que como consecuencia la sociedad se convierta en una sociedad de la información. Para llegar a ella tiene un papel importante la gestión de la información.

#### <span id="page-18-0"></span>**1.2. Gestión de la Información en los trabajadores de la Delegación.**

#### **1.2.1. Objeto Empresarial de la Delegación**

<span id="page-18-1"></span>- Prestar servicios de perforación y mantenimiento a pozos para todos los fines, incluyendo los auxiliares para la captación de petróleo, aforar fuentes de agua, efectuar la construcción civil de obras menores, el mantenimiento y la reparación a los sistemas de comunicaciones al sistema del Instituto Nacional de Recursos Hidráulicos, de instalación de equipos de bombeo de proyectos, instalación y brindar servicios técnicos de defensa contra descargas eléctricas atmosférica, que incluye los sistemas de pararrayos, tomas a tierra protecciones secundarias contra rayos y otros sistemas de seguridad relacionados con esta especialidad y ofrecer servicios de reparación y mantenimiento a desconectivos de seguridad para estaciones de bombeo y redes eléctricas al sistema del Instituto Nacional de Recursos Hidráulicos en moneda nacional y otras entidades en moneda nacional y divisa.

- Producir, instalar y comercializar de forma mayorista bombas de soga y desconectivos de seguridad para estaciones de bombeo y redes eléctricas al sistema del Instituto Nacional de Recursos Hidráulicos en moneda nacional y otras entidades en moneda nacional y divisa.

# **Aplicación Web para la gestión de la información en los trabajadores de la Delegación**

- Ofrecer servicios de remotorización de equipos automotores a las entidades del Instituto Nacional de Recursos Hidráulicos, de consultoría y asesoramiento técnico en materia de perforación y servicios de aforo y obras especiales de la actividad hidráulica y de transportación de carga, todos ellos en moneda nacional.

<span id="page-19-0"></span>- Brindar servicios de alimentación a sus trabajadores en moneda nacional.

# **1.2.2. Análisis crítico de la ejecución de los procesos de negocio.**

En la actualidad todo el proceso se realiza manualmente por lo que consume gran cantidad de material de oficina (papel, lapiceros, lápices, marcadores, etc.…) lo que representa una pérdida importante de recurso monetario y a su vez contribuye a la lentitud en el proceso, la información no es segura y caduca a causa del almacenamiento ya que se hace más necesario el espacio para el almacenamiento de los datos más recientes, por lo que se pierde gran cantidad de información, también existe el riesgo de cualquier accidente ya que el material que se utiliza para almacenar la información (papel), se deteriora con facilidad. Además, los trabajadores no tienen habilidades en el uso y búsqueda de la información, no cuentan con una preparación adecuada para aprovechar las fuentes y recursos existentes en relación con: listar palabras claves, identificar las posibles fuentes de información, localizar recursos impresos, audiovisuales e informáticos, acceder a la información específica de los recursos utilizando organizadores internos (índices y estrategias de búsqueda electrónica -palabras claves-, elaborar productos informativos con valor añadido y confección de asientos bibliográficos) y existe una falta de personal calificado en información científica para el manejo de la información.

# <span id="page-19-1"></span>**1.3. Metodologías Utilizadas en el diseño de la Aplicación Web para la gestión de la información.**

Para poder garantizar calidad en el desarrollo de una Aplicación Web es necesario seguir las indicaciones de alguna metodología para evitar la insatisfacción de los clientes con el resultado.

Con el fin de lograr un mejor desempeño y calidad para una Aplicación Web es necesaria la consulta de las nuevas tendencias y seguir las indicaciones de alguna metodología.

**Aplicación Web para la gestión de la información en los trabajadores de la Delegación** Además, el desarrollo de la Aplicación Web propuesta, exige de antemano una búsqueda, estudio y análisis de diversas tecnologías, lenguajes, gestores de base de datos y herramientas de desarrollo que hagan posible su adecuada realización y que garantice el cumplimiento de todas sus funcionalidades.

La metodología en el software, monitorea y permite el proceso de estandarizar los métodos y las técnicas necesarios para llevar a cabo el desarrollo de productos software de forma segura y guiada hacia un objetivo.

# <span id="page-20-0"></span>**1.3.1. La metodología RUP**

Se hace necesario definir la metodología de ingeniería del software que guiará el proceso de automatización, se ha escogido el Proceso Unificado de Desarrollo de Software (RUP). El Proceso Unificado de Rational, (Rational Unified Process, de ahí las siglas RUP), fue publicado en 1998 como resultado de varios años de experiencia. RUP es un proceso de desarrollo de software, o sea, conjunto de actividades necesarias para transformar los requisitos de un usuario en un sistema de software. Es un marco de trabajo genérico que puede especializarse para una gran variedad de sistemas de software, para diferentes áreas de aplicación, diferentes tipos de organizaciones, diferentes niveles de aptitud y diferentes tamaños de proyectos. (Fleitas González, 2010)

Es un proceso basado en componentes, que utiliza el Lenguaje Unificado de Modelado (UML) para preparar todos los esquemas de un sistema software. No obstante, los verdaderos aspectos definitorios del Proceso Unificado se resumen en que está dirigido por casos de uso, este avanza a través de una serie de flujos de trabajo, que parten de los casos de uso; centrado en la arquitectura y es iterativo e incremental. (Jacobson, Booch, & Rumbauch, 2004)

# <span id="page-20-1"></span>**1.3.2 Lenguaje Unificado de Modelado (UML).**

UML (Unified Modeling Language) es un lenguaje para visualizar, especificar, construir y documentar los artefactos de un sistema de software. (Fleitas González, 2010) El Lenguaje Unificado de Modelado es un lenguaje estándar para escribir planos de software, incluyendo aspectos conceptuales tales como procesos de negocio y funciones del sistema, y aspectos concretos como expresiones de lenguajes de programación,

**Aplicación Web para la gestión de la información en los trabajadores de la Delegación** esquemas de bases de datos y componentes reutilizables. Puede utilizarse para visualizar, especificar, construir y documentar los artefactos de un sistema que involucra una gran cantidad de software. (Jacobson, Booch, & Rumbauch, 2004)

Sus creadores pretendieron con este lenguaje, unificar las experiencias acumuladas sobre técnicas de modelado e incorporar las mejores prácticas en un acercamiento estándar. (Fleitas González, 2010)

El UML permite a los creadores de sistemas generar diseños que capturen sus ideas en una forma convencional y fácil de comprender para comunicarlas a otras personas que estén involucradas en el proceso de desarrollo de los sistemas, esto se lleva a cabo mediante un conjunto de símbolos y diagramas. (Fleitas González, 2010)

# <span id="page-21-0"></span>**1.4 Aplicaciones Web. Tendencias y Tecnologías.**

# **1.4.1 Software Libre.**

<span id="page-21-1"></span>Con el fin de otorgar libertad a los usuarios y restringir las posibilidades de apropiación del software, Stallman introdujo la definición de free software (software libre) que según él se refería a la libertad de los usuarios para ejecutar, copiar, distribuir, estudiar, cambiar y mejorar el software; de modo más preciso, se refiere a cuatro libertades de los usuarios del software: la libertad de usar el programa, con cualquier propósito; de estudiar el funcionamiento del programa, y adaptarlo a las necesidades; de distribuir copias, con lo cual se puede ayudar a otros y de mejorar el programa y hacer públicas las mejoras, de modo que toda la comunidad se beneficie (para la segunda y última libertad mencionadas, el acceso al código fuente es un requisito previo. (Fundation, 2008)

El software libre suele estar disponible gratuitamente, o al precio de costo de la distribución a través de otros medios; sin embargo no es obligatorio que sea así, por lo tanto no hay que asociar software libre a "software gratuito", ya que, conservando su carácter de libre, puede ser distribuido comercialmente ("software comercial"). Análogamente, el "software gratis" o "gratuito" incluye en ocasiones el código fuente; no obstante, este tipo de software no es libre en el mismo sentido que el software libre, a menos que se garanticen los derechos de modificación y redistribución de dichas versiones modificadas del programa (Mási Hernandez, 2003).

El Software Libre garantiza cuatro libertades básicas a los usuarios (GNU, 2010):

# **Aplicación Web para la gestión de la información en los trabajadores de la Delegación**

- La libertad de utilizar el programa con cualquier propósito
- La libertad de estudiar cómo funciona el programa, y adaptarlo a sus necesidades. El acceso al código fuente es una condición previa para ello.
- La libertad de distribuir copias, de modo que el usuario pueda ayudar a los demás.
- La libertad de mejorar el programa y de hacer públicas las mejoras, de modo que toda la comunidad se beneficie. El acceso al código fuente es un requisito previo para ello.

# <span id="page-22-0"></span> **1.4.2 Programación en capas.**

# **Arquitectura N Capas**

Básicamente la Arquitectura se centra en una arquitectura de 3 partes, las cuales pueden distribuirse en una, dos y tres capas.

*Aplicaciones mono-capa*: entendemos por aplicaciones mono-capa, aquellas que tanto la propia aplicación como los datos que maneja se encuentran en la misma máquina y son administradas por la misma herramienta: podríamos decir que son una sola entidad (Hernán, 2004)

*Aplicaciones con Arquitectura en dos capas (Two-Tier)*: *e*stas aplicaciones son más conocidas como aplicaciones Cliente/Servidor y lo más característico es que dividen una aplicación entre un cliente y un servidor estableciendo un *middleware* que controla las comunicaciones entre ambos. (Alonso Vázquez, 2010, p.22 citado en Ana Amelia)

En la raíz de las aplicaciones cliente/servidor está la separación de la aplicación en componentes encapsulados u objetos. La ventaja de romper una aplicación en trozos es que cualquier cambio de uno de esos componentes no tiene un impacto directo sobre los otros o en el resto de la aplicación.

En las arquitecturas dos capas, la aplicación se divide en dos entidades separadas:

- $\triangleright$  La interfaz.
- Las reglas de negocio junto con el Acceso a Bases de Datos.

La arquitectura basada en capas se enfoca en la distribución de roles y responsabilidades

\_\_\_\_\_\_\_\_\_\_\_\_\_\_\_\_\_\_\_\_ **CAPÍTULO I Fundamentos teóricos y metodológicos de una Aplicación Web para la gestión de la información en los trabajadores de la Delegación** de forma jerárquica proveyendo una forma muy efectiva de separación de responsabilidades. El rol indica el modo y tipo de interacción con otras capas, y la responsabilidad indica la funcionalidad que está siendo desarrollada. (Peláez, 2009) En este trabajo se utilizará la arquitectura de tres capas, ejemplificándose en la figura siguiente tomada de (Programación por capas, 2010).

1. Capa de presentación 2. Capa de negocio 3. Capa de datos

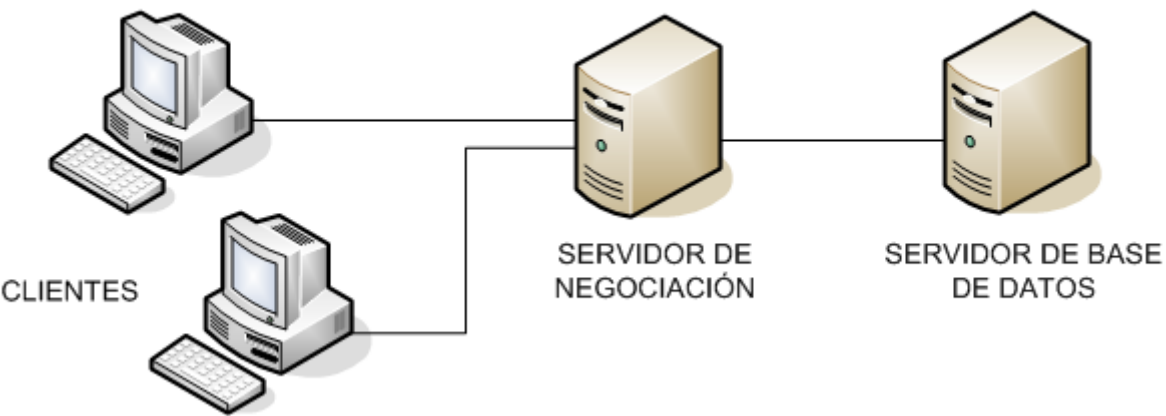

**Ilustración 1: Arquitectura en 3 capas**

**.**

<span id="page-23-0"></span>1.- Capa de presentación: es la que ve el usuario (también se la denomina "capa de usuario"), presenta el sistema al usuario, le comunica la información y captura la información del usuario en un mínimo de proceso (realiza un filtrado previo para comprobar que no hay errores de formato). Esta capa se comunica únicamente con la capa de negocio. También es conocida como interfaz gráfica y debe tener la característica de ser "amigable" (entendible y fácil de usar) para el usuario.

2.- Capa de negocio: es donde residen los programas que se ejecutan, se reciben las peticiones del usuario y se envían las respuestas tras el proceso. Se denomina capa de negocio (e incluso de lógica del negocio) porque es aquí donde se establecen todas las reglas que deben cumplirse. Esta capa se comunica con la capa de presentación, para recibir las solicitudes y presentar los resultados, y con la capa de datos, para solicitar al gestor de base de datos para almacenar o recuperar datos de él. También se consideran aquí los programas de aplicación.

3.- Capa de datos: es donde residen los datos y es la encargada de acceder a los mismos. Está formada por uno o más gestores de bases de datos que realizan todo el almacenamiento de datos, reciben solicitudes de almacenamiento o recuperación de

**Aplicación Web para la gestión de la información en los trabajadores de la Delegación** información desde la capa de negocio.

Los principales beneficios del estilo de arquitectura de N-capas/3-capas son (Peláez, 2009):

- Mejoras en las posibilidades de mantenimiento: debido a que cada capa es independiente de la otra los cambios o actualizaciones pueden ser realizados
- sin afectar la aplicación como un todo.
- Escalabilidad: como las capas están basadas en diferentes máquinas, el escalamiento de la aplicación hacia afuera es razonablemente sencillo.
- Flexibilidad: como cada capa puede ser manejada y escalada de forma independiente, la flexibilidad se incrementa.
- Disponibilidad: las aplicaciones pueden aprovechar la arquitectura modular de los sistemas habilitados usando componentes que escalan fácilmente lo que incrementa la disponibilidad.

Para trabajar con la estructura de 3 capas más fácilmente se empleó un *framework* para PHP.

Un *framework* se considera como una aplicación genérica incompleta y configurable a la que se puede añadir las últimas piezas para construir una aplicación concreta (Gutiérrez, 2006)

El concepto *framework* se emplea en muchos ámbitos del desarrollo de sistemas software, no sólo en el ámbito de aplicaciones Web. Se puede encontrar *frameworks* para el desarrollo de aplicaciones médicas, de visión por computador, para el desarrollo de juegos, y para cualquier ámbito que pueda ocurrírsenos (Gutiérrez, 2006)

Existen varios *framework* para PHP entre los que se pueden mencionar Zend Frameworks, CodeIgniter, Symfony, Prado entre otros.

# **CodeIgniter**

Es un programa o aplicación web desarrollada en PHP para la creación de cualquier tipo de aplicación Web bajo PHP. Es un producto de código libre, libre de uso para cualquier aplicación. CodeIgniter contiene una serie de librerías que sirven para el desarrollo de aplicaciones Web y además propone una manera de desarrollarlas que debemos seguir para obtener provecho de la aplicación. Esto marca una manera específica de codificar las páginas web y clasificar sus diferentes scripts, que sirve para que el código esté organizado y sea más fácil de crear y mantener (Alvarez,

# 2009).

CodeIgniter utiliza el patrón Modelo-Vista-Controlador (MVC) que es una guía para el

## **Aplicación Web para la gestión de la información en los trabajadores de la Delegación**

diseño de arquitecturas de aplicaciones que ofrezcan una fuerte interactividad con usuarios. Este patrón organiza la aplicación en tres modelos separados, el primero es un modelo que representa los datos de la aplicación y sus reglas de negocio, el segundo es un conjunto de vistas que representa los formularios de entrada y salida de información, el tercero es un conjunto de controladores que procesa las peticiones de los usuarios y controla el flujo de ejecución del sistema (Gutiérrez, 2006).

Es un programa o aplicación web desarrollada en PHP para la creación de cualquier tipo de aplicación Web bajo PHP. Es un producto de código libre, libre de uso para cualquier aplicación. CodeIgniter contiene una serie de librerías que sirven para el desarrollo de aplicaciones Web y además propone una manera de desarrollarlas que debemos seguir para obtener provecho de la aplicación. Esto marca una manera específica de codificar las páginas web y clasificar sus diferentes scripts, que sirve para que el código esté organizado y sea más fácil de crear y mantener (Alvarez, 2009).

# **Prado**

Está basado en componentes eventos con el objetivo de acelerar el desarrollo de aplicaciones web usando PHP 5. El concepto del desarrollo de aplicaciones en Prado es diferente, se utilizan componentes, eventos y propiedades en vez de procedimientos, URL y parámetros. Este *framework* combina especificaciones en un archivo XML, plantillas HTML y una clase PHP. Prado, cuenta con soporte para AJAX, validación, autentificación, plantillas, múltiples bases de datos (Pérez Valdés , 2007).

En este trabajo se decide utilizar CodeIgniter por presentar varias ventajas con respecto a los demás *frameworks* para PHP entre las que se pueden mencionar:

- 1. Versatilidad: quizás es la característica principal de CodeIgniter, en comparación con otros *frameworks* de PHP. Es capaz de trabajar la mayoría de los entornos o servidores, incluso en sistemas de alojamiento compartido.
- 2. Compatibilidad: es compatible con la versión PHP 4 y 5.
- 3. Facilidad de instalación: no es necesario más que una cuenta de FTP para subir CodeIgniter al servidor y su configuración se realiza con apenas la edición de un archivo, donde debemos escribir por ejemplo el acceso a la base de datos.
- 4. Flexibilidad: CodeIgniter es menos rígido que otros *frameworks*: define una manera de trabajar específica, pero en muchos de los casos podemos seguirla o no.
- 5. Ligereza: el núcleo de CodeIgniter es bastante ligero, lo que permite que el servidor no se sobrecargue interpretando o ejecutando grandes porciones de

# **Aplicación Web para la gestión de la información en los trabajadores de la Delegación**

\_\_\_\_\_\_\_\_\_\_\_\_\_\_\_\_\_\_\_\_ **CAPÍTULO I Fundamentos teóricos y metodológicos de una** 

código.

# **Symfony**

Diseñado con el objetivo de optimizar la creación de las aplicaciones web, con el uso de sus características. Posee una librería de clases que permiten reducir el tiempo de desarrollo. Está desarrollado en PHP5, se puede utilizar en plataformas \*nix (Unix, Linux) y Windows. Requiere de una instalación, configuración y líneas de comando, incorpora el patrón MVC, soporta AJAX, plantillas y un gran número de bases de datos (Pérez Valdéz, 2007).

# **jQuery**

jQuery es un framework para el lenguaje Javascript, es un producto que nos simplificará la vida para programar en este lenguaje. Éste framework Javascript, nos ofrece una infraestructura con la que tendremos mucha mayor facilidad para la creación de aplicaciones complejas del lado del cliente. Por ejemplo, con jQuery se obtiene ayuda en la creación de interfaces de usuario, efectos dinámicos, aplicaciones que hacen uso de Ajax, entre otras. Cuando se programa con Javascript utilizando el framework jQuery tendremos a nuestra disposición una interfaz para programación que nos permitirá realizar cosas con el navegador en la que de seguro funcionarán para todos nuestros visitantes.

Además, todas estas ventajas que sin duda son muy de agradecer, con jQuery la obtendremos de manera gratuita, ya que el framework tiene licencia para uso en cualquier tipo de plataforma, personal o comercial. Para ello simplemente tendremos que incluir en nuestras páginas un script Javascript que contiene el código de jQuery, que podemos descargar de la propia página web del producto y comenzar a utilizar el framework.

En este trabajo se decide utilizar jQuery por presentar varias ventajas con respecto a los demás *frameworks* para PHP entre las que se pueden mencionar:

# **Ventajas del framework jQuery con respecto a otras alternativas**

- Es un producto con un grado de aceptación muy buena y un grado de penetración en el mercado muy amplio.
- Es un producto serio, estable y bien documentado.

# **Aplicación Web para la gestión de la información en los trabajadores de la Delegación**

- Contiene un equipo de desarrolladores a cargo de la mejora y actualización del framework.
- Tiene una dilatada comunidad de creadores de plugins o componentes lo que hace fácil encontrar soluciones ya creadas en jQuery para implementar asuntos como interfaces de usuarios, galerías, votaciones, efectos diversos, entre otros.

# **1.4.3 Tecnologías utilizadas para el desarrollo de Aplicaciones Web.**

<span id="page-27-0"></span>En la ingeniería de software se denomina **aplicación Web** a aquellas aplicaciones que los usuarios pueden utilizar accediendo a un servidor Web a través de Internet o de una intranet mediante un navegador. En otras palabras, es una aplicación software que se codifica en un lenguaje soportado por los navegadores Web (HTML, JavaScript, Java, asp.net, php, etc.) en la que se confía la ejecución al navegador (Rojas Rosale, 2010) Revisándose los conceptos de aplicación web Cabrera plantea que "es un conjunto de páginas HTML que se transmiten por medio del protocolo HTTP de un servidor al cliente y viceversa, brindando distintas funcionalidades a un usuario final." (Fleitas González, 2010)

Es importante antes de llevar a cabo el proceso de desarrollo, hacer un estudio de cuáles son las tecnologías actuales, conocidas o no, con el fin de seleccionar y utilizar la más conveniente*.*

# **Hypertext Markup Language (HTML)**

Cuando se busca información en la red Internet, se obtienen documentos hipertextos, es decir, documentos con texto que contienen imágenes, sonido o incluso animaciones y, además, enlaces a otros documentos. Además, al publicarse una página Web en un servidor WWW se debe tener en cuenta que se accederá a ella desde diferentes tipos de computadoras, por lo que la información debe presentarse en un formato adecuado, para que pueda ser interpretado correctamente por cualquier computadora conectada a la red.

El HTML (HyperText Markup Language) es un formato de datos para crear documentos de hipertexto que puedan ser entendidos desde computadoras con diferentes sistemas operativos. Consiste en un sencillo sistema de marcas, que insertadas en un texto, permiten el enlace con otras páginas o recursos (imágenes, sonidos, etc.) y establecen ciertos atributos del documento (dimensiones, alineamiento del texto, estilo, etc.)

# \_\_\_\_\_\_\_\_\_\_\_\_\_\_\_\_\_\_\_\_ **CAPÍTULO I Fundamentos teóricos y metodológicos de una Aplicación Web para la gestión de la información en los trabajadores de la Delegación** (Musciano & Kennedy)

La flexibilidad que posee es tal que sus características pueden aprovecharse para generar documentos multimedia, aunque no vayan a colocarse en un servidor (Musciano & Kennedy).

HTML no tiene la complejidad de un lenguaje de programación, pues es bastante más sencillo de utilizar y no precisa de ningún compilador. Más bien, es semejante a un documento de texto. Todo documento HTML es almacenado como texto normal en formato ASCII, de manera que cualquier procesador o editor de textos puede ser utilizado para su creación. El navegador es quien se encarga de leer ese documento de texto e interpretar las etiquetas HTML que aparecen en él (Musciano & Kennedy).

# **PHP (PHP: Hypertext Pre-processors).**

El PHP, es un lenguaje interpretado de alto nivel embebido en páginas HTML y ejecutado en el servidor. El PHP originalmente diseñado en Perl, seguidos por la escritura de un grupo de CGI binarios escritos en el lenguaje C para mantener un control sobre quien visitaba su currículum y guardar ciertos datos, como la cantidad de tráfico que su página Web recibía.

Una de sus características más potentes es su soporte para gran cantidad de bases de datos. Entre las que se pueden mencionar InterBase, mSQL, MySQL, Oracle, Informix, PostgreSQL, entre otras. PHP también ofrece la integración con varias bibliotecas externas, que dan al desarrollador la posibilidad de realizar cualquier tarea, desde generar documentos en pdf (Portable Document Format) hasta analizar código XML (eXtensible Markup Language) y últimamente también para la creación de otro tipo de programas incluyendo aplicaciones con interfaz gráfica usando la librería GTK+.

Es software libre, lo que implica menos costes y servidores más baratos que otras alternativas. Es muy rápido y su integración con la base de datos MySQL y el servidor Apache, le permite constituirse como una de las alternativas más atractivas del mercado.

Es multiplataforma, funciona tanto para Unix (con Apache) como para Windows (con Microsoft Internet Information Server) de forma que el código que se haya creado para una de ellas no tiene porqué modificarse al pasar a la otra.

Debido a su amplia distribución PHP está perfectamente soportado por una gran comunidad de desarrolladores. Como producto de código abierto, PHP goza de la ayuda de un gran grupo de programadores, permitiendo que los fallos de funcionamiento se encuentren y se reparen rápidamente. El código se pone al día continuamente con

**Aplicación Web para la gestión de la información en los trabajadores de la Delegación** mejoras y extensiones de lenguaje para ampliar las capacidades de PHP. El funcionamiento del PHP se puede describir a través de los pasos siguientes:

- Escribir en las páginas HTML, pero con el código PHP dentro.
- Guardar la página en el servidor Web.
- Un navegador solicita una página al servidor.
- El servidor interpreta el código PHP.
- El servidor envía el resultado del conjunto de código HTML y el resultado del código PHP que también es HTML.

# **Active Server Page (ASP)**

ASP es una tecnología dinámica funcionando del lado del servidor, lo que significa que cuando el usuario solicita un documento ASP, las instrucciones de programación dentro del script son ejecutadas para enviar al navegador únicamente el código HTML resultante.

Las aplicaciones ASP han sido bastante amplias. Entre las funciones principales están: el acceso a base de datos, envío de correo electrónico, creación dinámica de gráficos y otros. Básicamente, muchas cosas que se pueden realizar por medio de CGI, explicada en el próximo subepígrafe, pueden ser realizadas con esta tecnología.

Permite combinar HTML y código Script para crear páginas Web altamente interactivas. Soporta los mismos lenguajes Script popularmente conocidos para el uso del lado del cliente: JavaScript y VBScript, convirtiendo esto en su primera ventaja.

## **Java Script**

Java Script es un lenguaje de scripts desarrollado por Netscape para incrementar las funcionalidades del lenguaje HTML. Se utiliza embebido en el código HTML. Sus características más importantes son: Java Script es un lenguaje interpretado por lo que no requiere de un compilador. El navegador del usuario se encarga de interpretar el código Java Script que se encuentra dentro de las páginas HTML y ejecutarlo correctamente. Java Script permite controlar las ventanas del navegador y el cliente que muestran. Permite controlar contenido dinámico y efectos especiales. Java Script evita depender del servidor Web para la validación de datos que un usuario entra por el formulario antes de enviarlo, para cálculos sencillos y para responder eventos generados por el usuario. Java Script es un lenguaje orientado a eventos. Cuando un usuario hace clic sobre un enlace o mueve el puntero sobre una imagen, está ocurriendo un evento y a través del Java Script

**Aplicación Web para la gestión de la información en los trabajadores de la Delegación** se pueden desarrollar acciones que den respuesta a estos eventos (Fleitas González, 2010)

Java Script es un lenguaje orientado a objetos. El modelo de objetos de Java Script está reducido y simplificado, pero incluye los elementos necesarios para que los Scripts puedan acceder a la información de una página y puedan actuar sobre la interfaz del navegador. (Manual de java script)Actualmente Javascript corre en la mayoría de los sistemas operativos, incluyendo los entornos de Microsoft. Este lenguaje permite la realización de aplicaciones de propósito general a través de la WWW, aunque no está diseñado para el desarrollo de grandes aplicaciones, es suficiente para la implementación de aplicaciones WWW completas o interfaces WWW hacia otras más complejas.

Javascript está diseñado para controlar la apariencia y manipular los eventos dentro de la ventana del navegador Web y aunque tiene algunas similitudes con Java, considerado su hermano mayor, es un lenguaje con sus propias características (Woodman)

# **¿Por qué PHP?**

Luego de hacer el análisis entre el PHP y el ASP, se decide utilizar el PHP embebido en el código HTML ya que:

Está soportado en la mayoría de las plataformas de Sistemas Operativos, mientras que ASP por ser propiedad de Microsoft no es multiplataforma.

El PHP no tiene costo oculto, o sea que cuando se adquiere incluye un sinnúmero de bibliotecas que proporcionan el soporte para la mayoría de las aplicaciones Web, por ejemplo e-mail, generación de ficheros PDF y otros. En caso de que no se tengan las bibliotecas estas se pueden encontrar gratis en Internet. En el caso de ASP forma parte del Internet Information Server que viene integrado en Windows NT-2000 Server con su elevado costo de adquisición.

PHP y ASP son parecidos en cuanto a la forma de utilización, pero PHP es más rápido, gratuito y multiplataforma.

# **Wamp5.**

**WAMP** es el acrónimo usado para describir un sistema de infraestructura de Internet que usa las siguientes herramientas:

# **Aplicación Web para la gestión de la información en los trabajadores de la Delegación**

- $\triangleright$  Windows, el sistema operativo;
- $\triangleright$  Apache, el servidor Web.
- MySQL, el gestor de bases de datos;
- ▶ Perl, PHP, o Python, lenguajes de programación.

<span id="page-31-0"></span>El uso de un WAMP permite servir páginas html a Internet, además de poder gestionar datos en ellas, al mismo tiempo un WAMP, proporciona lenguajes de programación para desarrollar aplicaciones Web.

# **1.4.4 Sistemas Gestores de Bases de Datos (SGDB)**

Una Base de Datos (BD) es un conjunto de datos interrelacionados, almacenados con carácter más o menos permanente en la computadora, puede ser considerada una colección de datos variables en el tiempo. (Díaz Pardillo, 2010).

Un Sistema de Gestión de Base de Datos (SGBD) es el software que permite la utilización y/o la actualización de los datos almacenados en una (o varias) base(s) de datos por uno o varios usuarios desde diferentes puntos de vista y a la vez. (Díaz Pardillo, 2010).

El objetivo fundamental de un SGBD consiste en suministrar al usuario las herramientas que le permitan manipular, en términos abstractos, los datos, o sea, de forma que no le sea necesario conocer el modo de almacenamiento de los datos en la computadora, ni el método de acceso empleado (Díaz Pardillo, 2010).

# **SQL (Structure Query Language)**

Definido como un lenguaje de base de datos normalizado, de propósito específico y no procedural, SQL (Structured Query Language), traducido al español como "Lenguaje de Consulta Estructurado" soporta la definición, manipulación y el control de los datos en sistemas de bases de datos relacionales. Es un lenguaje de propósito especial porque sólo puede ser utilizado para manipular bases de datos es por eso, es conocido también como un sublenguaje de datos, que puede ser usado con lenguajes de aplicación. SQL no es procedural, pues el mismo no especifica como algo debe hacerse, sino qué debe hacerse, en otras palabras, a SQL sólo le interesan los resultados en vez de cómo obtenerlos (Fleitas González, 2010).

Lo más importantes de este lenguaje es que muchos fabricantes de Bases de Datos lo han adoptado, convirtiéndose en el lenguaje estándar de consulta para interactuar con

**Aplicación Web para la gestión de la información en los trabajadores de la Delegación** Sistemas de Bases de Datos Relacionales. Muchos sistemas de BD populares, desde PCs hasta Mainframes, lo soportan. SQL no es solamente un lenguaje de consulta pues mediante su uso, también pueden crearse tablas, así como añadir, actualizar y eliminar la información contenida en estas ( Manual de Referencia de MySQL)

# **MySQL**

MySQL es un sistema de administración de Base de Datos. Opera en una arquitectura cliente/servidor. Es un proyecto "Open Source". Permite la fácil conectividad, alta velocidad de respuesta a solicitudes, y gran seguridad, por ello se utiliza para acceder a Bases de Datos desde Internet. (Manual de referencia de MySQL)

MySQL es muy rápido, confiable y fácil de usar, es multiplataforma, multiusuario y permite elaborar consultas con el robusto SQL, además no tiene valor monetario, es un software que se puede adquirir libremente, la licencia es completamente libre.

El lenguaje PHP es altamente compatible con MySQL, por el amplio conjunto de comandos definidos para el tratamiento de este.

# **SQL Server**

Microsoft SQL Server, propietario de Microsoft, pertenece a la familia de los sistemas de administración de base de datos, operando en una arquitectura cliente/servidor de gran rendimiento. Su desarrollo fue orientado para hacer posible manejar grandes volúmenes de información, y un elevado número de transacciones. SQL Server es una aplicación completa que realiza toda la gestión relacionada con los datos. El servidor sólo tiene que enviarle una cadena de caracteres (la sentencia SQL) y esperar a que le devuelvan los datos. (Manual SQL Server)

SQL Server permite la creación de procedimientos almacenados, los cuales consisten en instrucciones SQL que se almacenan dentro de una base de datos de SQL Server, realizados en lenguaje SQL, se trata de procedimientos que se guardan semicompilados en el servidor y que pueden ser invocados desde el cliente. Se ejecutan más rápido que instrucciones SQL independientes. (Manual SQL Server)

# **POSTGRESQL**

PostgreSQL posee una amplia licencia BSD (esta licencia básicamente consiste en que el código puede ser redistribuido y modificado. La FSF lo considera, junto con la licencia GPL, Software libre) y ampliamente utilizado. Posee una estabilidad y confiabilidad

**Aplicación Web para la gestión de la información en los trabajadores de la Delegación** legendaria nunca ha presentado caídas en varios años de operación de alta actividad. Fue diseñado para ambientes de alto volumen intentando estar a la altura de Oracle, Sybase o Interbase. Escala muy bien al aumentar el número de CPUs y la cantidad de RAM. Soporta transacciones y desde la versión 7.0, claves ajenas con comprobaciones de integridad referencial. Tiene mejor soporte para subselects, triggers, vistas y procedimientos almacenados en el servidor, además tiene ciertas características orientadas a objetos. Sin embargo consume muchos recursos y no escala bien en la plataforma Windows (Fleitas González, 2010)

# **PGAdmin.**

pgAdmin es muy popular y presenta una rica administración de código abierto, la plataforma de desarrollo para la base de datos de Código Abierto más avanzada en el mundo. La aplicación puede ser usada en Linux, FreeBSD, Solaris, Mac OSX y plataformas de Windows para manejar PostgreSQL y encima corre{de la dirección} en cualquier plataforma, así como versiones comerciales y sacadas de PostgreSQL .El pgAdmin es diseñado para contestar las necesidades de todos los usuarios, de escribir preguntas de SQL simples al desarrollo de bases de datos complejas. El interfaz gráfico apoya todos los rasgos de PostgreSQL y hace la administración fácil. La aplicación también incluye una sintaxis destacando al editor de SQL, un editor de código de lado de servidor, un trabajo SQL/batch/shell que programa al agente, apoyo motor de réplica y mucho más. La unión de servidor puede ser hecha usando TCP/IP o Enchufes de Esfera Unix (en plataformas \*nix), y puede ser SSL codificado para la seguridad. No se requiere de ningún conductor adicional que comuniquen con el servidor de base de datos.pgAdmin es desarrollado por una comunidad de expertos PostgreSQL alrededor del mundo y está disponible en más de una docena de lenguas. Esto es el Software Libre{Gratis} liberado bajo (PGAdmin)

# **¿Por qué MySQL?**

Tanto el SQL Server como el MySQL operan en una arquitectura cliente/servidor, de tal manera que este sólo tiene que enviarle una cadena de caracteres (la sentencia SQL) y esperar la devolución de los datos.

Luego de analizadas las características y facilidades de los SGBD presentados, y de la herramienta a desarrollar, se decide usar el MySQL como SGBD, por las siguientes razones:

**Aplicación Web para la gestión de la información en los trabajadores de la Delegación** No se necesitará de un manejo complejo de la información.

El lenguaje PHP es altamente compatible con MySQL, por el amplio conjunto de comandos definidos para el tratamiento de este.

MySQL es multiplataforma.

<span id="page-34-0"></span>MYSQL es una tecnología *Open Source*, se adquiere libremente gestores de bases de datos y de otro software y otro hardware que serán utilizados.

# **1.4.5 Herramientas de desarrollo.**

Para la elaboración de la aplicación así como de todo su diseño, se utilizaron varias herramientas de desarrollo.

# **Macromedia Dreamweaver MX.**

Macromedia Dreamweaver MX es uno de los editores de desarrollo Web más utilizado a nivel profesional para la creación de sitios Web. Su amplio abanico de herramientas permite crear desde la más simple página Web personal hasta el sitio Web más completo y complejo para una gran empresa y utilizar casi todos los recursos de la Web.

Este editor de HTML profesional para el diseño, codificación y desarrollo de páginas, sitios y aplicaciones Web; permite la edición visual, o sea, crear páginas rápidamente sin escribir una línea de código, así como también la codificación manual.

Dreamweaver ayuda además a construir aplicaciones Web dinámicas apoyadas en bases de datos.

#### **Zend Studio**

Zend Studio es un editor de texto para páginas PHP que proporciona un buen número de ayudas desde la creación y gestión de proyectos hasta la depuración del código. La parte del cliente es excelente y fácil de usar IDE, con depurador integrado, que realmente ayuda a acelerar los tiempos de desarrollo, mientras que el servidor tiene más sorpresas, como la depuración del servidor que se integra en el IDE, de manera que de forma remota puede depurar sus aplicaciones PHP, se incluye el Centro Servidor de Zend que le ayudará a obtener el máximo rendimiento de su configuración de PHP. La parte del servidor del paquete incluye el optimizador de Zend que inspecciona y ayuda en la aceleración de su código. Por último se incluye una copia de Apache y PHP, el cual puede ser instalado si no está ya presente. Si ya están allí, entonces Studio se integra con ellos

**Aplicación Web para la gestión de la información en los trabajadores de la Delegación**

a la perfección. (Fleitas González, 2010)

# **Rational Rose**

Es una herramienta CASE para el modelado visual mediante UML de sistemas software. Permite especificar, analizar y diseñar el sistema antes de codificarlo. Mantiene la consistencia de los modelos del sistema con el software. Posibilita la generación documentación automáticamente. Permite la generación de código a partir de los modelos o ingeniería inversa (crear modelo a partir código). (Rodríguez J, 2005)

Rational Rose proporciona también mecanismos para realizar la denominada Ingeniería Inversa, es decir, a partir del código de un programa, se puede obtener información sobre su diseño. (Rodríguez J, 2005)

## <span id="page-35-0"></span>**Conclusiones**

En este capítulo se exponen las condiciones y problemas que rodean el objeto de estudio a través de los conceptos y definiciones planteadas. Se evidencia la necesidad de implementar una aplicación Web para la gestión de la información en la Delegación Provincial de Recursos Hidráulicos de Sancti Spíritus. También se hizo una investigación para conocer las ventajas que ofrece el lenguaje de programación escogido para realizar la aplicación que en este caso fue PHP por todas las facilidades que brinda. Se decidió usar My SQL como sistema gestor de base de datos por sus características y la metodología de desarrollo de software a utilizar fue RUP, el cual está basado en la orientación a objetos y el modelamiento visual usando UML, lo cual permite incorporar al proceso de desarrollo de software un mejor control de los requerimientos y cambios.

Es por ello que se necesita de una Aplicación Web que además de asegurar los conocimientos teóricos del mundo de la información, estimule aplicarlos, pues no solo el tratamiento teórico concedido por la ciencia garantiza la gestión de la información requerida en la Delegación Provincial de Recursos Hidráulicos de Sancti Spíritus.
**CAPÍTULO II Descripción de la Aplicación Web para la gestión de la información en los trabajadores de la Delegación Provincial de Recursos Hidráulicos de Sancti Spíritus**

### **Introducción**

Se definen además, las reglas del negocio, los actores, trabajadores y casos de uso del negocio, así como sus actividades resumido en el diagrama de actividades y por último el diagrama de clases del modelo objeto.

Para la elaboración de un recurso informático es necesario tener en cuenta cómo se gestiona la información en la empresa que se está analizando. En este trabajo se utiliza la metodología RUP como proceso de desarrollo de software.

# **2.1 Descripción de la gestión de la información en los trabajadores de la Delegación Provincial.**

El modelado del negocio es una técnica que permite comprender los procesos de negocio de la organización y se desarrolla en dos pasos:

- Confección de un modelo de casos de uso del negocio que identifique los actores y casos de uso del negocio que utilicen los actores.
- Desarrollo de un modelo de objetos del negocio compuesto por trabajadores y entidades del negocio que juntos realizan los casos de uso del negocio.

Los propósitos que se persiguen al realizarse el modelado del negocio son:

- 1. Entender la estructura y la dinámica de la organización.
- 2. Entender los problemas actuales e identificar mejoras potenciales.
- 3. Asegurarse de que los clientes, usuarios finales y desarrolladores tienen una idea común de la organización.
- 4. Derivar los requerimientos del sistema a partir del modelo de negocio que se obtenga.

Procesos de negocio que lo soportan. Análisis crítico de cómo se ejecutan actualmente y las causas que originan la situación problemática y las consecuencias.

En estos momentos en la Delegación Provincial de Recursos Hidráulicos estos procesos se realizan de manera tradicional teniendo en cuenta que la manera de consumir estas informaciones son las que históricamente se emplearon durante mucho tiempo, nos referimos fundamentalmente a los documentos escritos manualmente consumiendo gran cantidad de material de oficina (papel, lapiceros, lápices, marcadores, etc.) lo que representa una pérdida importante de recurso monetario y a su vez contribuye a la lentitud en el proceso y otras formas de manejarlos que son empleadas por los directivos y empleados de la empresa, que no significa esto que el tema no tenga presencia en la red y que no cuente con artículos de forma digital que los usuarios puedan consultar. Solo que no existe un sistema o un sitio donde los mismos puedan por si solos consumir de forma individual la información que necesitan. Por lo que se pierde gran cantidad de información, también existe el riesgo de cualquier accidente ya que el material que se utiliza para almacenar la información (papel), se deteriora con facilidad. El proceso no es eficiente, y es menos posible el control total de cada uno de las etapas del proceso por la dirección, por lo cual esta se encuentra obligada a confiar en la fuente de los reportes, creándose así un proceso totalmente dependiente e ineficiente.

Mejoras:

Realizar una aplicación Web que permita gestionar toda la información referente a la Delegación.

#### **2.2 Reglas del negocio.**

Las reglas de negocio describen políticas que deben cumplirse o condiciones que deben satisfacerse, por lo que regulan algún aspecto del negocio (Jacobson et al., 2006).

Partiendo de lo planteado anteriormente fueron identificadas las siguientes reglas:

1. No se podrá obtener la información de la Delegación si ésta no es entregada por los subdelegados.

### **2.3 Descripción de casos de uso del negocio.**

El modelo de casos de uso del Negocio define qué debe ocurrir cuando una sucesión de acciones se realiza y produce un resultado de valor para un actor. Este modelo permite a los modeladores comprender mejor qué valor proporciona el negocio a sus actores. Este modelo es definido a través de tres elementos: el diagrama de casos de uso del negocio, descripción de los casos de uso del negocio y el diagrama de actividades.

### **2.3.1 Actores del Negocio**

Un actor del Negocio es cualquier individuo, grupo, entidad, organización, máquina o sistema de información externos con los que el negocio interactúa. Lo que se modela como actor es el rol que se juega cuando se interactúa con el negocio para beneficiarse de sus resultados.

El actor de nuestro negocio se presenta a continuación:

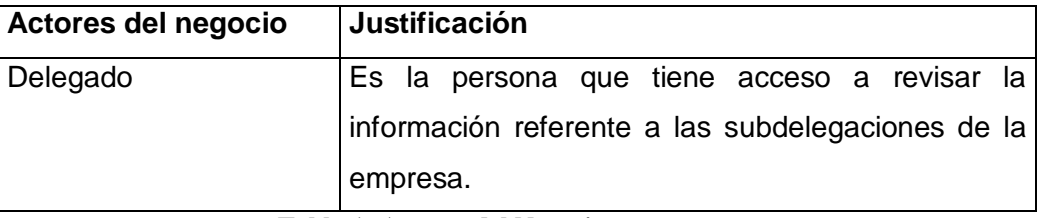

**Tabla 1: Actores del Negocio**

### **2.3.2 Trabajadores del negocio.**

### **Trabajadores del Negocio**

Un trabajador del Negocio es una abstracción de una persona (o grupo de personas), una máquina o un sistema automatizado, que actúa en el negocio realizando una o varias actividades. Interactuando con otros trabajadores del negocio y manipulando entidades del negocio.

Los trabajadores de nuestro negocio se listan a continuación:

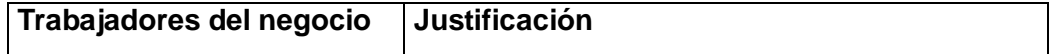

*\_\_\_\_\_\_\_\_\_\_\_\_\_\_\_\_***CAPÍTULO II Descripción de la Aplicación Web para la gestión de la** 

**información en los trabajadores de la Delegación Provincial de Recursos Hidráulicos de Sancti Spíritus**

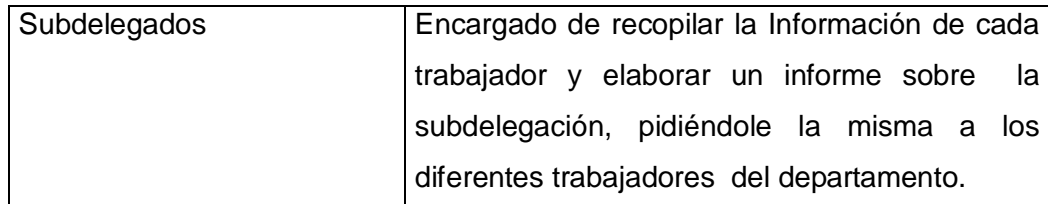

**Tabla 2: Trabajadores del Negocio**

### **2.3.3 Diagramas de casos de uso del Negocio**

Para comprender los procesos de negocio se construye el diagrama de casos de uso del negocio en el que aparece cada proceso del negocio relacionado con su actor.

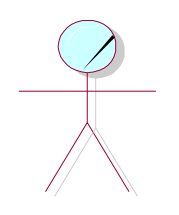

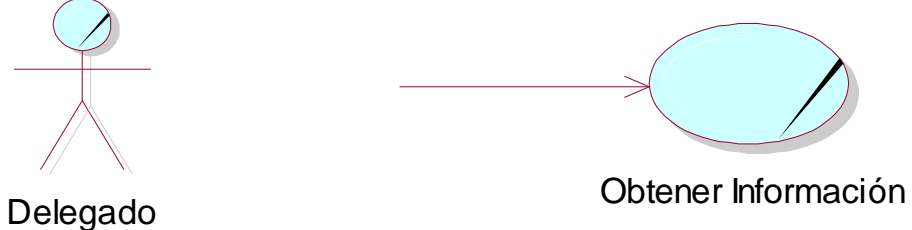

**Ilustración 2: Caso de uso Obtener Información**

**.**

**2.3.4 Descripción de los casos de uso del negocio.**

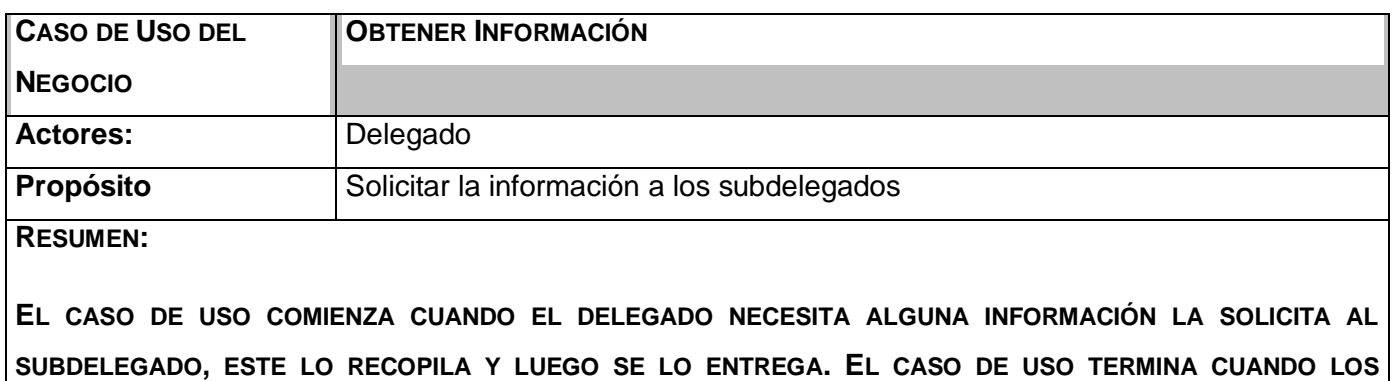

#### *\_\_\_\_\_\_\_\_\_\_\_\_\_\_\_\_***CAPÍTULO II Descripción de la Aplicación Web para la gestión de la**

**información en los trabajadores de la Delegación Provincial de Recursos Hidráulicos de Sancti Spíritus**

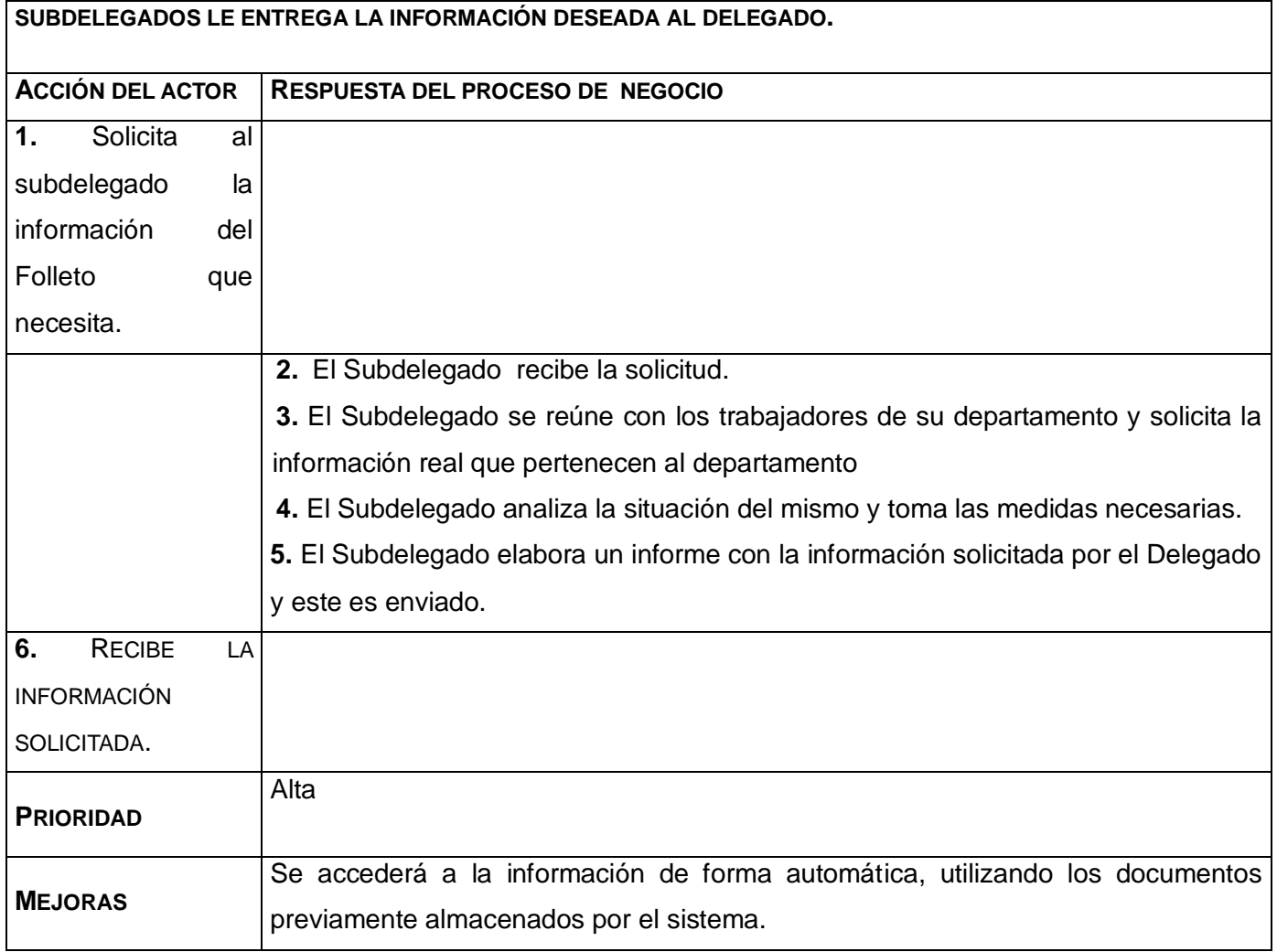

**Tabla 3: Descripción del Caso de Uso Obtener Información.**

### **2.3.5 Diagramas de actividades del negocio.**

El diagrama de actividad es un grafo que contiene los estados en que puede hallarse la actividad a analizar. Cada estado de la actividad representa la ejecución de una sentencia de un procedimiento, o el funcionamiento de una actividad en un flujo de trabajo, En resumen describe un proceso que explora el orden de las actividades que logran los objetivos del negocio.

Los diagramas de actividades del negocio se encuentran en el Anexo 1 figura 1.1

### **2.4 Diagrama de clases del modelo de objetos del negocio**

Un modelo de objetos del negocio es un modelo interno a un negocio. Describe como cada caso de uso del negocio es llevado a cabo por parte de un conjunto de trabajadores que utilizan un conjunto de entidades de trabajo.

Una entidad del negocio representa algo que los trabajadores toman, inspeccionan, manipulan, producen o utilizan en un caso de uso del negocio. El diagrama de clases del modelo de objetos, es un artefacto que se construye para describir el modelo de objetos del negocio.

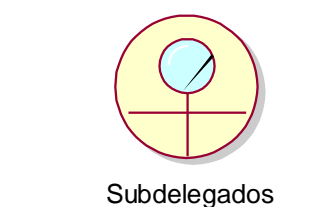

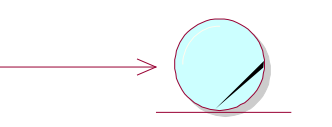

Información de la delegación

### **Ilustración 3: Modelo de objetos del negocio.**

### **2.5 Requisitos funcionales**

Los requerimientos funcionales permiten expresar una especificación más detallada de las responsabilidades del sistema que se propone.

RF-1 Consultar Información General

RF-2 Consultar Información Específica

RF-3 Descargar Información

RF-4 Autentificar

RF-5 Gestionar usuario

RF-5.1-Insertar Usuario

RF-5.2-Eliminar Usuario

RF-5.3-Modificar Usuario

RF-6 Cambiar contraseña

RF-7 Gestionar Noticia

RF-7.1-Insertar Noticia

**información en los trabajadores de la Delegación Provincial de Recursos Hidráulicos de Sancti Spíritus**

*\_\_\_\_\_\_\_\_\_\_\_\_\_\_\_\_***CAPÍTULO II Descripción de la Aplicación Web para la gestión de la** 

RF-7.2-Eliminar Noticia

RF-7.3-Modificar Noticia

RF-8 Gestionar Efemérides del Mes

RF-8.1-Insertar Efemérides del Mes

RF-8.2-Eliminar Efemérides del Mes

RF-8.3-Modificar Efemérides del Mes

- RF -9 Gestionar Subdelegaciones
	- RF-9.1- Insertar Subdelegaciones
	- RF-9.1- Modificar Subdelegaciones

RF-9.2- Eliminar Subdelegaciones

RF -10 Gestionar Cumpleaños

RF-10.1- Insertar Cumpleaños

RF-10.1- Modificar Cumpleaños

RF-10.2- Eliminar Cumpleaños

RF -11 Asignar Permisos

- RF -12 Mostrar ayuda
- RF -13 Mostrar Cumpleaños

RF -14 Mostrar Resultados Encuestas

### **2.6 Requisitos no funcionales**

Los requerimientos no funcionales especifican cualidades, propiedades del sistema, como restricciones del entorno o de la implementación, rendimiento, dependencias de la plataforma.

Los requerimientos no funcionales del sistema propuesto son los siguientes:

# **Apariencia o interfaz externa.**

La interfaz debe estar diseñada de modo tal que el usuario pueda tener en todo momento el control de la aplicación, lo que le permitirá ir de un punto de la aplicación a otro con gran facilidad. Se cuidará porque la aplicación sea lo más interactiva posible.

#### **Requerimientos de Usabilidad.**

El sistema podrá ser usado por cualquier persona que esté registrada, Instalar el sistema

traerá consigo una mayor rapidez de trabajo y por consiguiente un ahorro de materiales.

### **Requerimientos de Rendimiento.**

La eficiencia del sistema estará determinada por el aprovechamiento de los recursos en el modelo a tres capas. El sistema deberá ser lo más estable y confiable posible.

### **Requerimientos de Soporte.**

Se requiere que el producto reciba mantenimiento ante cualquier fallo que ocurra. El sistema será de fácil instalación.

#### **Requerimientos de Portabilidad.**

- 1. El producto correrá sobre una plataforma Web
- 2. El producto deberá usarse con Mozilla Firefox como navegador.

### **Requerimientos de Seguridad.**

Toda la información estará protegida del acceso no autorizado, los administradores de sistema son los únicos que podrán transformar la información, los operadores solo podrán ver los listados de información.

- Deberá garantizar la conectividad e integridad de los datos almacenados a través de la red.
- Deberá garantizar la confidencialidad para proteger la información de acceso no autorizado.

#### **7. Confiabilidad**

La información manejada por la Aplicación Web estará protegida de acceso no autorizado, pues solo la puede modificar, eliminar o insertar el administrador. Además si existe algún fallo se debe garantizar la mínima pérdida de información.

#### **8. Interfaz Interna**

La interfaz interna debe ser compatible con la arquitectura básica de la Delegación.

#### **9. Ayuda y documentación en línea.**

La Aplicación Web contará con una ayuda general, en la que se explicará el funcionamiento de cada una de las opciones del mismo, de forma tal que garantice el fácil desempeño de los usuarios.

#### **10. Requerimientos de Software.**

La Aplicación WEB se desarrollará sobre plataforma PHP, con MySQL como gestor de base de datos.

### **11. Requerimientos de Hardware.**

**información en los trabajadores de la Delegación Provincial de Recursos Hidráulicos de Sancti Spíritus**

*\_\_\_\_\_\_\_\_\_\_\_\_\_\_\_\_***CAPÍTULO II Descripción de la Aplicación Web para la gestión de la** 

#### Servidor:

La máquina servidora debe tener como mínimo las siguientes características de Hardware: Procesador Pentium III, 512 MB de memoria RAM y 40 GB de capacidad en disco duro.

#### Cliente:

Las computadoras situadas en los puestos de trabajo de los usuarios requerirán como mínimo 128 MB de memoria RAM. Estas máquinas deben estar conectadas en red con el servidor.

### **12. Restricciones en el diseño y la implementación**

Se desea desarrollar una herramienta dinámica para el manejo de la información en la Delegación Provincial de Recursos Hidráulicos en Sancti - Spíritus en un ambiente de Aplicación Web. Hemos escogido el lenguaje de programación PHP, por las posibilidades multiplataforma que este brinda y lo fácil que resulta de aprender

### **13. Políticos Culturales**

A la hora de brindar los servicios que ofrece la Aplicación el nivel social, cultural o étnico, no determinarán una prioridad o limitante.

### **2.7 Modelo de casos de uso del sistema**

El modelo de casos de uso permite llegar a un acuerdo sobre los requisitos, es decir, sobre las condiciones y posibilidades que debe cumplir el sistema. Describe lo que hace el sistema para cada tipo de usuario.

El modelo de casos de uso del sistema es una vista externa del sistema, pues captura los usos del sistema. Permite que los desarrolladores de software y los clientes lleguen a un acuerdo sobre los requisitos, es decir, sobre las condiciones y posibilidades que debe cumplir el sistema. Describe lo que hace el sistema para cada tipo de usuario y proporciona la entrada fundamental para el análisis, el diseño y las pruebas (Jacobson et al., 2006, p. 21).

*\_\_\_\_\_\_\_\_\_\_\_\_\_\_\_\_***CAPÍTULO II Descripción de la Aplicación Web para la gestión de la** 

**información en los trabajadores de la Delegación Provincial de Recursos Hidráulicos de Sancti Spíritus**

### **2.7.1 Actores del sistema**

Un actor no es más que un conjunto de roles que los usuarios de casos de uso desempeñan cuando interaccionan con estos casos de uso.

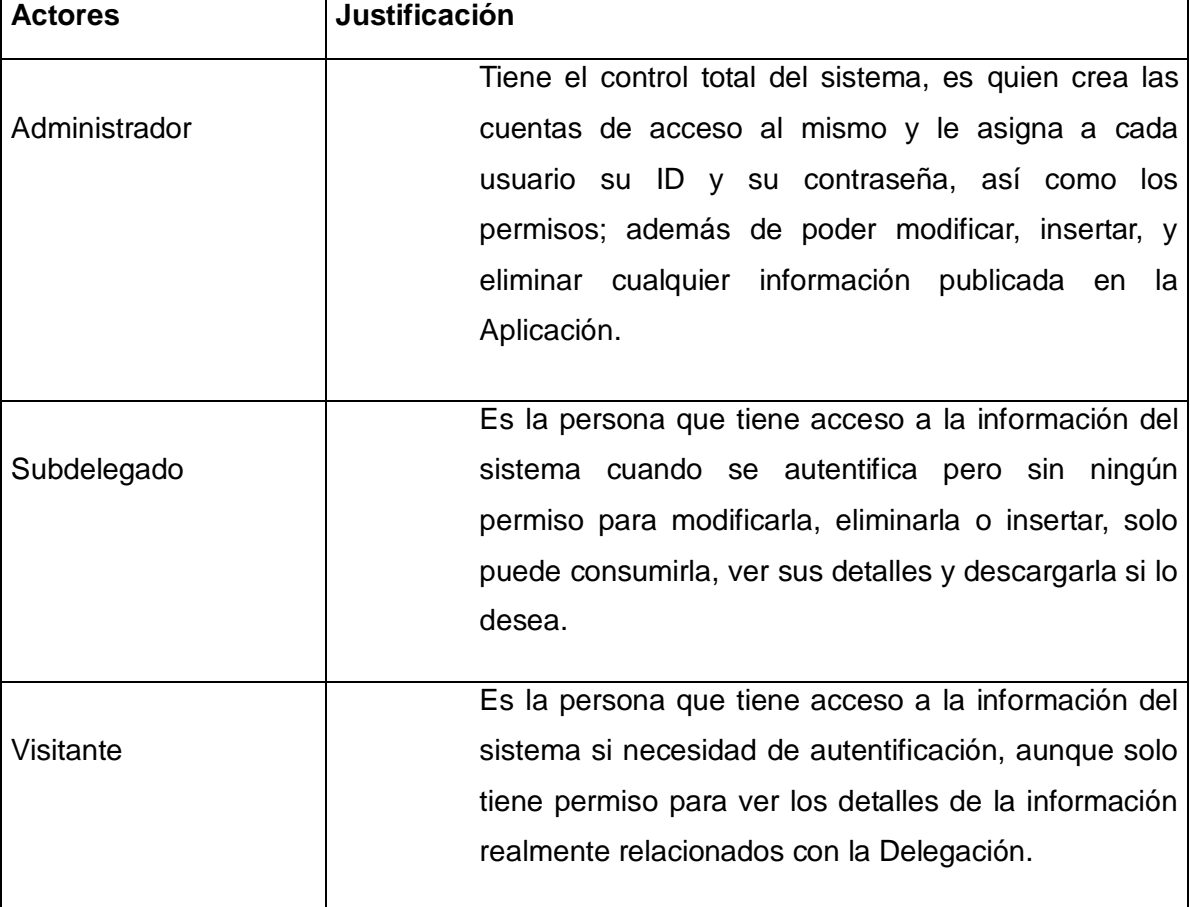

**Tabla 4: Actores del sistema**

### **2.7.2 Casos de uso del sistema**

La forma en que interactúa cada actor del sistema con el Sitio Web se representa con un caso de uso, los cuales especifica una secuencia de acciones que el sistema puede llevar a cabo interactuando con sus actores.

Paquetes de casos de uso

### *Paquete de Reportes*

*\_\_\_\_\_\_\_\_\_\_\_\_\_\_\_\_***CAPÍTULO II Descripción de la Aplicación Web para la gestión de la** 

**información en los trabajadores de la Delegación Provincial de Recursos Hidráulicos de Sancti Spíritus**

- 1 Consultar Información Específica
- 2- Descargar Información Específica
- 3- Consultar Información General
- 4- Mostrar Ayuda
- 5 Mostrar Cumpleaños
- 6 Mostrar Resultados Encuestas

### *Paquete de Gestionar*

- 7- Gestionar Noticia
- 8 Gestionar Efemérides del Mes
- 9 Gestionar Subdelegaciones
- 10- Gestionar Usuario
- 11- Gestionar Cumpleaños

### *Paquete de Seguridad*

- 12 -Autentificar
- 13- Asignar permisos
- 14 Cambiar Contraseña

### **2.7.3 Diagrama de casos de uso del sistema.**

En la siguiente figura se muestran los paquetes que agrupan a los casos de uso.

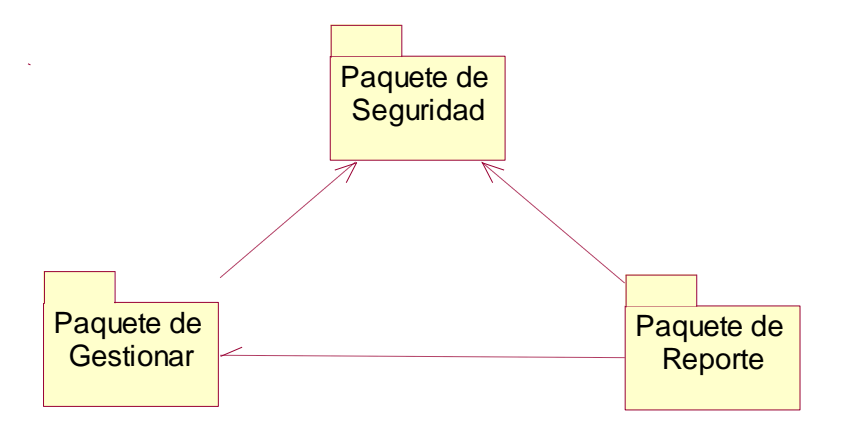

**Ilustración 4: Casos de uso por paquetes**

 El Paquete de Reportes contiene los casos de uso de información del departamento manejada en el sistema:

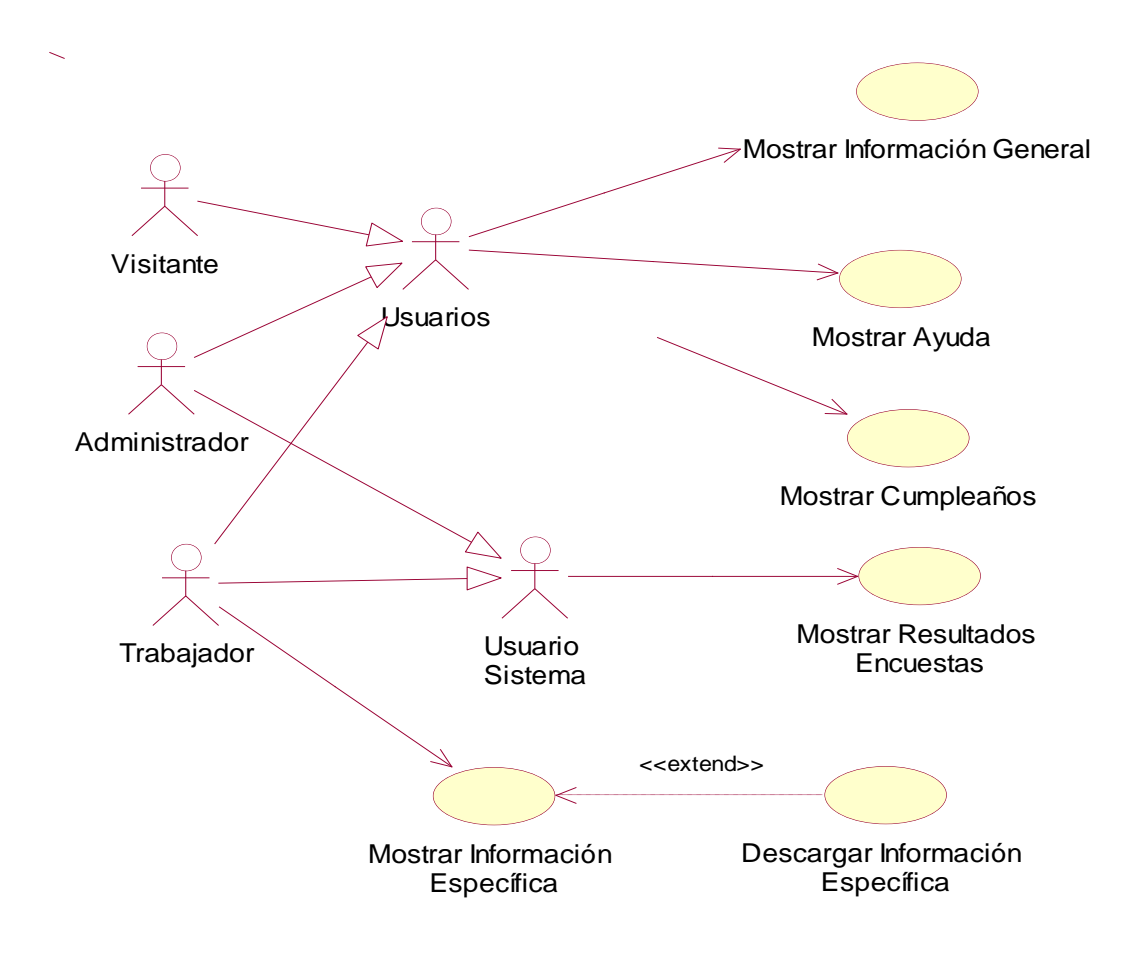

**Ilustración 5: Diagrama de casos de uso del sistema Paquete de Reportes**

 El Paquete de Gestionar contiene los casos de uso de Administración de las subdelegaciones manejado en el sistema:

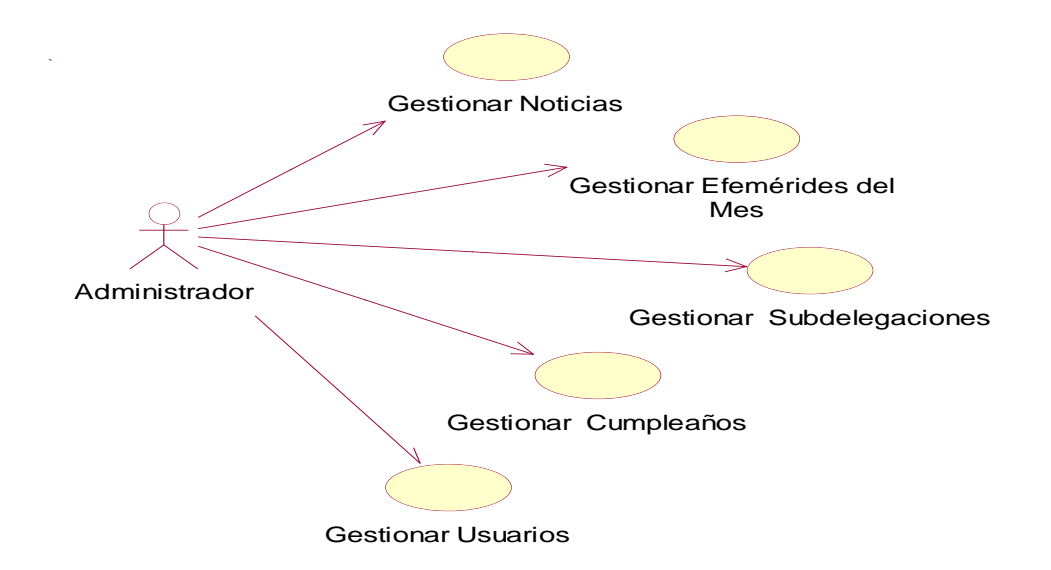

**Ilustración 6: Diagrama de casos de uso del sistema Paquete Gestión**

 El paquete de Seguridad contiene los casos de uso de seguridad de la Aplicación manejado por el Administrador:

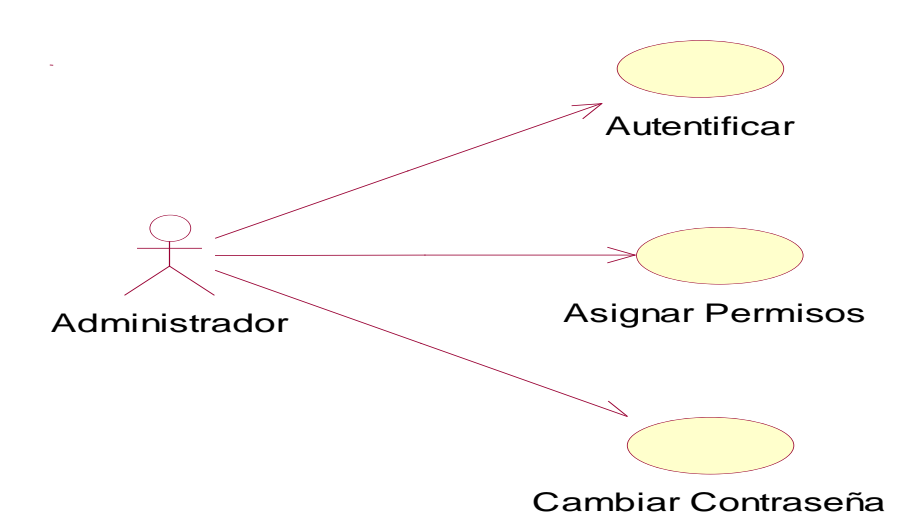

**Ilustración 7: Diagrama de casos de uso del sistema Paquete de Seguridad**

### **Conclusiones**

En este capítulo se describen mediante el modelo del negocio como se lleva a cabo la gestión de información relacionado con Delegación Provincial de Recursos Hidráulicos de Sancti Spíritus. Se listan las reglas del negocio, se detallan los casos de uso, así como sus actores y trabajadores involucrados en todo el proceso.

Se definieron además cuáles son los requisitos funcionales y no funcionales que debe tener el sistema, así como los diferentes actores y por último se listaron los casos de uso que se implementarán.

**CAPÍTULO III: Construcción de la Aplicación Web para la gestión de la información en los trabajadores de la Delegación Provincial de Recursos Hidráulicos de Sancti Spíritus**

### **Introducción**

En este capítulo se describen los casos de uso del sistema que se propone y también la construcción de la solución propuesta mostrándose los diagramas de clases Web. Se describe todo lo relacionado con la base de datos así como los principios de diseño y los estándares para la codificación. Se describe además el modelo de implementación al describir los componentes a construir y su organización y dependencia entre nodos físicos en los que funcionará la aplicación

### **3.1 Descripción de los casos de uso del sistema**

En las siguientes tablas se muestran las descripciones de los casos de uso del sistema agrupados por paquetes.

### **3.1.1 Paquete de Gestión:**

#### **Tabla 5. Descripción del caso de uso Gestionar Usuario**

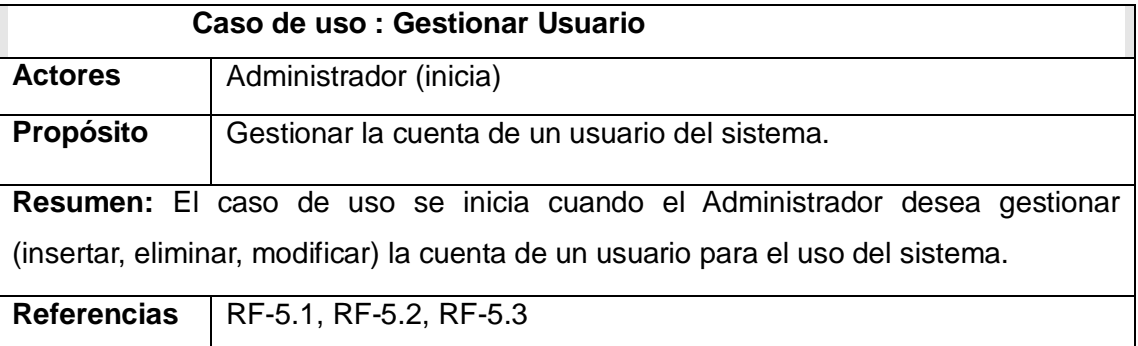

**Tabla 6. Descripción del caso de uso de sistema Gestionar Noticia**

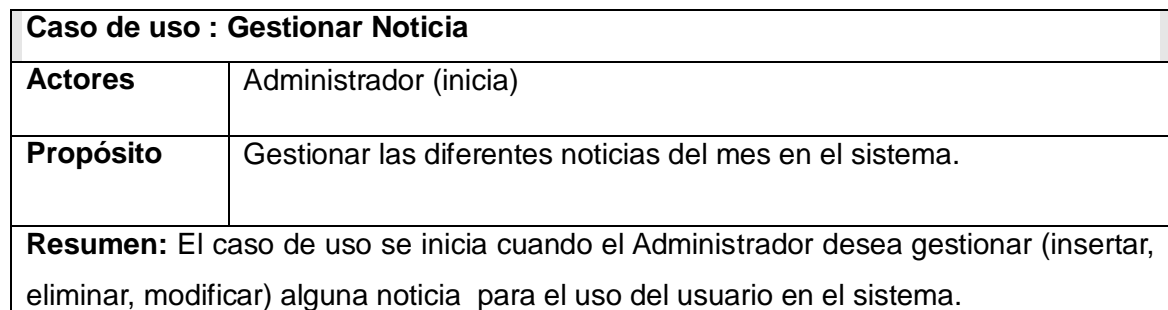

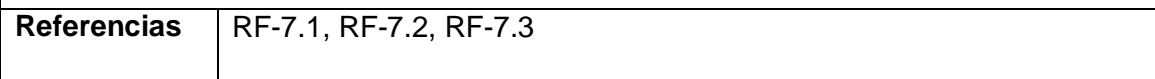

**Tabla 7. Descripción del caso de uso de sistema Gestionar Efemérides del Mes**

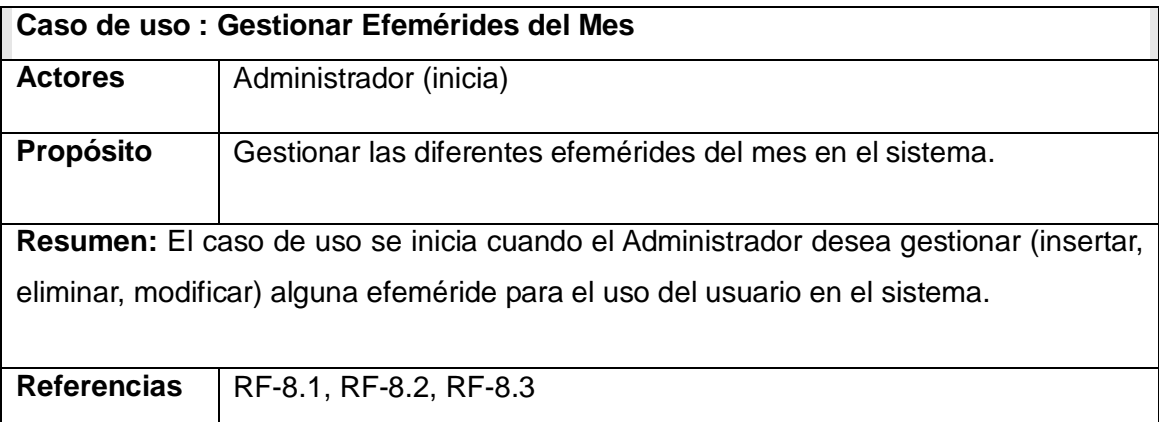

### **Tabla 8. Descripción del caso de uso de sistema Gestionar Efemérides del Mes**

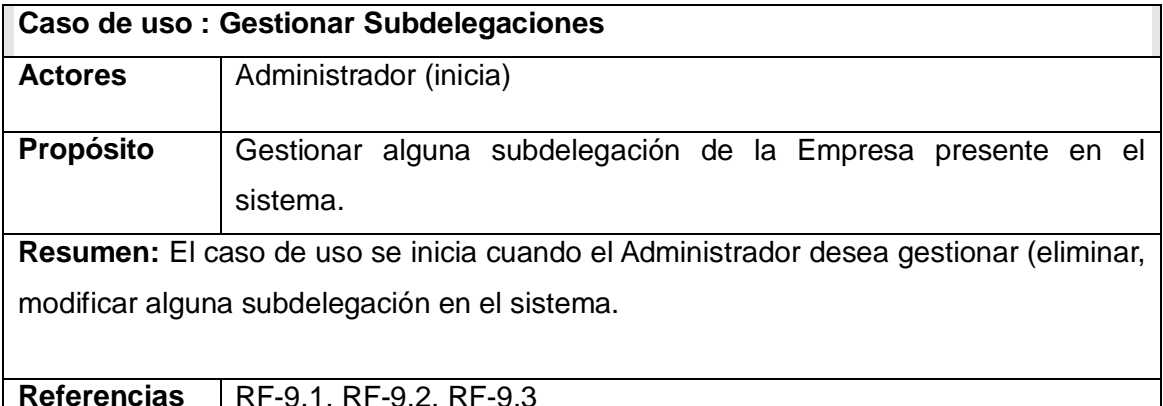

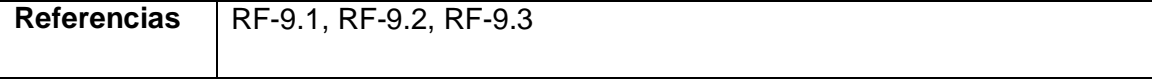

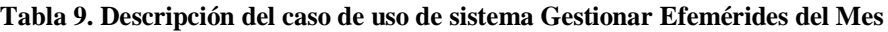

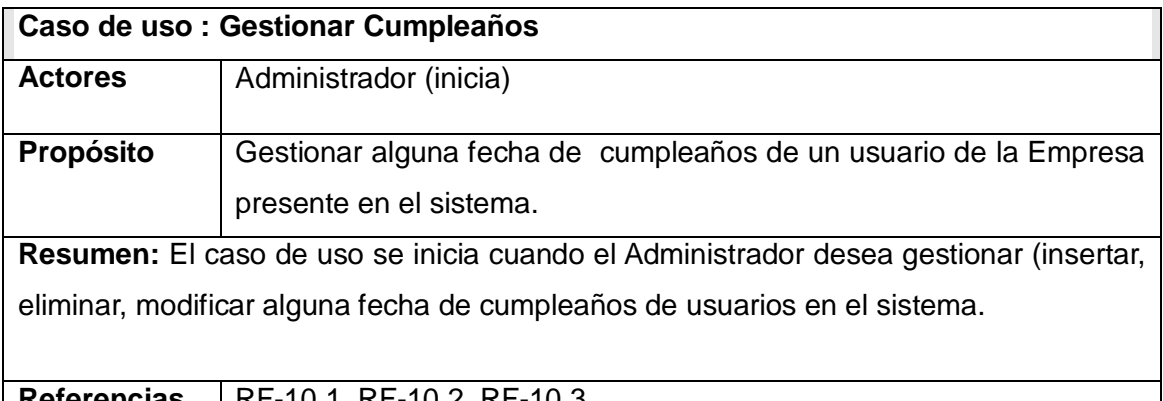

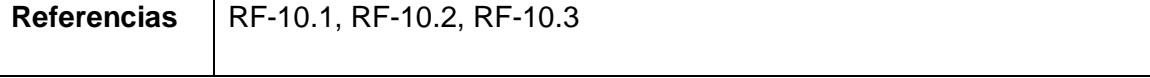

# **3.1.2 Paquete de Seguridad:**

### **Tabla 10. Descripción del caso de uso de sistema Cambiar Contraseña**

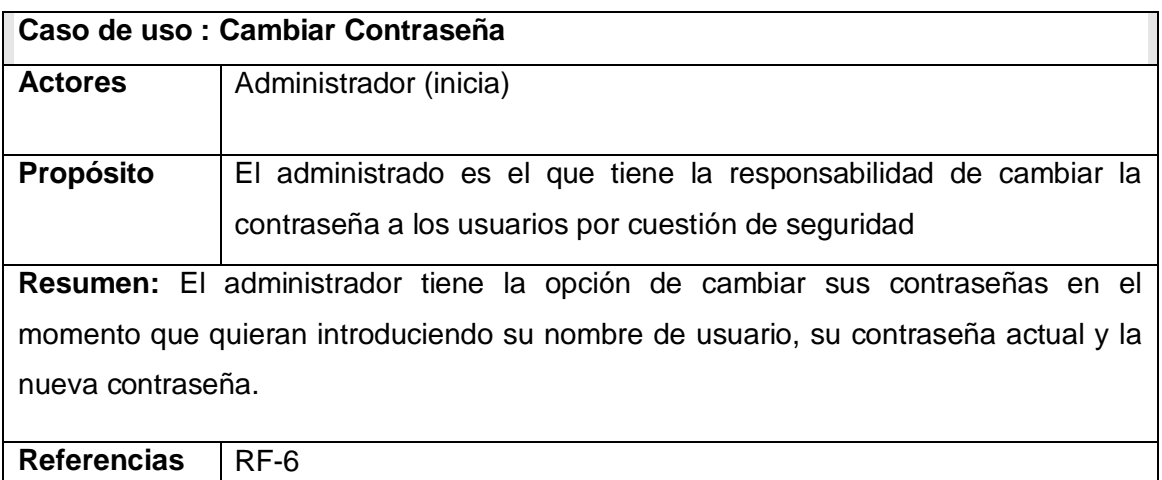

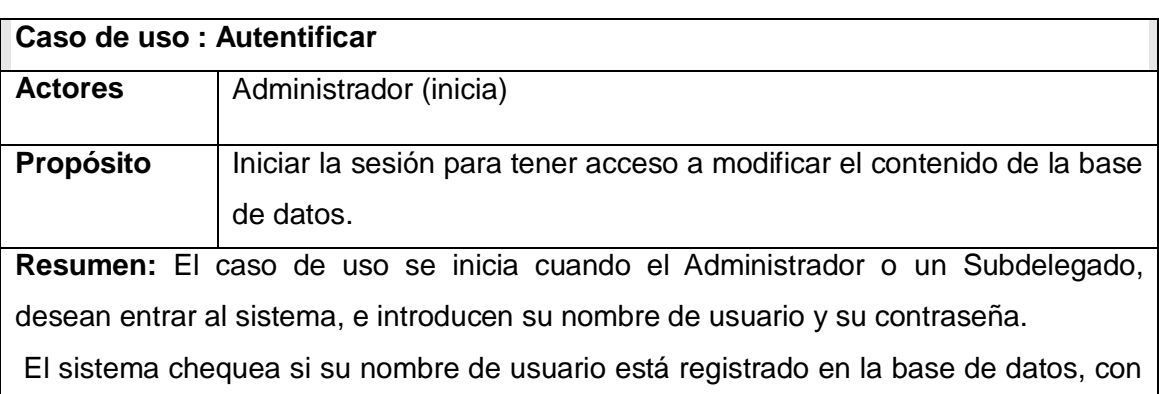

#### **Tabla 11. Descripción del caso de uso de sistema Autentificar**

esa contraseña. En caso positivo, se le permite entrar a una interfaz del sistema, cada uno para módulos diferentes y finaliza una vez que los usuarios hayan entrado al sistema.

**Referencias** RF-4

### **Tabla 12.Descripción del caso de uso Asignar Permisos**

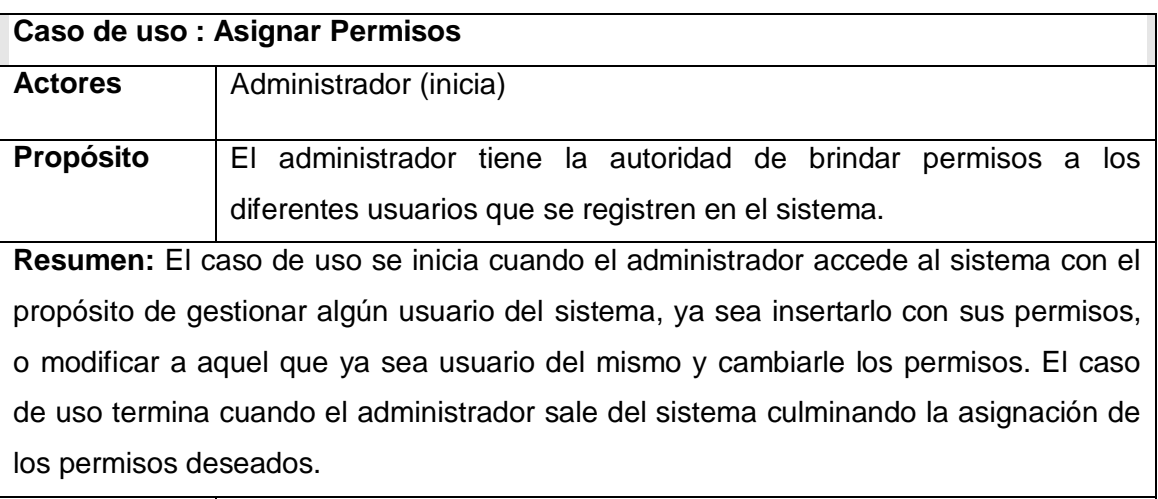

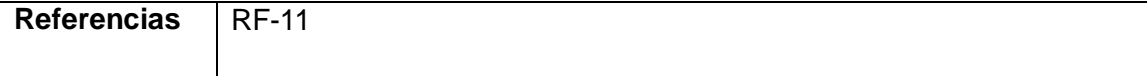

### **3.1.3 Paquete Reportes:**

la información en los trabajadores de la Delegación Provincial de Recursos Hidráulicos de Sancti Spíritus

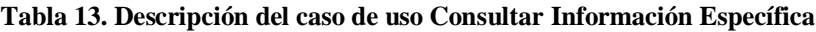

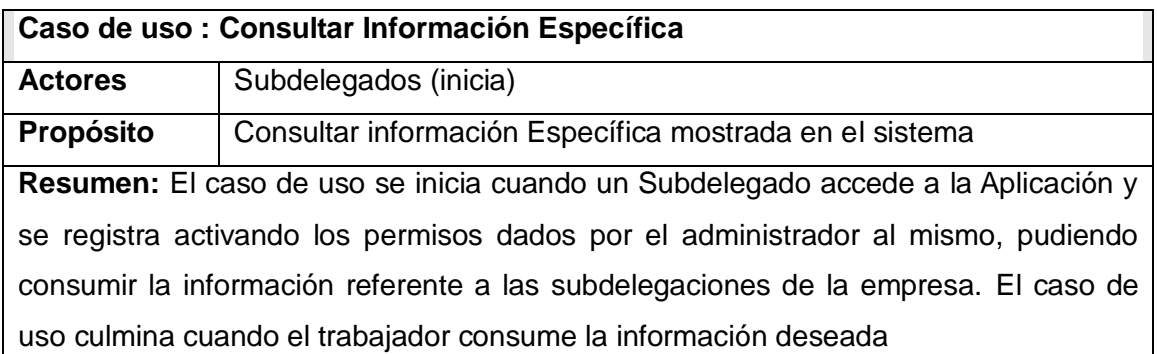

**Referencias** | RF-2

#### **Tabla 14. Descripción del caso de uso Descargar Información Específica**

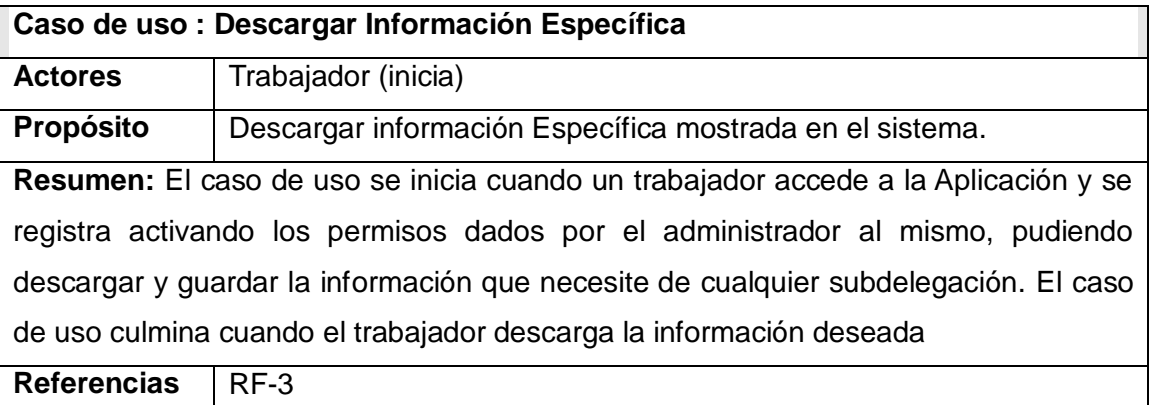

 $\overline{\phantom{a}}$ 

#### **Tabla 15. Descripción del caso de uso Consultar Información General**

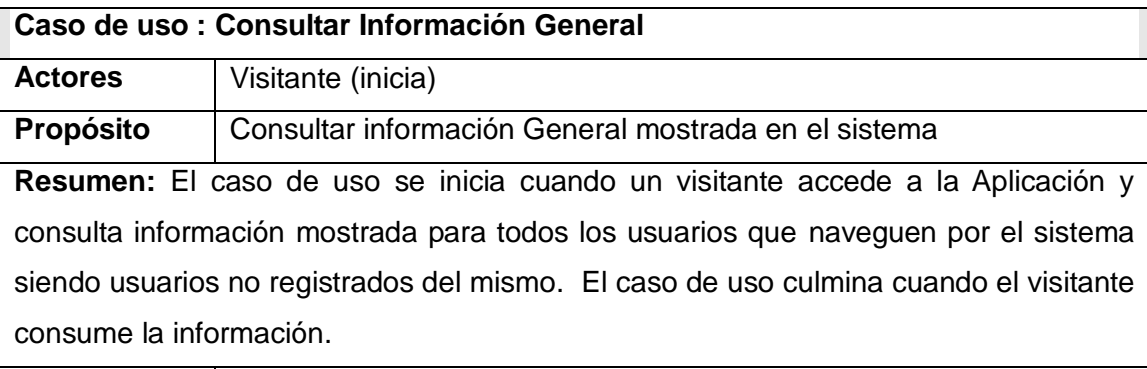

**Referencias** | RF-1

la información en los trabajadores de la Delegación Provincial de Recursos Hidráulicos de Sancti Spíritus

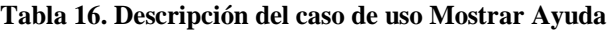

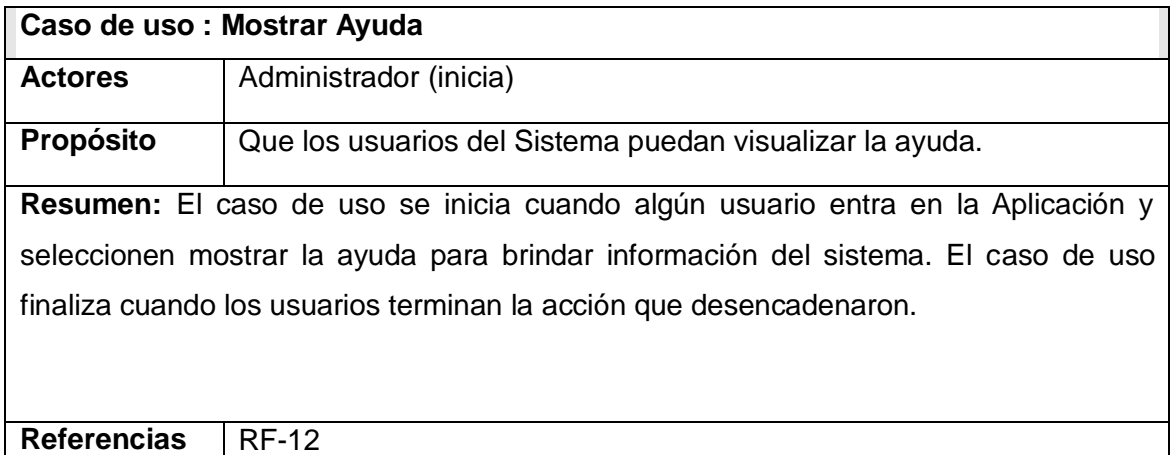

#### **Tabla 17. Descripción del caso de uso Mostrar Cumpleaños**

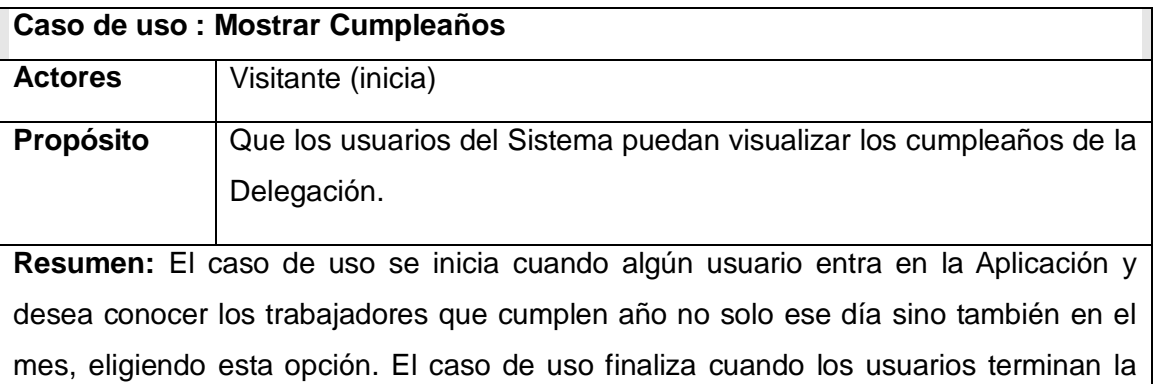

acción que desencadenaron.

Referencias | RF-13

la información en los trabajadores de la Delegación Provincial de Recursos Hidráulicos de Sancti Spíritus

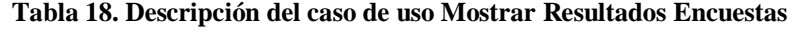

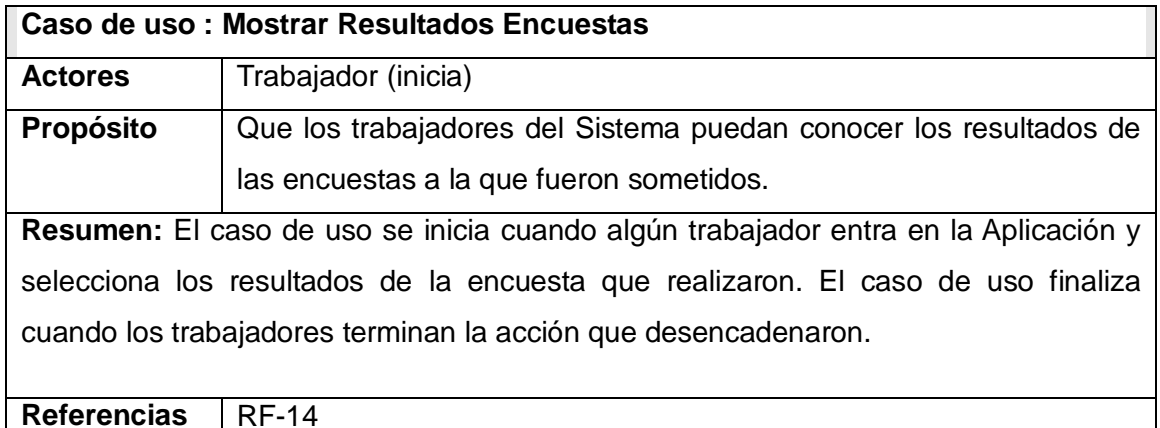

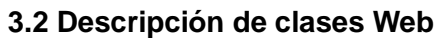

Un diagrama de clases es una colección de elementos declaratorios del modelo, como clases, tipos y sus relaciones; conectados unos a otros y a sus contenidos en forma de grafo. Se usa como medio para definir las páginas y sus hipervínculos.

Los diagramas de clases Web, fueron realizados, a partir de los casos de uso definidos anteriormente. La siguiente tabla muestra una relación de donde se encuentran ubicados.

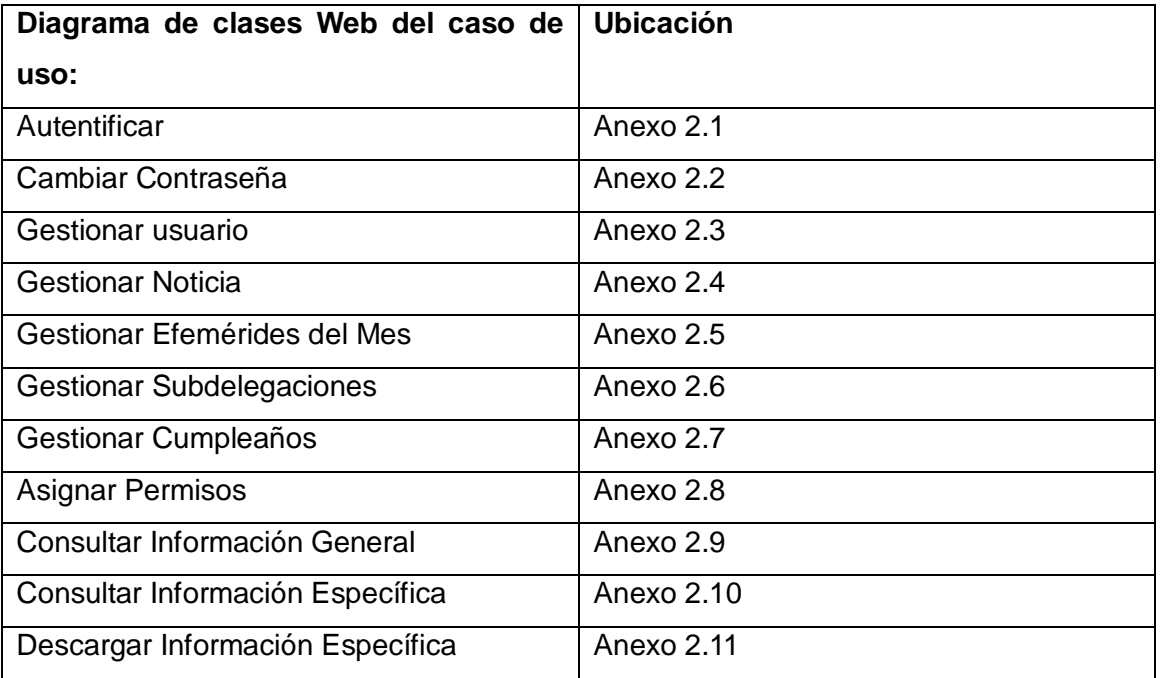

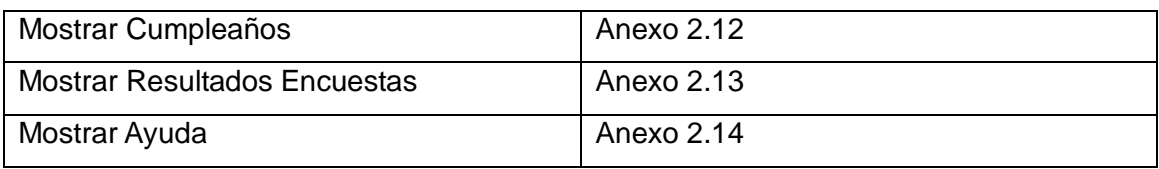

**Tabla 19. Diagramas de clases Web**

### **3.3 Diseño de la base datos**

Por la importancia de los datos manejados en la Empresa es necesario lograr un buen diseño de la información almacenada. En este epígrafe se muestra el diseño de la base de datos del sistema propuesto a través de los diagramas de clases persistentes y el esquema de la base de datos generados a partir de este.

### **3.3.1 Diagrama de clases persistentes.**

El diagrama de clases persistentes solamente aparece aquellas clases que persisten. Los diagramas del modelo físico de datos muestran la forma en que están representados en la base de datos, las relaciones que la componen. Se puede apreciar los nombres de los campos, el tipo de datos y los índices de las relaciones.

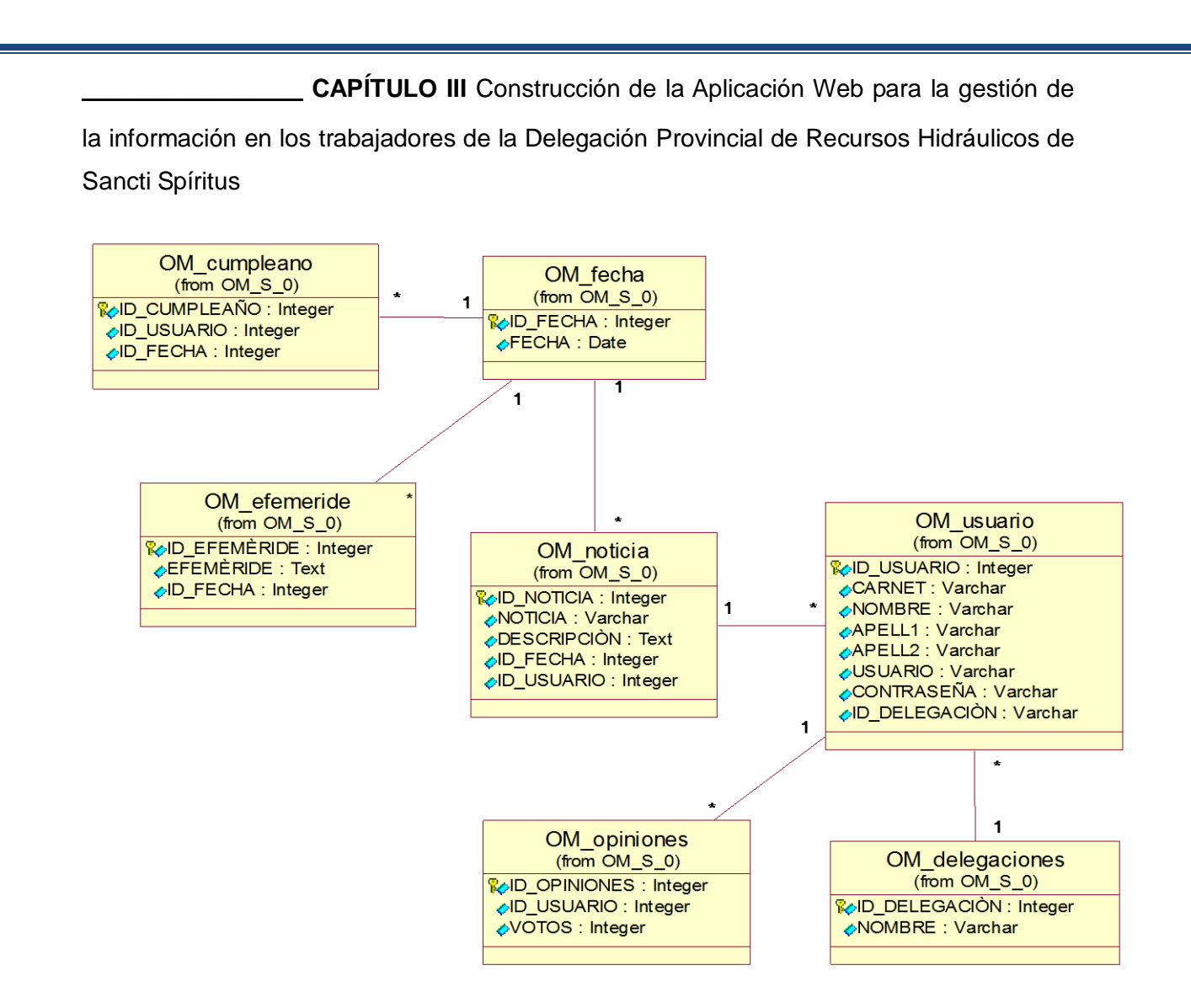

**Ilustración 8: Diagrama de clases persistentes**

### **3.3.2 Modelo de datos.**

El modelo lógico de los datos, muestra en un diagrama la forma en que se han diseñado las relaciones de las bases de datos. Estas relaciones que conocemos como Modelo Entidad Interrelación son representadas en forma de clases y así se obtiene el diagrama del modelo lógico de datos.

Las características fundamentales de los sistemas de bases de datos es que estos facilitan cierto nivel de abstracción de los datos, pues ocultan las características sobre el almacenamiento físico que la mayoría de los usuarios no necesita conocer.

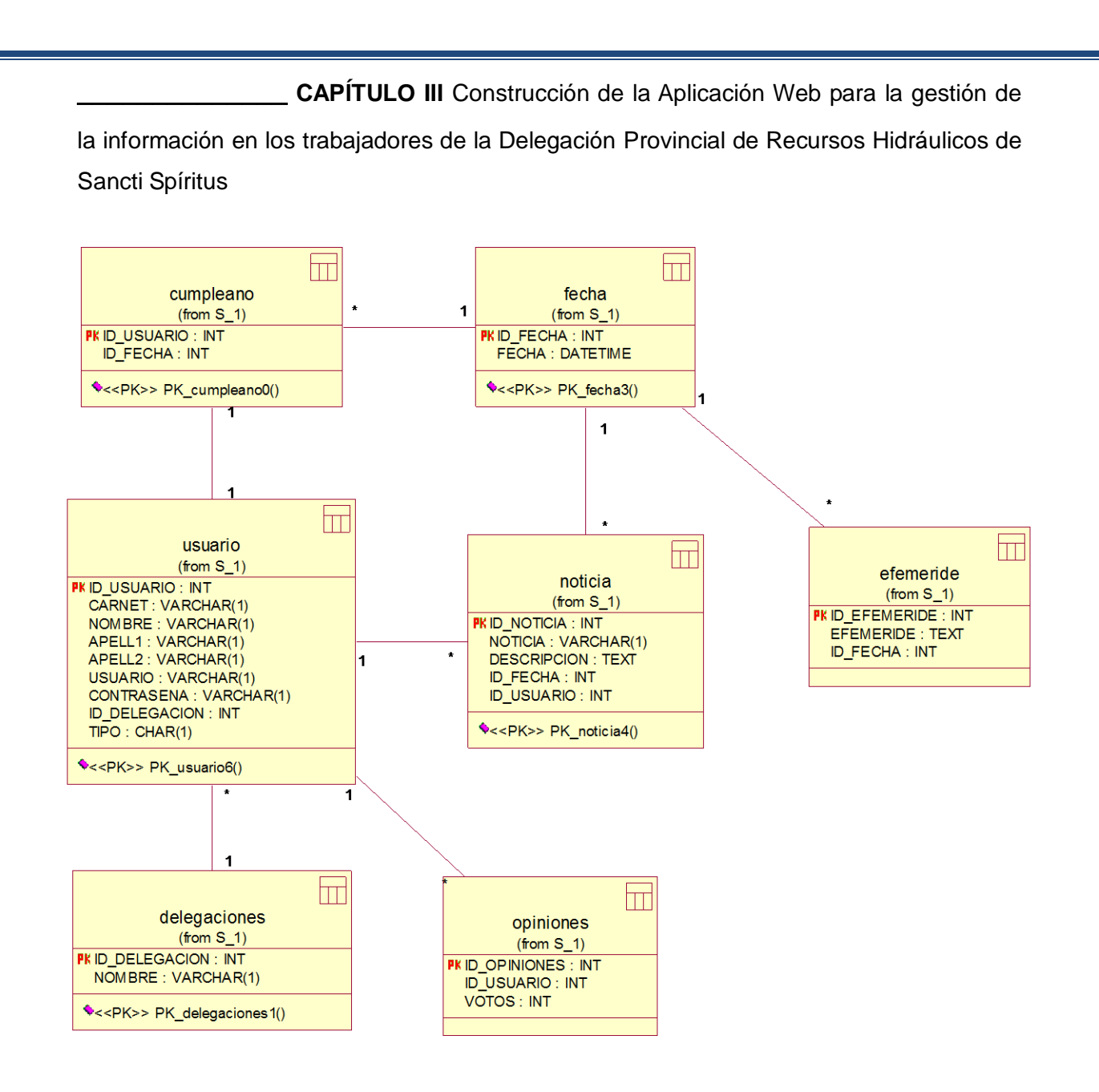

**Ilustración 9: Diagrama de Modelo de Datos**

### **3.3.3 Descripción de las tablas.**

La base de datos del sistema están compuestas por 7 tablas las cuales son: cumpleaños, delegaciones, efeméride, fecha, noticia, opiniones, usuario cada una de ellas tiene relaciones de uno a muchos. La primera tabla es cumpleaños la cual contendrá el ID\_ del usuario, la fecha de su cumpleaños y el ID\_ de la tabla, siendo ésta la llave primaria, esta tabla se relaciona con fecha la cual contiene fecha y el ID\_ fecha que es la llave primaria, fecha a la vez se relaciona con efemérides y noticias, quienes tienen como campo la llave

primaria de fecha, efemérides tiene como campos la efeméride y el ID\_ efeméride que es su llave primaria y noticia tiene como campos la noticia, la descripción, el ID\_ Noticia como llave primaria además de el ID\_ Usuario que es la llave primaria de la tabla usuario que se relaciona con esta; usuario tiene como campos el carné del usuario, nombre, apellido 1, apellido 2, usuario, contraseña y el ID\_ delegación que es la llave primaria de la tabla delegación la cual se relaciona con esta, cuyo campo es nombre de la delegación, y la tabla opiniones que se relaciona con usuario teniendo como llave primaria Id \_ opiniones y como campos votos y el ID\_ Usuario

#### **3.4 Principios de diseño**

El diseño de la interfaz de una aplicación, el formato de los reportes, la concepción de la ayuda y el tratamiento de excepciones tiene gran influencia en el éxito o fracaso de una aplicación. A continuación se describen los principios de diseño seguidos para el desarrollo del sistema

#### **3.4.1 Estándares en la interfaz de la aplicación.**

Cuando los usuarios exploran una aplicación, sobre todo Web, miran y sienten. La apariencia y sentimiento del sistema constituyen en conjunto el modo en que este se muestra y la personalidad que le transmite al usuario, lo cual conducirá, sobre todo en una aplicación como la propuesta, al éxito o al fracaso. Es por ello que, para lograr la apariencia adecuada y que el usuario se sienta confortable, se tienen en cuenta varios aspectos, sobre todo relacionados con los colores, navegación, composición del sitio, etc., que a continuación se exponen.

Se trató de que la apariencia del sistema fuera lo más legible posible y con colores claros que propiciaran la operatividad del usuario en la gestión de la información. El diseño está acorde a los requerimientos funcionales y a la temática en cuestión.

El sistema contendrá una pantalla inicial de acceso al mismo el cual solo puede ser accedido por tres roles de usuarios, los cuales son el administrador, encargado de gestionar toda la información relacionada con los usuarios además de cambiar la contraseña de los mismos, un segundo rol lo ocupará los subdelegados de la empresa,

éstos serán los encargados de descargar toda la información relacionada con la Delegación, además de ver la información general que en la Aplicación se encuentra y realizar reportes. Finalmente un tercer rol los ocuparán los visitantes los cuales tendrá acceso a ver solo la información general que se muestra en la Aplicación.

#### **3.4.2 Formatos de reportes.**

Los reportes han sido diseñados con un formato de letra claro y legible, los colores son claros para no recargar y hacer más amena su visualización logrando así una mayor calidad y nitidez en la impresión de la información. Cada reporte tendrá un encabezado que lo identifica y el mismo resaltará con letra negrita oscura además mucha documentación está enriquecida con imágenes.

#### **3.4.3 Concepción general de la ayuda.**

La ayuda estará accesible como parte del menú en todas las páginas de la aplicación, y con el fin de que el usuario vea solo la información que necesita en ese momento, cada página mostrará cómo realizar solo aquellas operaciones que se estén realizando en el momento, además se aportan los conceptos que se manejan en la aplicación, para que el usuario se familiarice con algunas entradas. La ayuda constará en gran parte de la explicación funcional del sistema aunque abarcará algunos temas teóricos para mayor comprensión.

#### **3.4.4 Tratamiento de errores.**

El sistema propuesto presenta una interfaz diseñada, implementada y dirigida a evitar excepciones y errores. El mismo tiene la obligación de detectar problemas en el proceso de autentificación por parte del usuario, presenta mecanismos de validación de la información con el propósito de minimizar las posibilidades de introducir información errónea.

### **3.4.5 Seguridad.**

La Aplicación Web contiene un sistema de mecanismo de seguridad y protección basado principalmente en usuario y contraseña, para lograr el acceso al mismo. Estos fueron creados de acuerdo a una política de usuarios con privilegios de acuerdo a los diferentes permisos, definiendo los roles de acceso que tendrán cada uno.

### **3.5 Modelo de despliegue.**

El diagrama de despliegue que se muestra a continuación ofrece la configuración de nodos de procesamiento en tiempo de ejecución, los enlaces de comunicación entre ellos. La computadora cliente mediante un buscador se conecta a través del protocolo de conexión http al servidor de aplicación donde pueden encontrase además los servicios Web y estos últimos se conectan por TCP/IP con el servidor o el cluster de la base de datos.

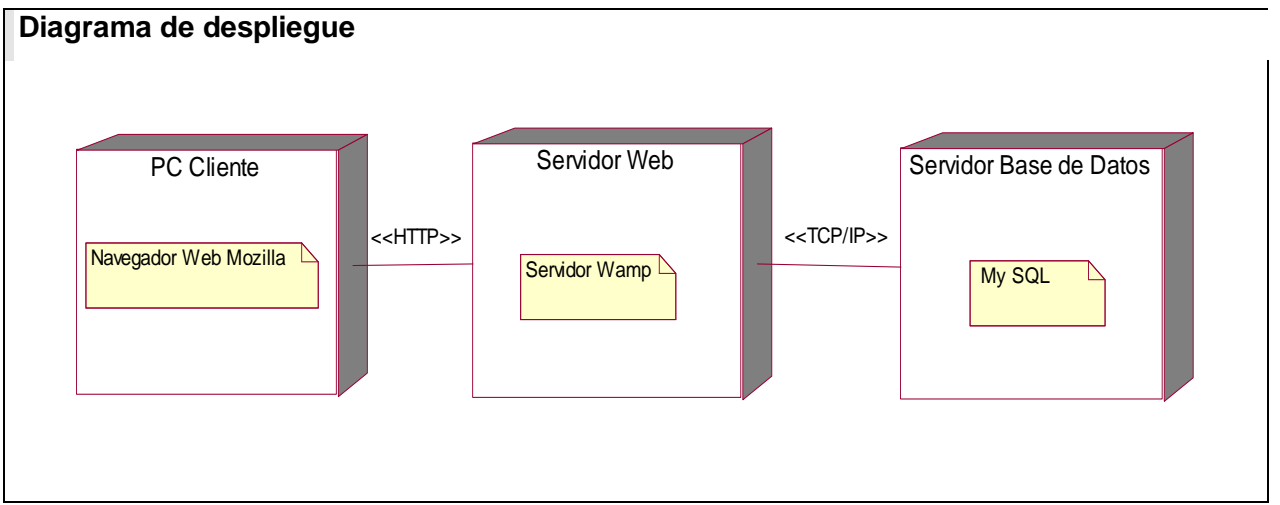

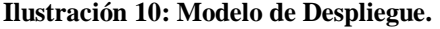

### **3.6 Diagrama de componente**

Los Diagramas de Componentes muestran tanto los componentes software (código fuente, binario y ejecutable) como las relaciones lógicas entre ellos en un sistema. El siguiente diagrama de componentes ha sido organizado por paquetes. El diagrama de componentes es usado para estructurar el modelo de implementación y mostrar las

la información en los trabajadores de la Delegación Provincial de Recursos Hidráulicos de Sancti Spíritus

*\_\_\_\_\_\_\_\_\_\_\_\_\_\_* **CAPÍTULO III** Construcción de la Aplicación Web para la gestión de

relaciones entre los elementos de este.

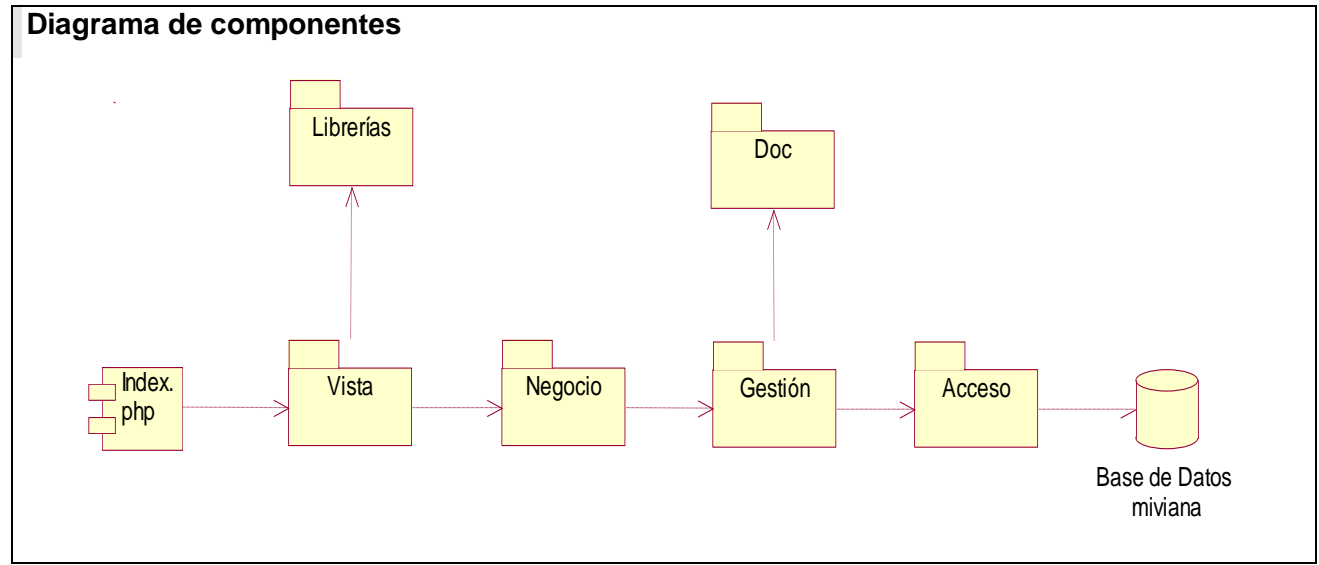

**Ilustración 11: Diagrama de Componentes**

# **3.6.1 Funcionalidades por Paquetes.**

En la siguiente tabla se muestra una pequeña descripción de cada uno de los paquetes de componentes.

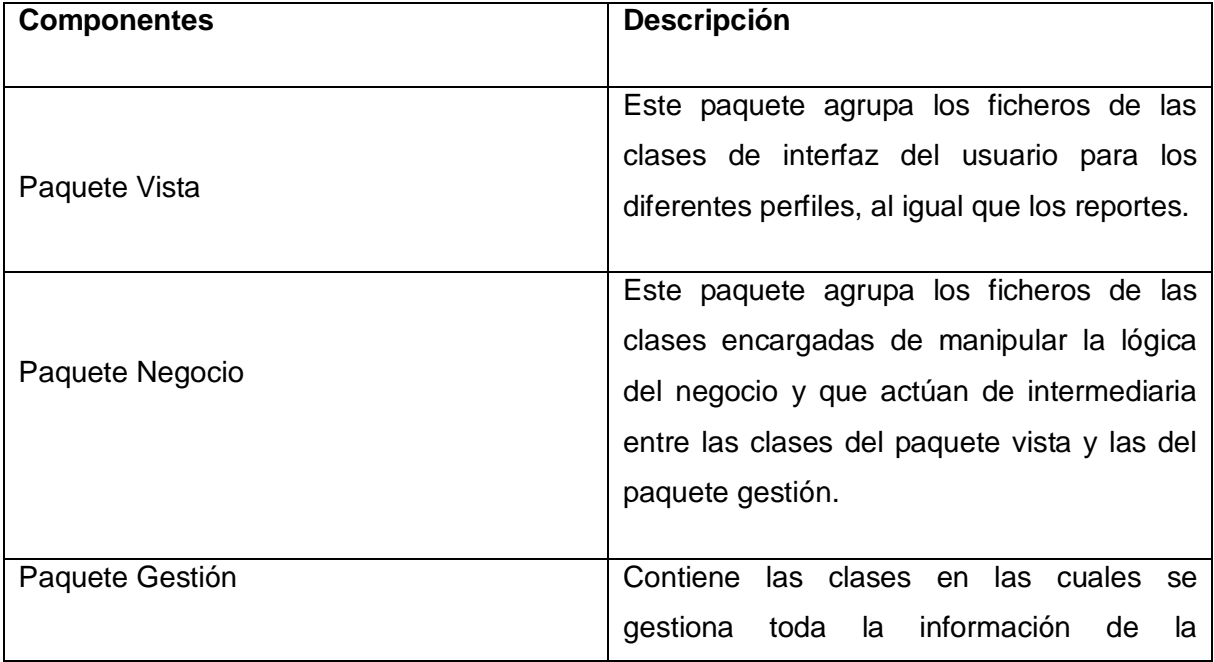

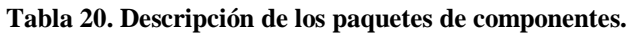

la información en los trabajadores de la Delegación Provincial de Recursos Hidráulicos de Sancti Spíritus

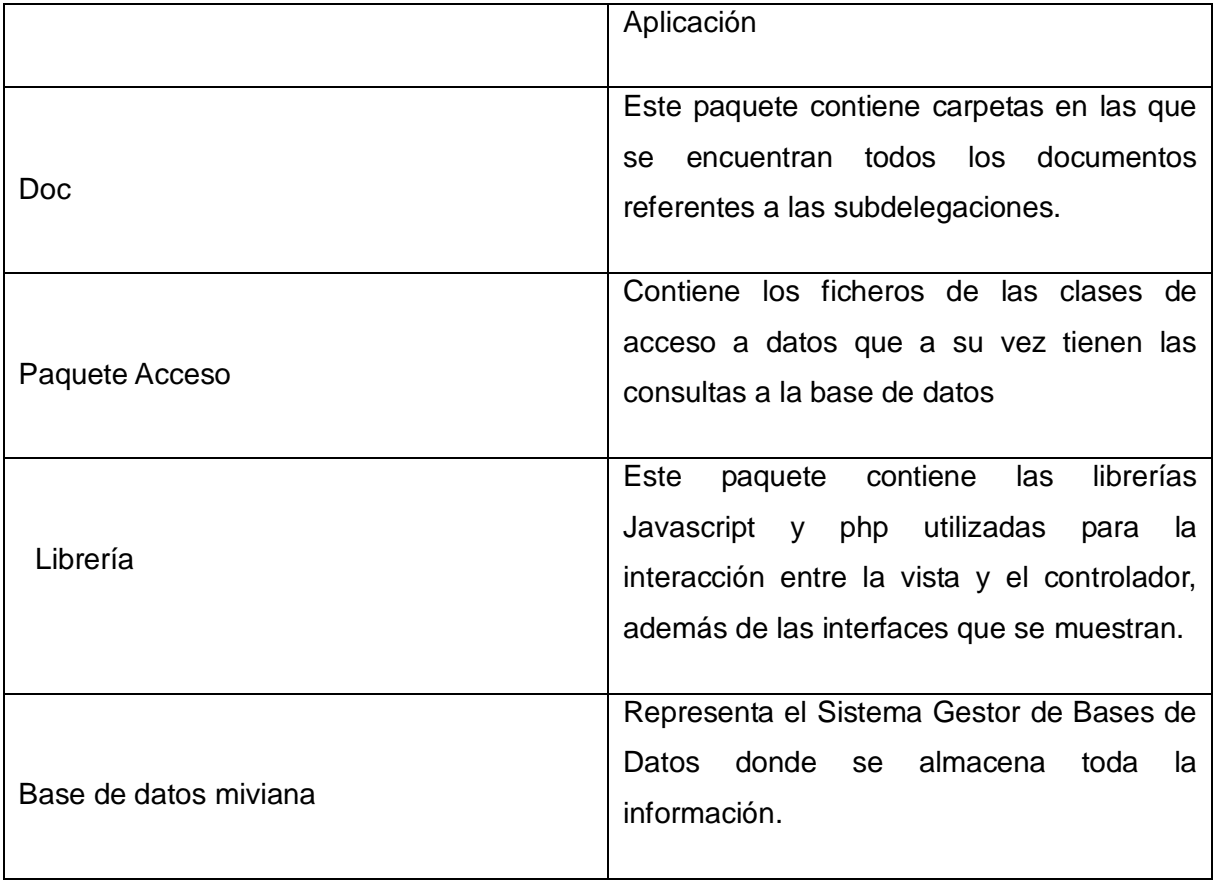

### **Conclusiones**

Con la elaboración de este trabajo se llegaron a las siguientes conclusiones:

- Se logró determinar, mediante el estudio teórico y metodológico la necesidad de la elaboración de una Aplicación Web para contribuir a la gestión de la información en los trabajadores de la Delegación Provincial de Recursos Hidráulicos en Sancti- Spíritus, para el cual resulta adecuada la utilización del PHP5 debido a que brinda las prestaciones necesarias y requeridas para el desarrollo de la aplicación y se escogió como Gestor de base de datos MySQL.
- Se diseñó la Aplicación Web para contribuir a la gestión de la información en los trabajadores de la Delegación, usando la metodología RUP que utiliza como lenguaje de modelado el UML. La Aplicación está basada en una arquitectura de tres capas para lograr separación de la lógica del negocio, interfaz y datos, facilitando el mantenimiento del código.
- Se implementó la Aplicación Web para la gestión de la información en los trabajadores de la Delegación Provincial de Recursos Hidráulicos en Sancti-Spíritus utilizando una arquitectura de la red Cliente - Servidor de tres capas ya que se utiliza cuando se requiera mucho procesamiento de datos en la aplicación donde la funcionalidad esté en constante cambio y cuando se requiera aislar la tecnología de la base de datos para que sea fácil de cambiar.

# **Recomendaciones**

Se recomienda:

- Extender la utilización de la Aplicación Web a otras empresas ya que el mismo se ajusta a cualquier modelo de gestión empresarial.
- Darle continuidad a la Aplicación Web manteniéndola siempre actualizada.

### **Bibliografía**

Alvarez, A. M. . CodeIgniter es un framework PHP para la creación rápida de aplicaciones web. Presentación general del framework y primeras notas para empezar a usarlo. ((23 de de Noviembre de de 2009)). Recuperado el 15 de Enero de 2011, de <http://www.desarrolloweb.com/articulos/codeigniter.html>

Díaz Pardillo, M. (2010). Sistema automatizado para el control en la ejecución de inversiones en las redes del Sistema Electroenergético Nacional. Trabajo de Diploma para optar por el título de Ingeniería Informática. Sancti Spíritus.

Fleitas González, A. A. (2010). Sistema Automatizado para el Control de Gestión (GECAS) en la Empresa de Suministros y Transporte Agropecuario de Sancti – Spíritus" Trabajo de Diploma para optar por el título de Ingeniero Informático. Sancti – Spíritus.

Fundation, F. S. (2008). Free software definition. de Free software definition. Recuperado el 10 de Febrero de 2011, de http://www.gnu.org/philosophy/free-sw.html

GARMENDIA, L. (2003). Sociedad de la información y gestores de información.

Gutiérrez, J. (2006). ¿Qué es un framework web? de ¿Qué es un framework web? Recuperado el 14 de Enero de 2011, de http://jordisan.net/blog/2006/que-es-unframework/

Hernán, M. R. (2004). Cómo programar en C/C++. La Habana: Félix Varela.

Jacobson, I. (2006). El Proceso unificado de desarrollo de Software. La Habana: Félix Varela.

Jacobson, I., Booch, G., & Rumbauch, J. (2004). El proceso unificado de desarrollo de software I. La Habana: Felix Varela.

Machín Torres, I. (2010). Aplicación Web para la Gestión de Información en el CETAD. Trabajo de Diploma para optar por el título de ingeniería en informática. Sancti Spíritus.

Mási, H. J. (2003). El software libre y las lenguas minoritarias: una oportunidad impagable. de El software libre y las lenguas minoritarias: una oportunidad impagable: Revista TEXTOS de la CiberSociedad, 3.Temática Variada. Recuperado el 7 de Enero de 2011, de http://www.cibersociedad.net

MESA GARCÍA, R. (1989). Información para la investigación. La Habana: Científico Técnico.

Musciano, C., & Kennedy, B. (s.f.). The Definitive Guide. Recuperado el 20 de 03 de 2010 de http://www.oreilli.com/catalag/html3

MySQL, M. d. (s.f.). Recuperado el 16 de 03 de 2010, de Manual de referencia de MySQL: http://www.mysql.com

Olazábal Castro, Y. (2010). La cultura de la información en los trabajadores de la Empresa de Aprovechamientos Hidráulico de Sancti Spíritus. Tesis en opción al título académico de Máster en Nuevas Tecnologías para la Educación. Sancti Spíritus.

Peláez, J. (29 de Mayo de 2009). Arquitectura basada en capas de Arquitectura basada en capas. Recuperado el 15 de Febrero de 2011 , de http://geeks.ms/blogs/jkpelaez/archive/2009/05/29/arquitectura-basada-en-capas.aspx

Pérez, D. V. (31 de Julio de 2007). Los Frameworks de PHP agilizan tu trabajo. Recuperado el 21 de Enero de 2011, de Los Frameworks de PHP agilizan tu trabajo. (s.f.). Obtenido de : http://www.maestrosdelweb.com/principiantes/los-framework-de-phpagilizan-tu-trabajo/

Rocha, D. (2008). Sistema de Gestión de Indicadores de consumo de combustible en el transporte automotor de pasajeros de la Empresa Provincial de Cienfuegos. Tesis para optar por el título de ingeniero informático, Facultad de Informática. Cienfuegos.

# *\_\_\_\_\_\_\_\_\_\_\_\_\_\_\_\_\_\_\_\_\_\_\_\_\_\_\_\_\_\_\_\_\_\_\_\_\_\_\_\_\_\_\_\_\_\_\_\_\_\_Bibliografía*

Rojas Rosale, Y. (2010). APLICACIÓN WEB PARA LA GESTIÓN DE CONFIGURACIONES DE TECNOLOGÍAS DE INFORMACIÓN Trabajo de Diploma para optar por el título de Ingeniería en Informática. Sancti Spíritus.

Shapiro, R. (2005). La información y las telecomunicaciones. Madrid: Complutense.

Woodman, D. (s.f.). Programación en Javascript. Recuperado el 10 de 07 de 2010, de http://www.iua.upf.es/

*\_\_\_\_\_\_\_\_\_\_\_\_\_\_\_\_\_\_\_\_\_\_\_\_\_\_\_\_\_\_\_\_\_\_\_\_\_\_\_\_\_\_\_\_\_\_\_\_\_\_\_\_\_\_\_Anexos*

# **Anexos**

**Anexo 1** 

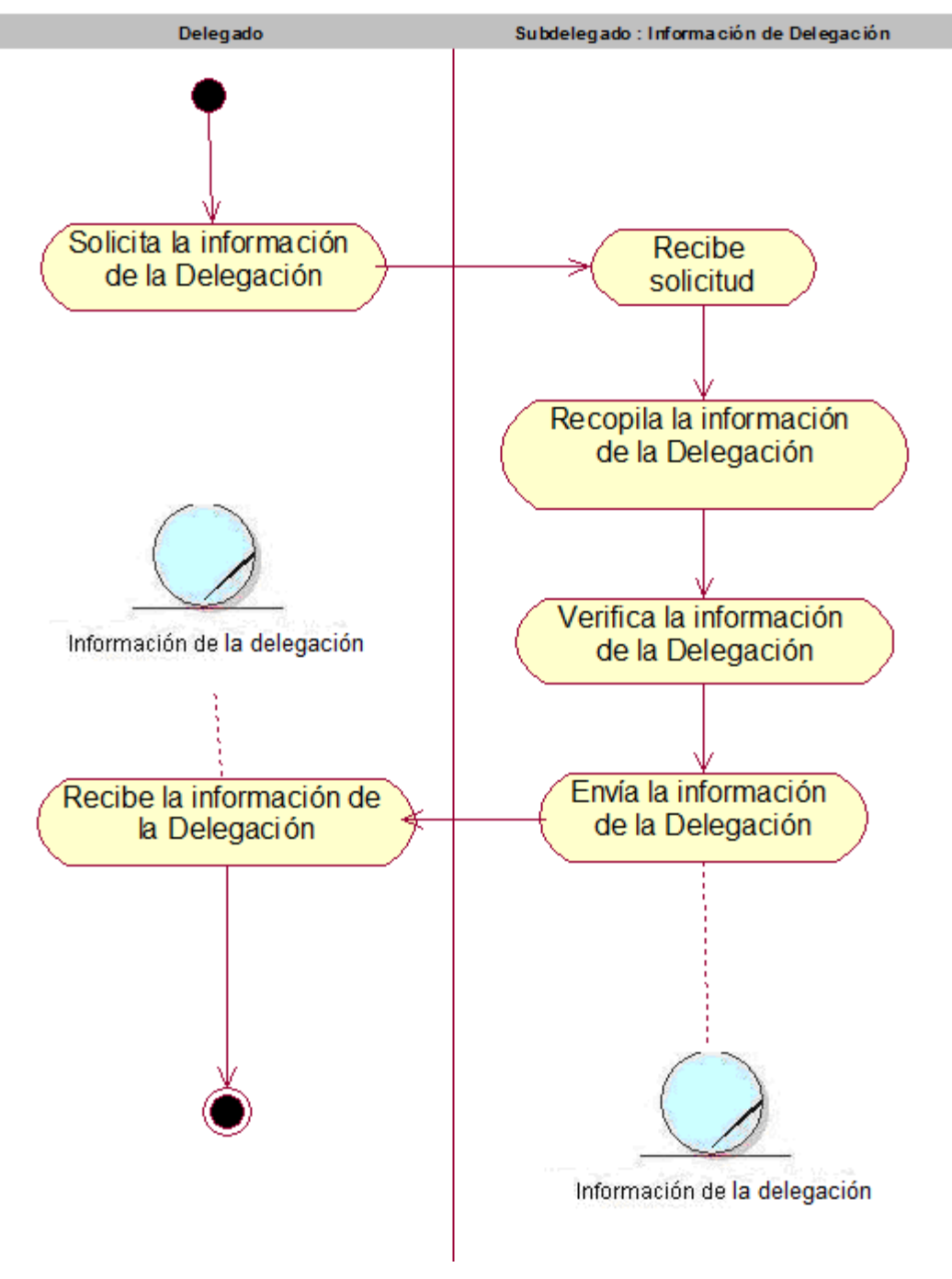

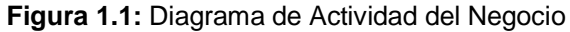

# **Anexo 2**

# **Diagramas de Clases Web**

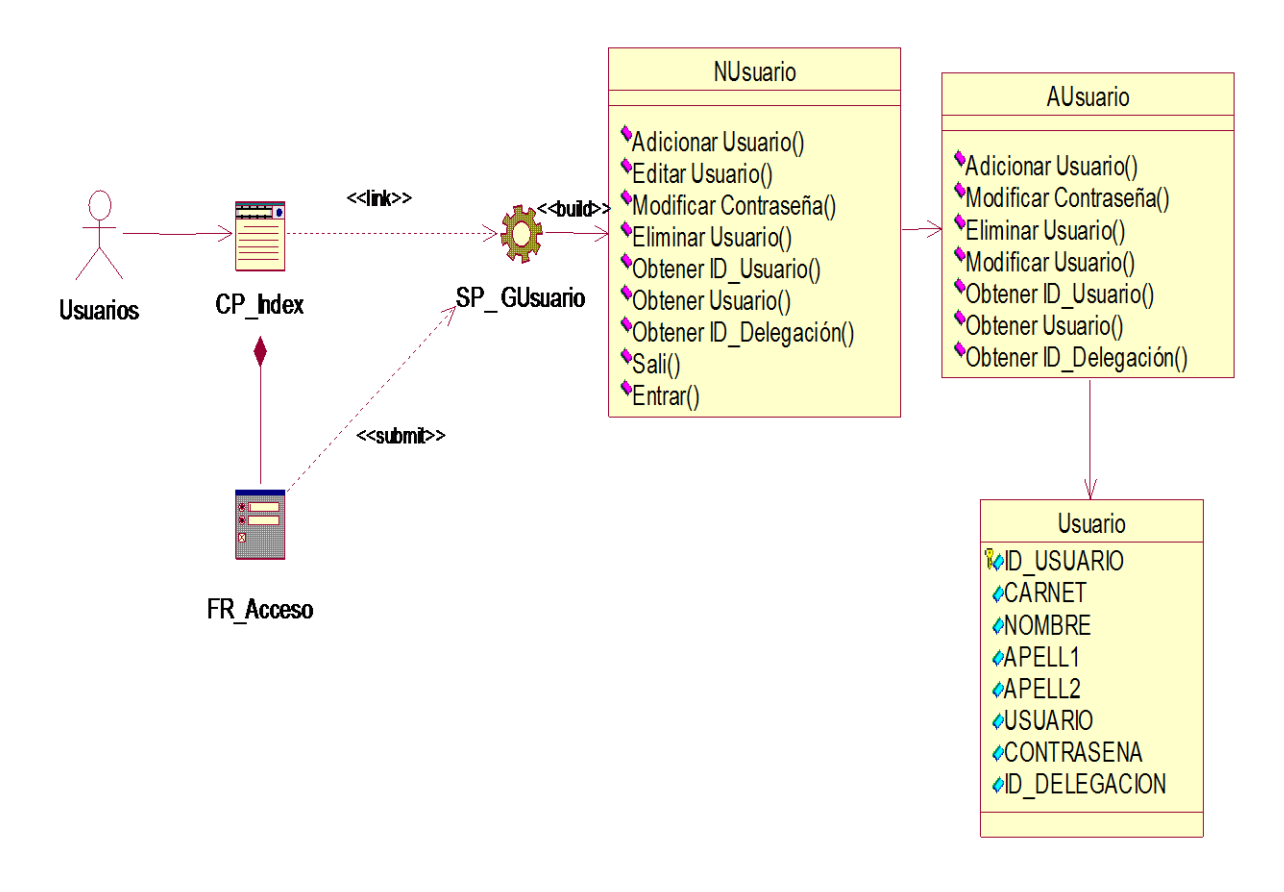

**Figura 2.1:** Diagrama de clases Web del caso de uso Autenticar.
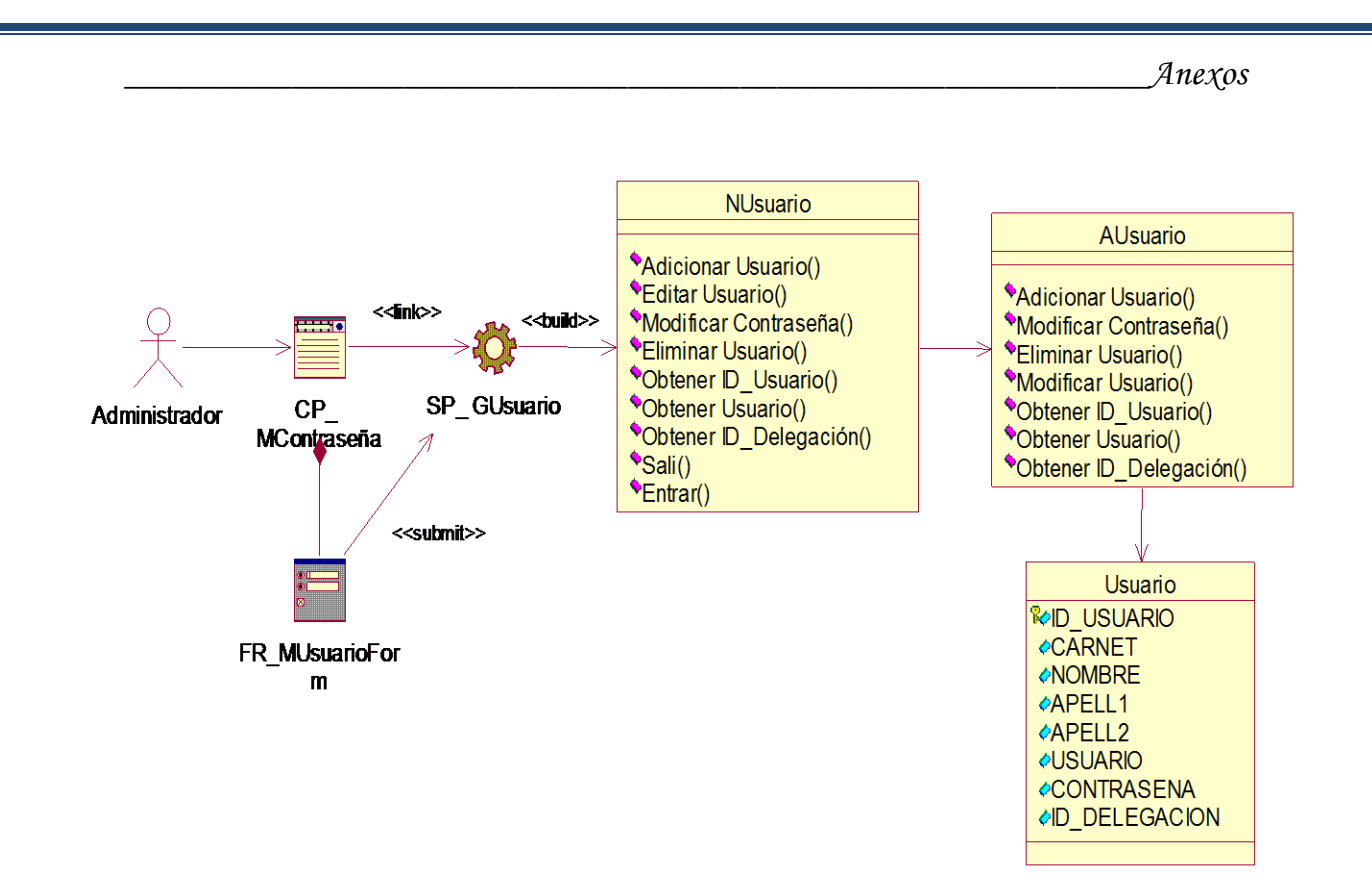

**Figura 2.2:** Diagrama de Clases Web del caso de uso Cambiar Contraseña

**.**

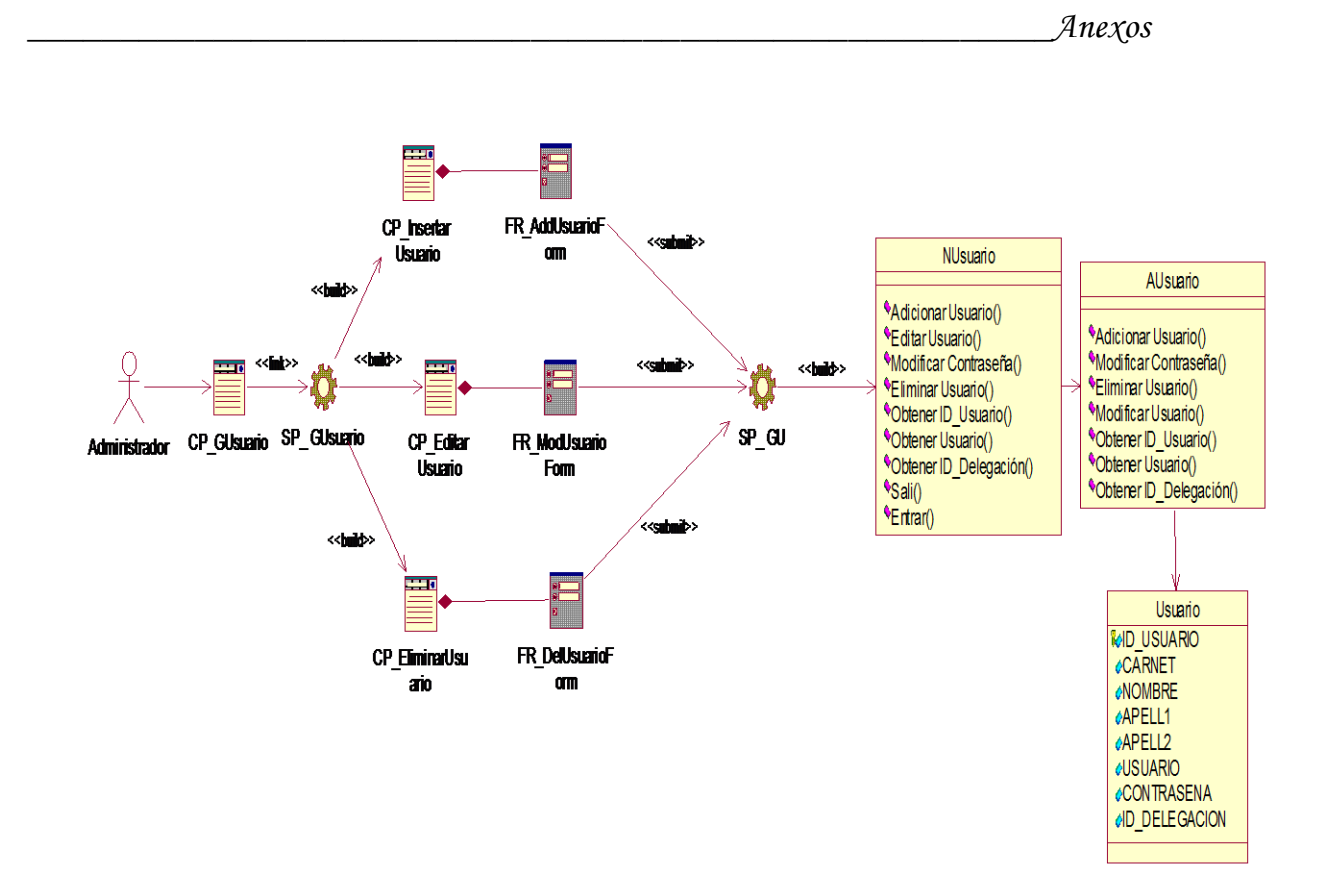

**Figura 2.3**: Diagrama de Clases Web del caso de uso Gestionar Usuario

**.**

*\_\_\_\_\_\_\_\_\_\_\_\_\_\_\_\_\_\_\_\_\_\_\_\_\_\_\_\_\_\_\_\_\_\_\_\_\_\_\_\_\_\_\_\_\_\_\_\_\_\_\_\_\_\_\_Anexos*

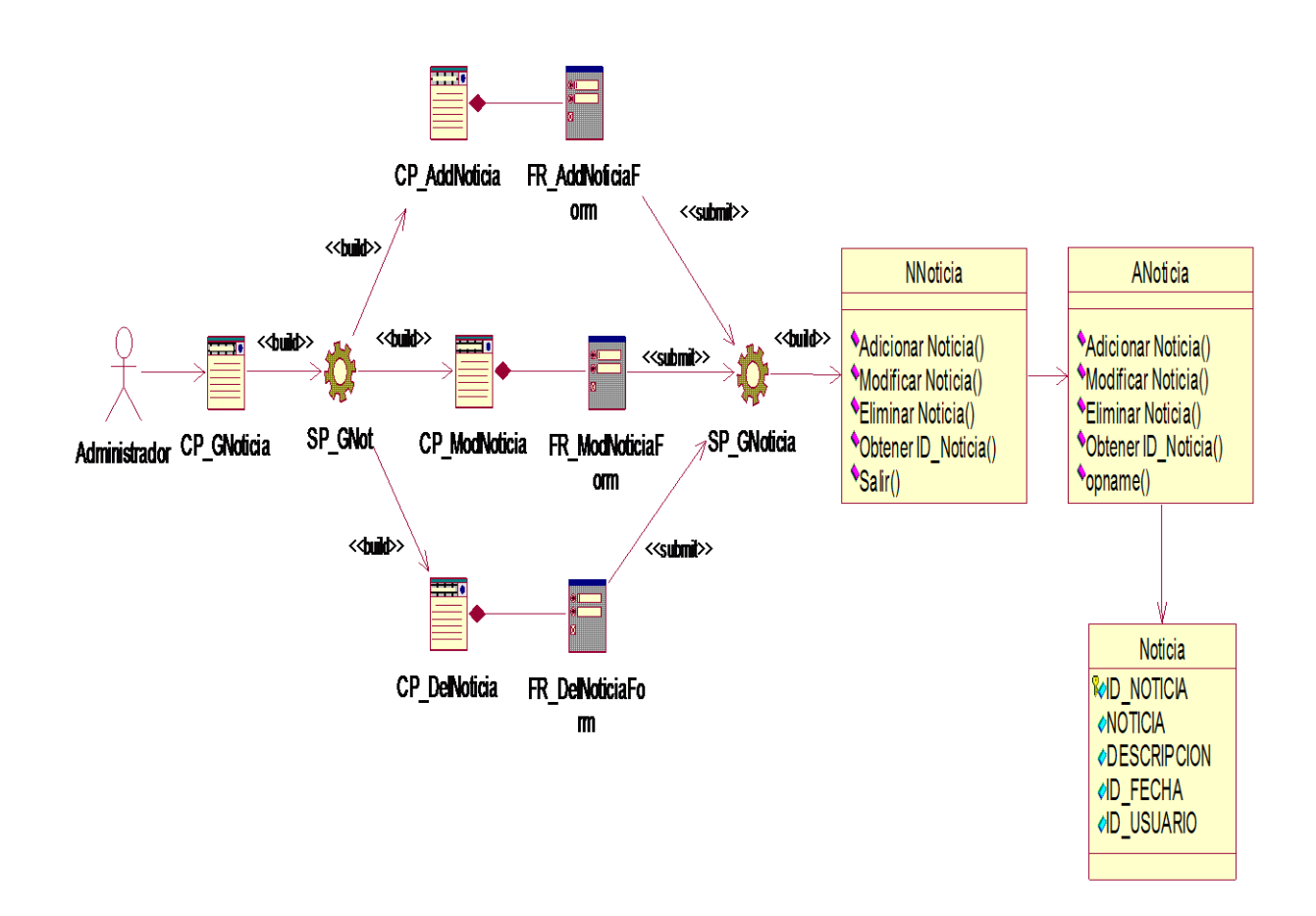

**Figura 2.4**: Diagrama de Clases Web del caso de uso Gestionar Noticia

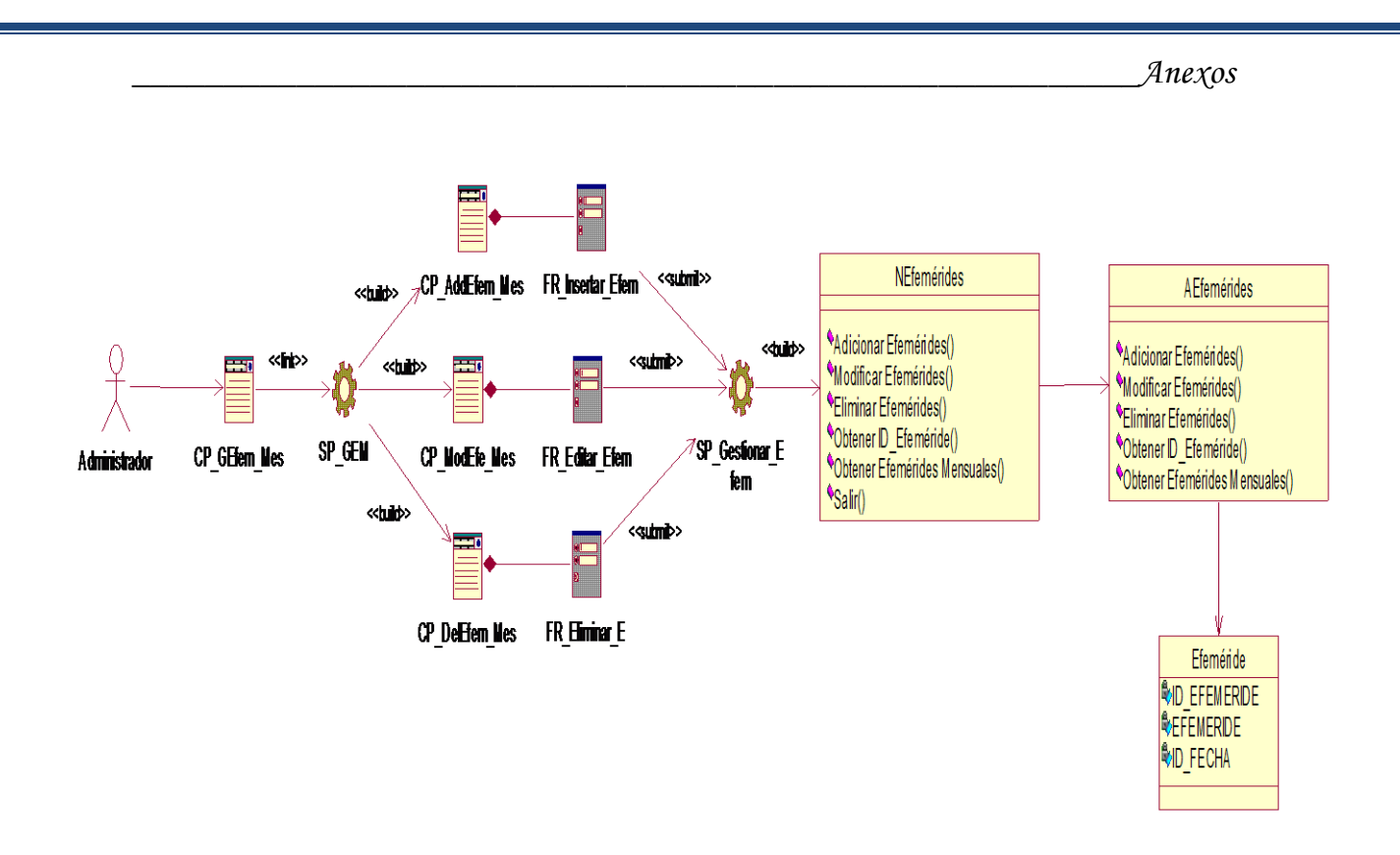

**Figura 2.5**: Diagrama de Clases Web del caso de uso Gestionar Efemérides del Mes

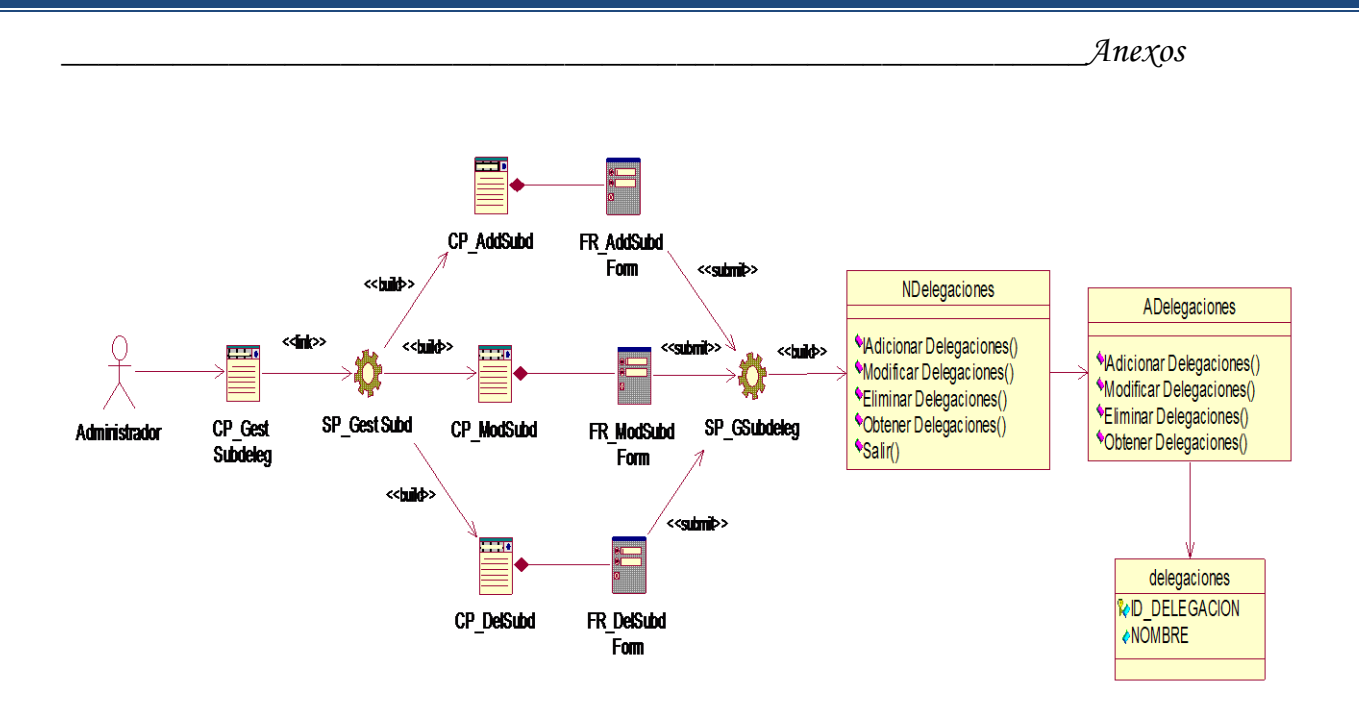

**Figura 2.6**: Diagrama de Clases Web del caso de uso Gestionar Subdelegaciones

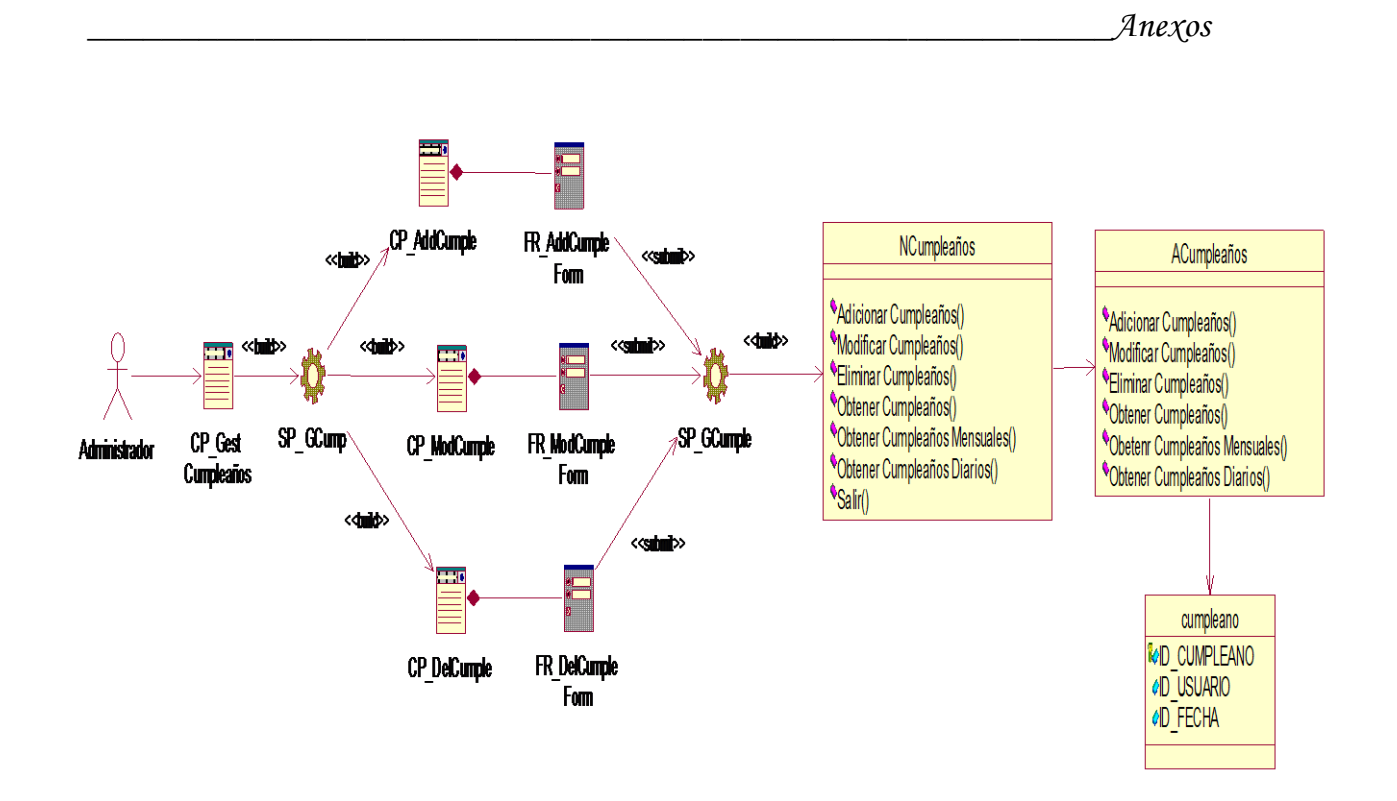

**Figura 2.7**: Diagrama de Clases Web del caso de uso Gestionar Cumpleaños

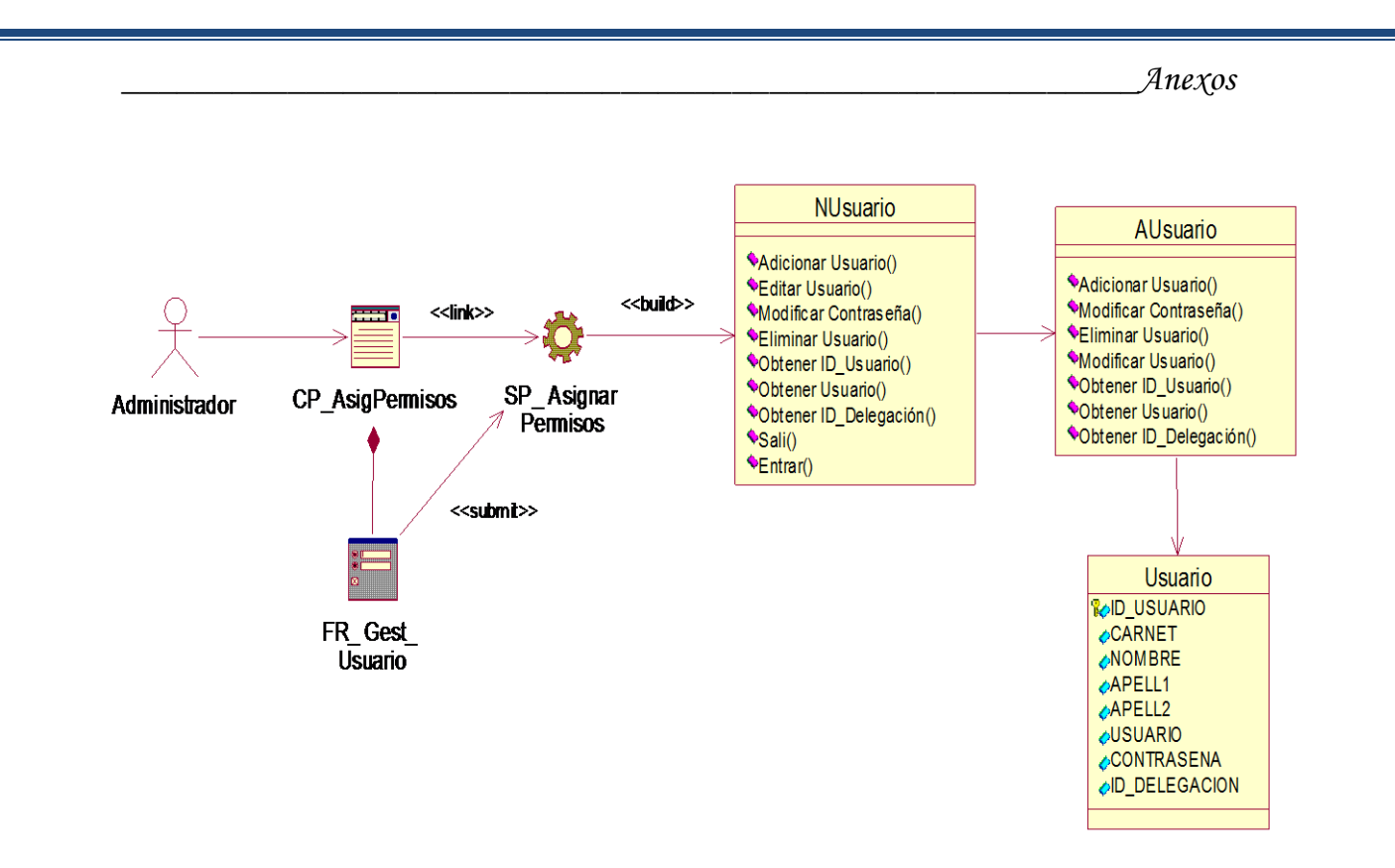

**Figura 2.8**: Diagrama de Clases Web del caso de uso Asignar Permisos

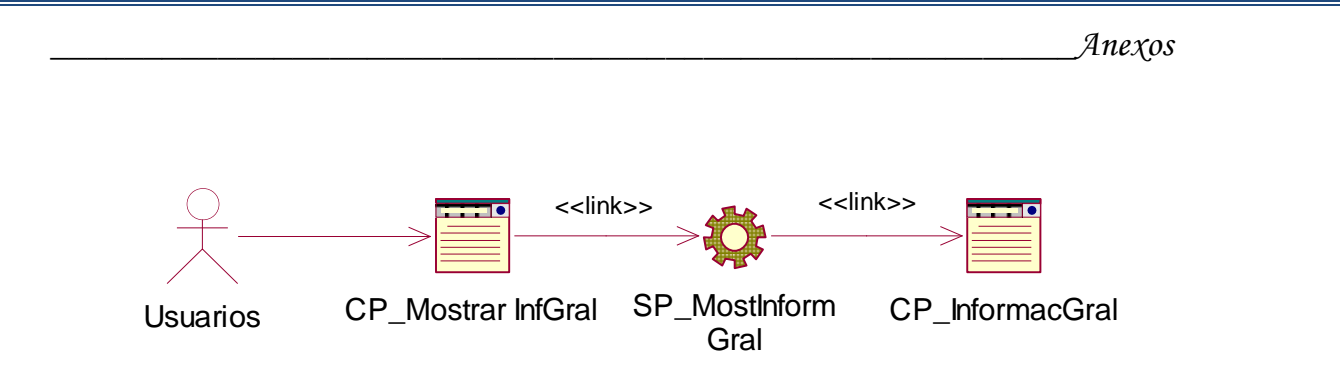

**Figura 2.9**: Diagrama de Clases Web del caso de uso Consultar Información General

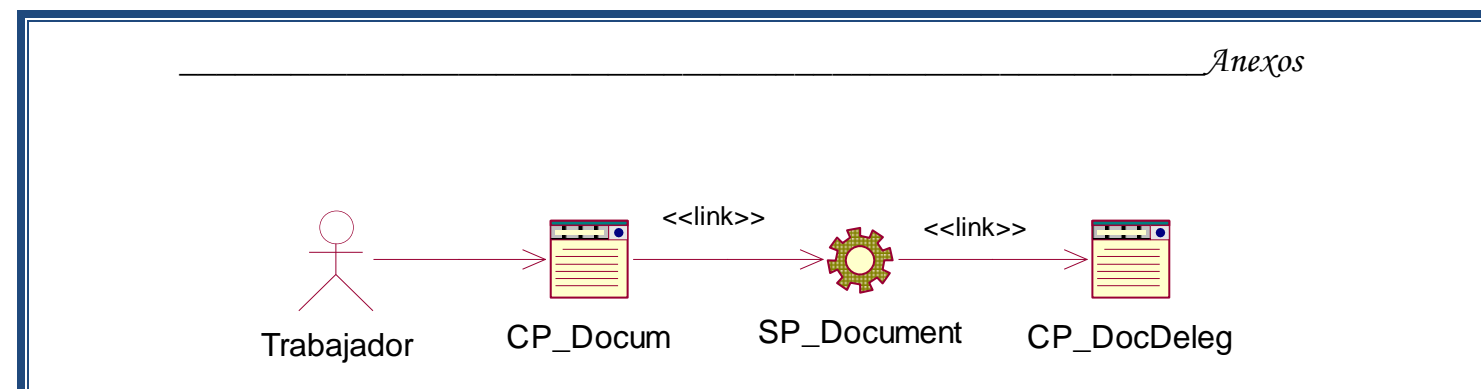

**Figura 2.10**: Diagrama de Clases Web del caso de uso Consultar Información Específica

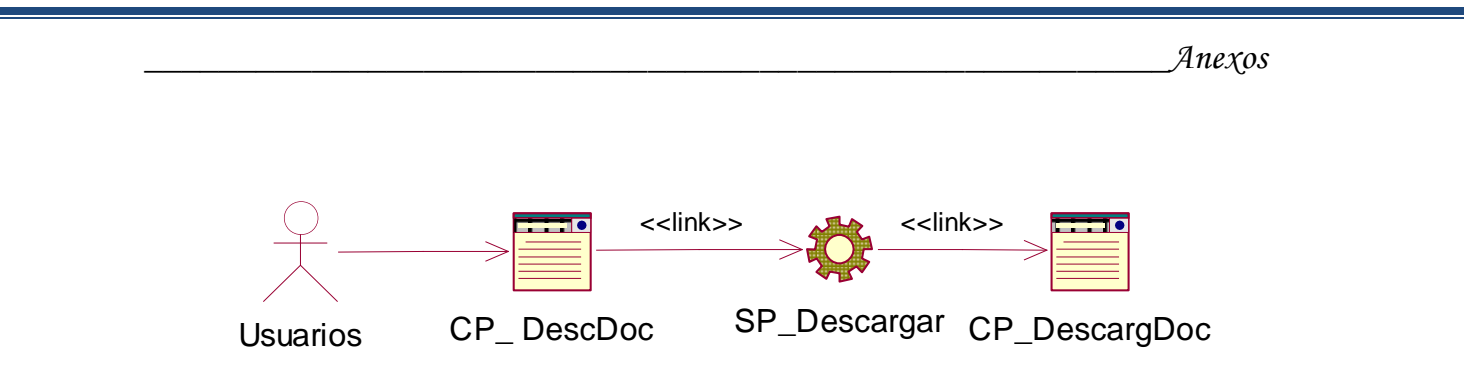

**Figura 2.11**: Diagrama de Clases Web del caso de uso Descargar Información Específica

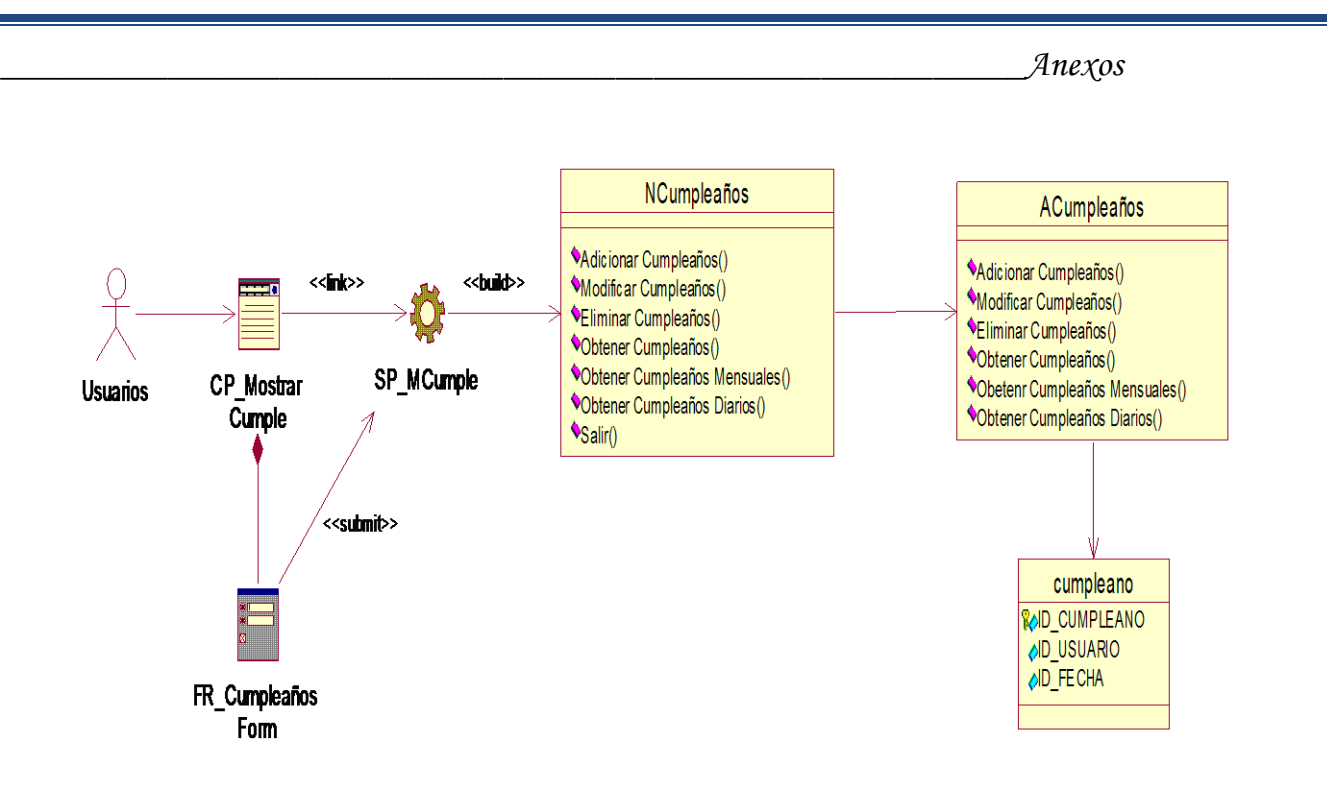

**Figura 2.12**: Diagrama de Clases Web del caso de uso Mostrar Cumpleaños

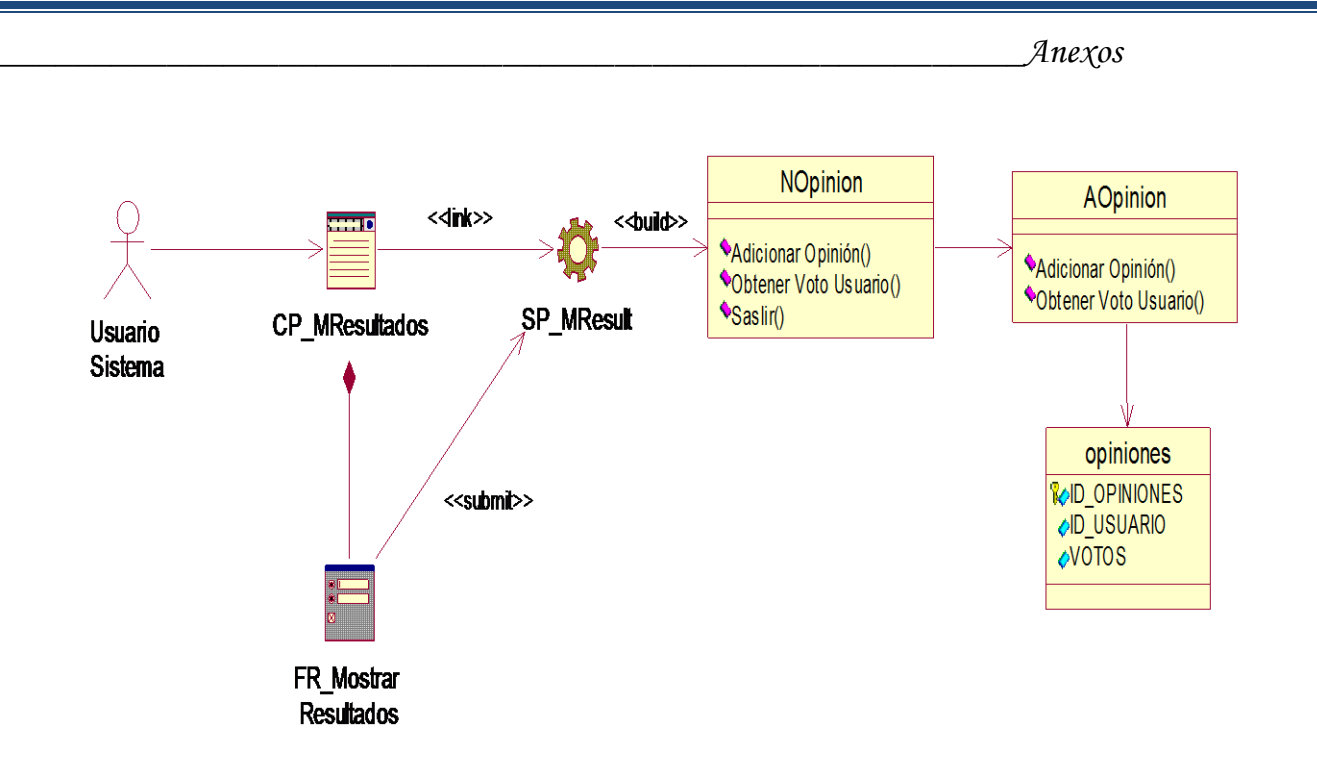

**Figura 2.13**: Diagrama de Clases Web del caso de uso Mostrar Resultados Encuestas

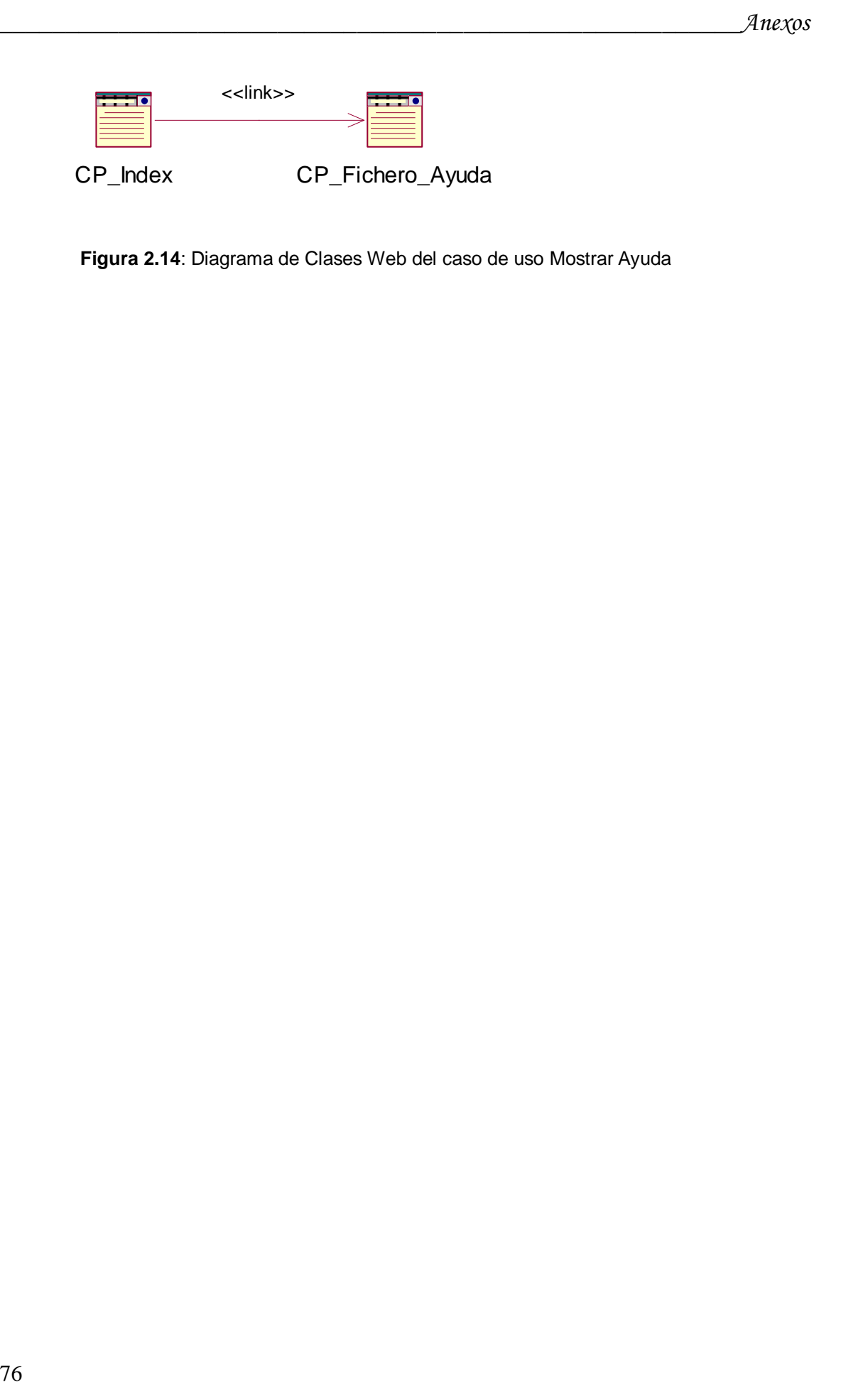

**Figura 2.14**: Diagrama de Clases Web del caso de uso Mostrar Ayuda

#### **Anexo 3 Prototipo**

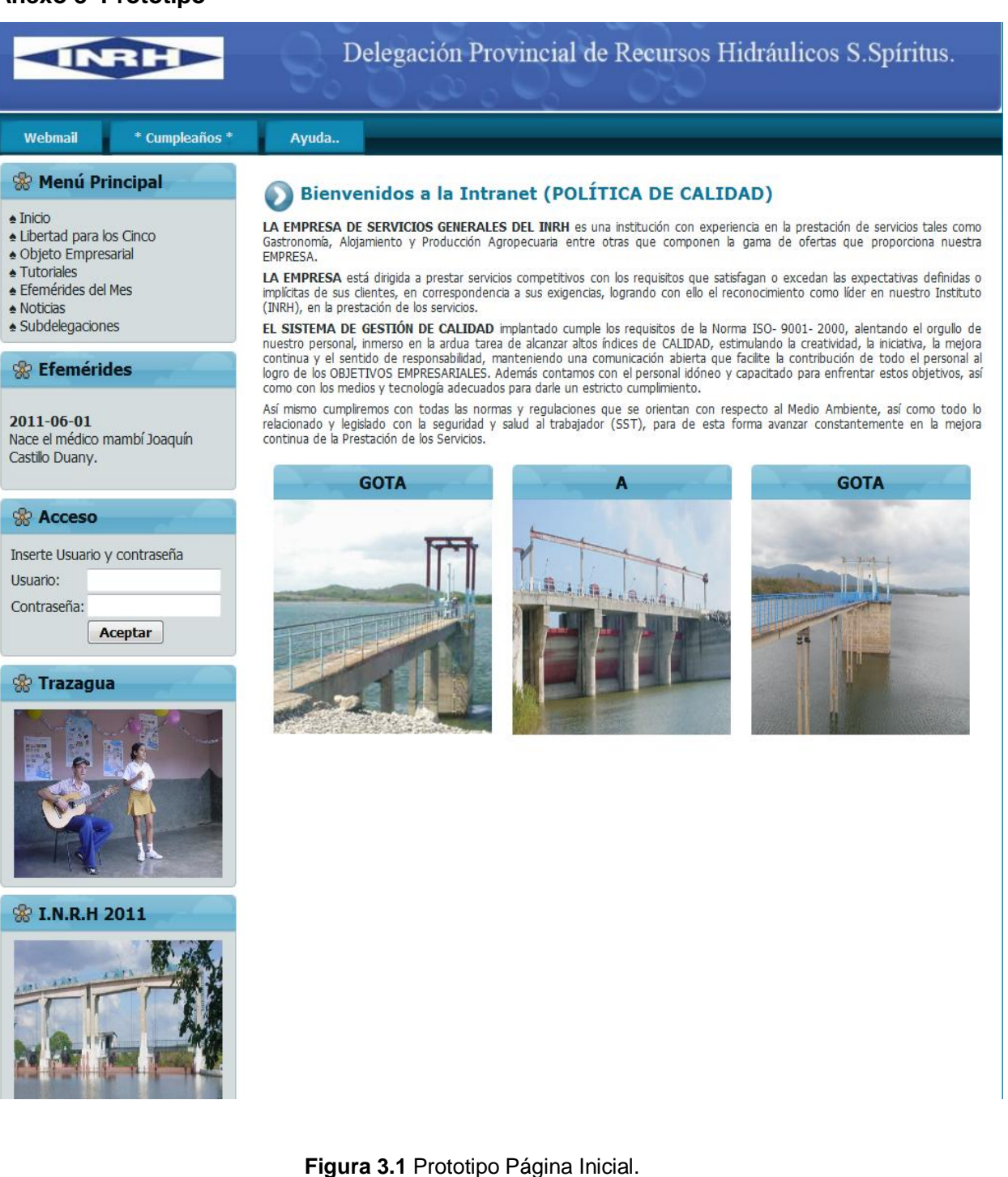

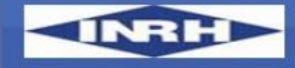

# Delegación Provincial de Recursos Hidráulicos S.Spíritus.

Webmail \* Cumpleaños \*

#### & Menú Principal

- $\triangle$  Inicio Libertad para los Cinco
- Objeto Empresarial
- 
- ▲ Tutoriales
- ▲ Efemérides del Mes
- · Noticias
- · Subdelegaciones

#### **※ Efemérides**

2011-06-01 Primera manifestación obrera por la jornada de ocho horas.

#### **& Menú Gestionar**

#### ▲ Gestionar Efemérides

- · Gestionar Noticias
- · Gestionar Subdelegaciones
- ▲ Gestionar Cumpleaños ▲ Gestionar Usuarios
- 

#### **Trazagua**

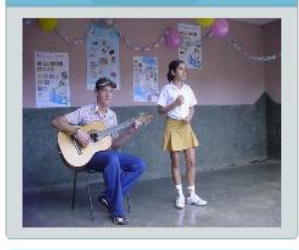

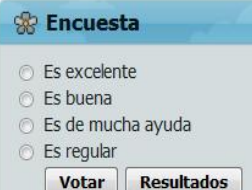

#### Bienvenidos a la Intranet (POLÍTICA DE CALIDAD)

Salir

Ayuda..

LA EMPRESA DE SERVICIOS GENERALES DEL INRH es una institución con experiencia en la prestación de servicios tales como Gastronomía, Alojamiento y Producción Agropecuaria entre otras que componen la gama de ofertas que proporciona nuestra **FMPRESA** 

LA EMPRESA está dirigida a prestar servicios competitivos con los requisitos que satisfagan o excedan las expectativas definidas o implícitas de sus clientes, en correspondencia a sus exigencias, logrando con ello el reconocimiento como líder en nuestro Instituto (INRH), en la prestación de los servicios.

EL SISTEMA DE GESTIÓN DE CALIDAD implantado cumple los requisitos de la Norma ISO- 9001- 2000, alentando el orgullo de nuestro personal, inmerso en la ardua tarea de alcanzar altos índices de CALIDAD, estimulando la creatividad, la iniciativa, la mejora continua y el sentido de responsabilidad, manteniendo una comunicación abierta que facilite la contribución de todo el personal al<br>logro de los OBJETIVOS EMPRESARIALES. Además contamos con el personal idóneo y capacitado p como con los medios y tecnología adecuados para darle un estricto cumplimiento.

Así mismo cumpliremos con todas las normas y regulaciones que se orientan con respecto al Medio Ambiente, así como todo lo<br>relacionado y legislado con la seguridad y salud al trabajador (SST), para de esta forma avanzar co continua de la Prestación de los Servicios.

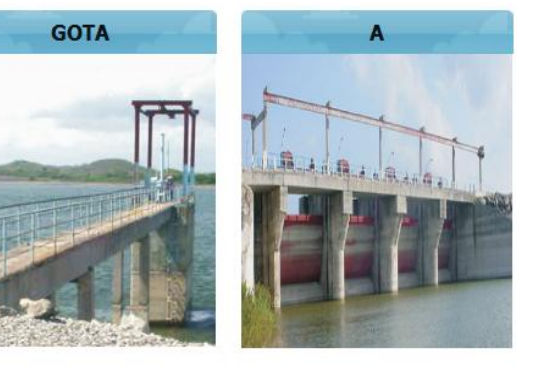

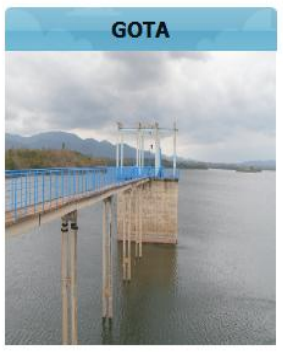

#### **Figura 3.2** Prototipo Autentificar\_ Administrador.

#### 78

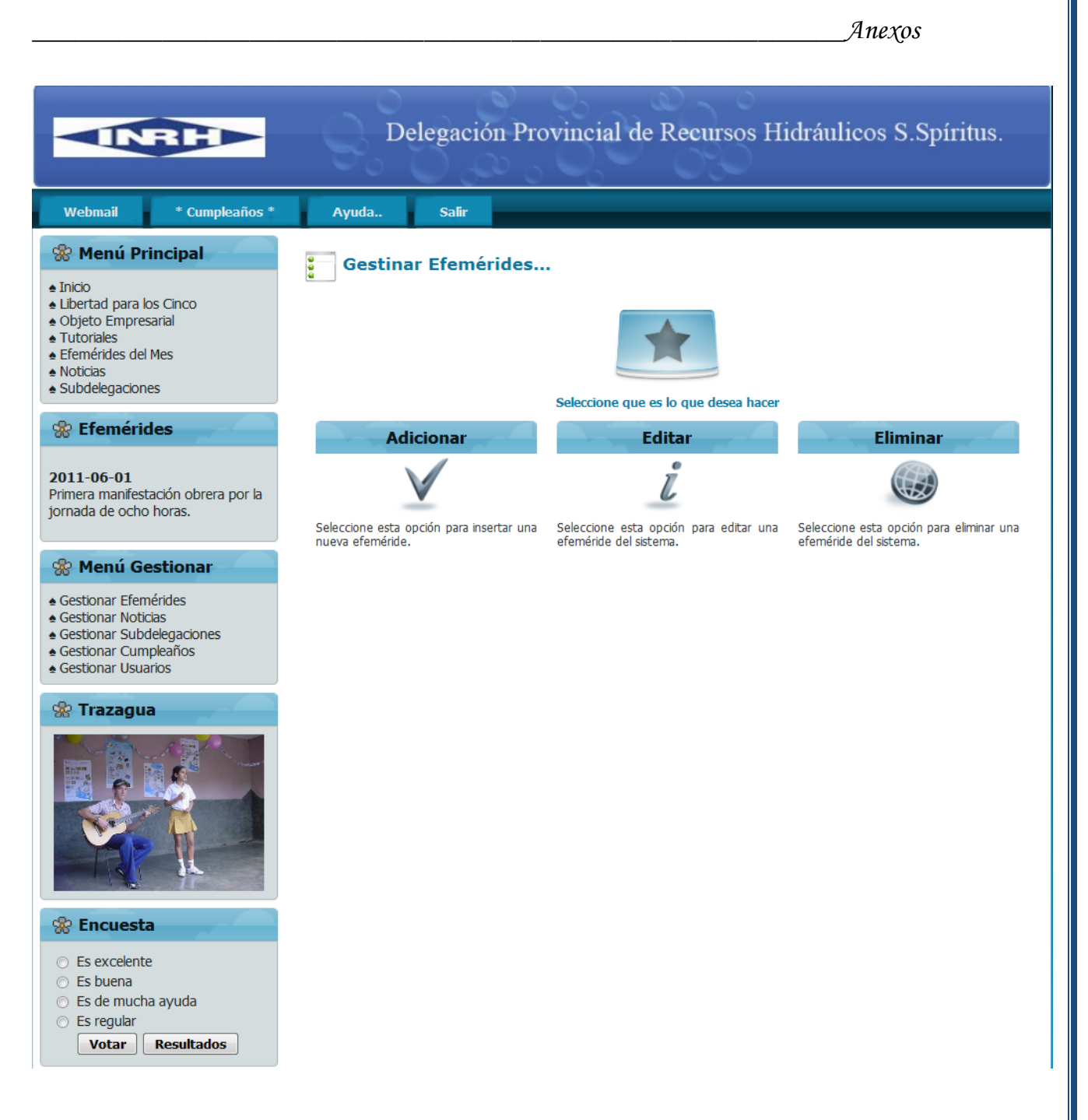

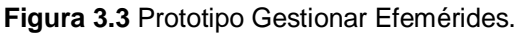

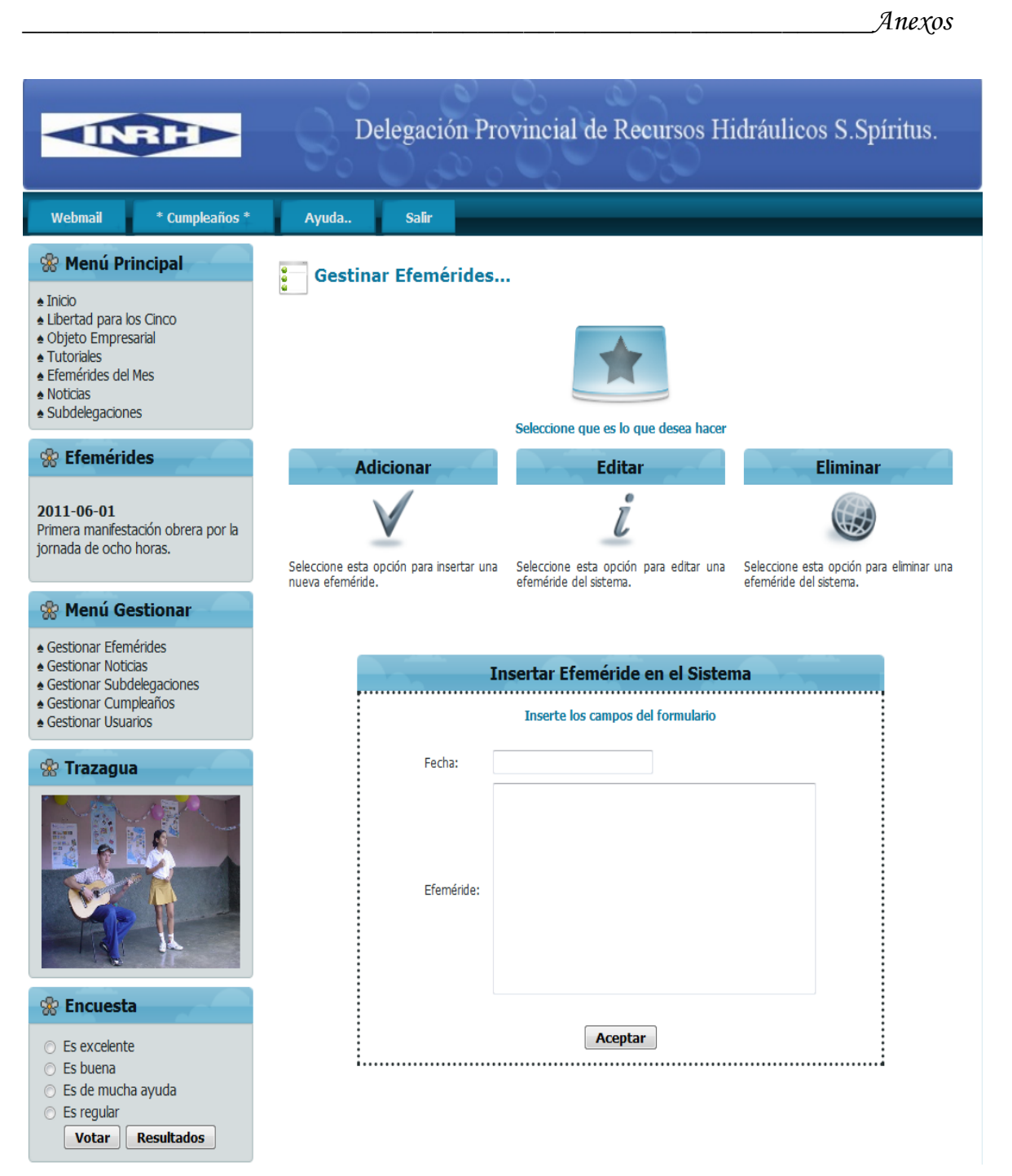

**Figura 3.3.1** Prototipo Insertar Efemérides

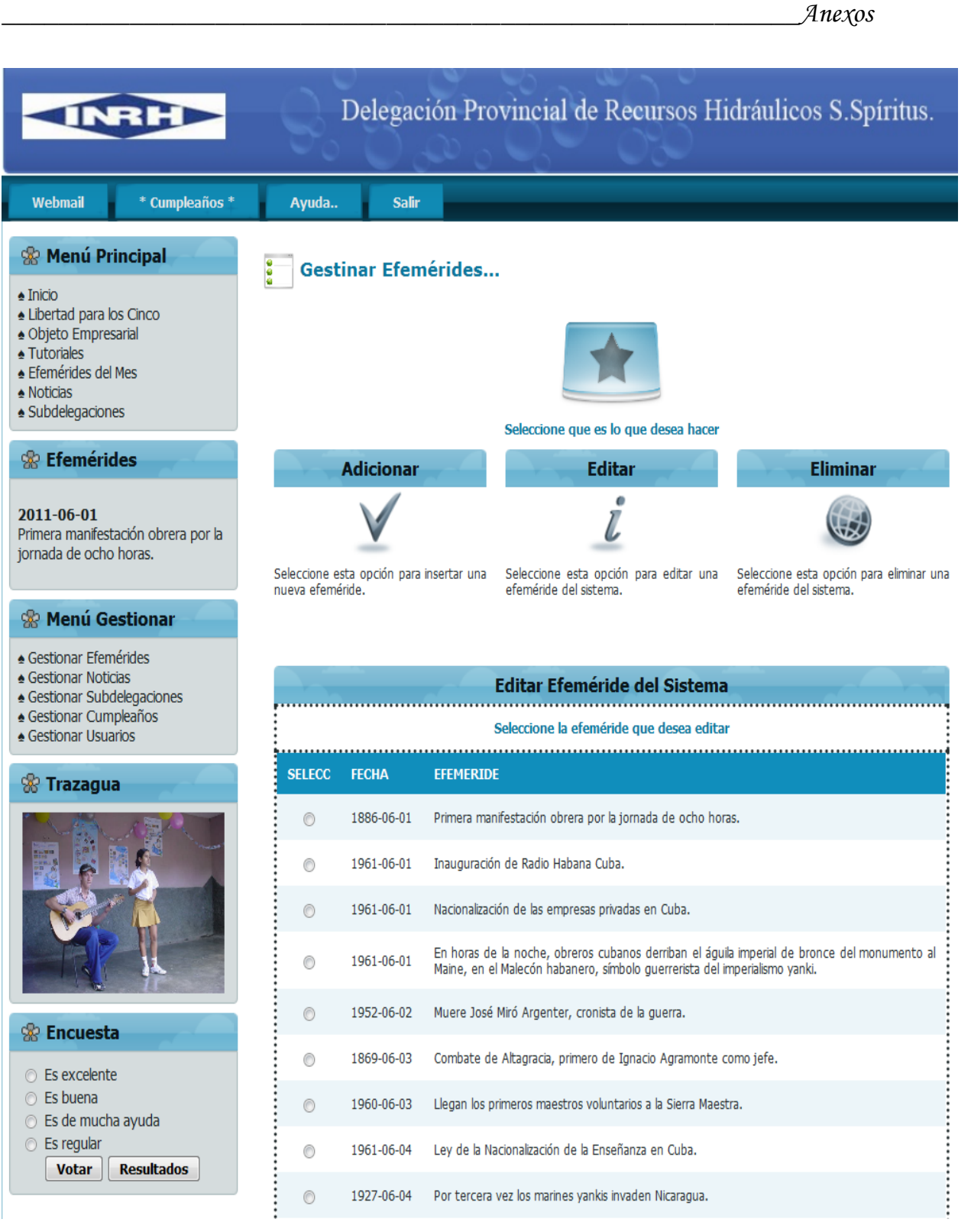

**Figura 3.3.2** Prototipo Modificar Efemérides

# *\_\_\_\_\_\_\_\_\_\_\_\_\_\_\_\_\_\_\_\_\_\_\_\_\_\_\_\_\_\_\_\_\_\_\_\_\_\_\_\_\_\_\_\_\_\_\_\_\_\_\_\_\_\_\_\_Anexos*

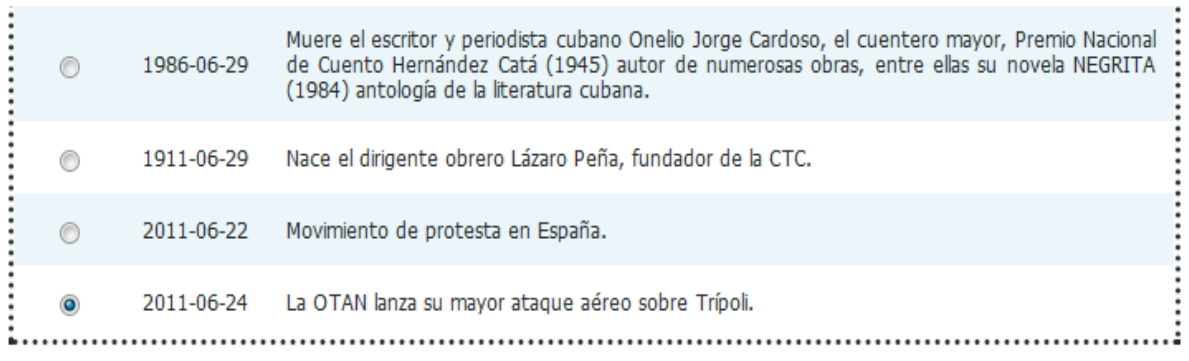

# **Editar**

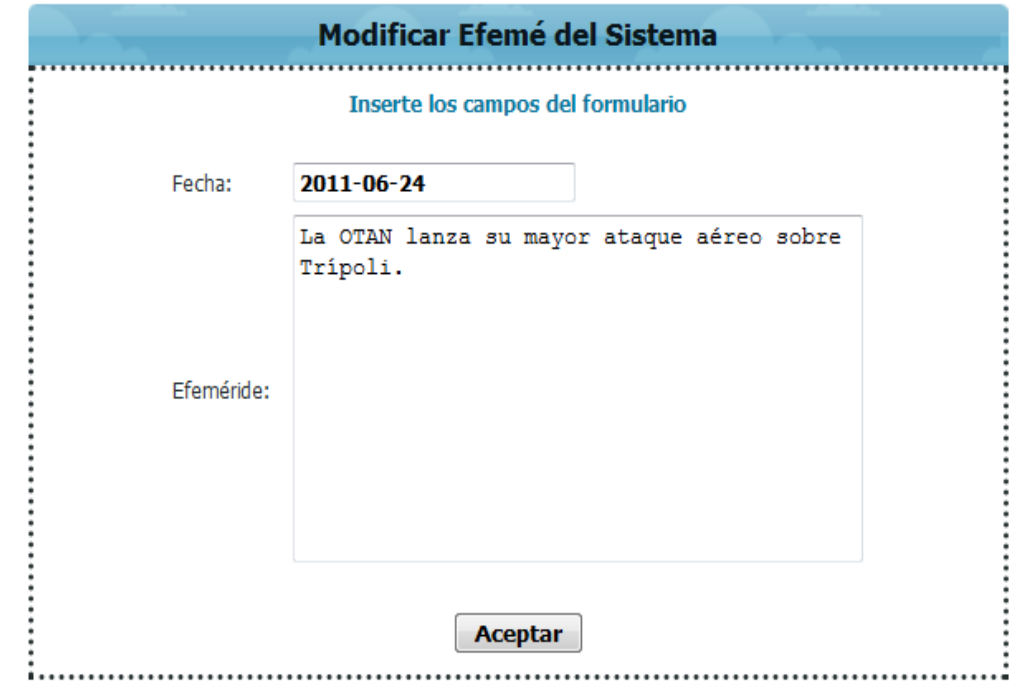

# **Figura 3.3.2.1** Prototipo Modificar Efemérides

|                                                                                                    |                  |                                          | Anexos                                                                                                    |
|----------------------------------------------------------------------------------------------------|------------------|------------------------------------------|----------------------------------------------------------------------------------------------------|
| INRH                                                                                                    |                  |                                          | Delegación Provincial de Recursos Hidráulicos S. Spíritus.                                                                                                    |
| <b>Webmail</b><br>* Cumpleaños *                                                                                                    | Ayuda            | <b>Salir</b>                             |                                                                                                    |
| % Menú Principal<br>$\triangle$ Inicio<br>Libertad para los Cinco<br>▲ Objeto Empresarial<br>▲ Tutoriales<br>▲ Efemérides del Mes<br>$\triangle$ Noticias<br>▲ Subdelegaciones |                  | <b>Gestinar Efemérides</b>               | Seleccione que es lo que desea hacer                                                                                                    |
| <b>&amp; Efemérides</b>                                                                                                    |                  | <b>Adicionar</b>                         | <b>Editar</b><br><b>Eliminar</b>                                                                                                    |
| 2011-06-01<br>Primera manifestación obrera por la<br>jornada de ocho horas.                                                                                                    | nueva efeméride. | Seleccione esta opción para insertar una | Seleccione esta opción para editar una<br>Seleccione esta opción para eliminar una<br>efeméride del sistema.<br>efeméride del sistema.                                     |
| <b>&amp; Menú Gestionar</b>                                                                                                    |                  |                                          |                                                                                                    |
| ▲ Gestionar Efemérides<br>▲ Gestionar Noticias<br>▲ Gestionar Subdelegaciones<br>▲ Gestionar Cumpleaños<br>▲ Gestionar Usuarios                                                |                  |                                          | <b>Eliminar Efeméride del Sistema</b><br>Seleccione la efeméride que desea eliminar                                                                                        |
|                                                                                                    |                  |                                          |                                                                                                    |
| <sup>⊗</sup> Trazagua                                                                                                    | <b>SELECC</b>    | <b>FECHA</b>                             | <b>EFEMERIDE</b>                                                                                                    |
|                                                                                                    | ◉                | 1886-06-01                               | Primera manifestación obrera por la jornada de ocho horas.                                                                                                    |
|                                                                                                    | ⊙                | 1961-06-01                               | Inauguración de Radio Habana Cuba.                                                                                                    |
|                                                                                                    | ⊙                | 1961-06-01                               | Nacionalización de las empresas privadas en Cuba.                                                                                                    |
|                                                                                                    |                  | 1961-06-01                               | En horas de la noche, obreros cubanos derriban el águila imperial de bronce del monumento al<br>Maine, en el Malecón habanero, símbolo guerrerista del imperialismo yanki. |
|                                                                                                    | $\circledcirc$   | 1952-06-02                               | Muere José Miró Argenter, cronista de la guerra.                                                                                                    |
| % Encuesta                                                                                                    | 0                | 1869-06-03                               | Combate de Altagracia, primero de Ignacio Agramonte como jefe.                                                                                                    |
| ◯ Es excelente<br>$\circ$ Es buena                                                                                                    | $\circledcirc$   | 1960-06-03                               | Llegan los primeros maestros voluntarios a la Sierra Maestra.                                                                                                    |
| ◯ Es de mucha ayuda<br><b>Es regular</b><br><b>Votar</b><br><b>Resultados</b>                                                                                                  | ⊙                | 1961-06-04                               | Ley de la Nacionalización de la Enseñanza en Cuba.                                                                                                    |

**Figura 3.3.3** Prototipo Eliminar Efemérides

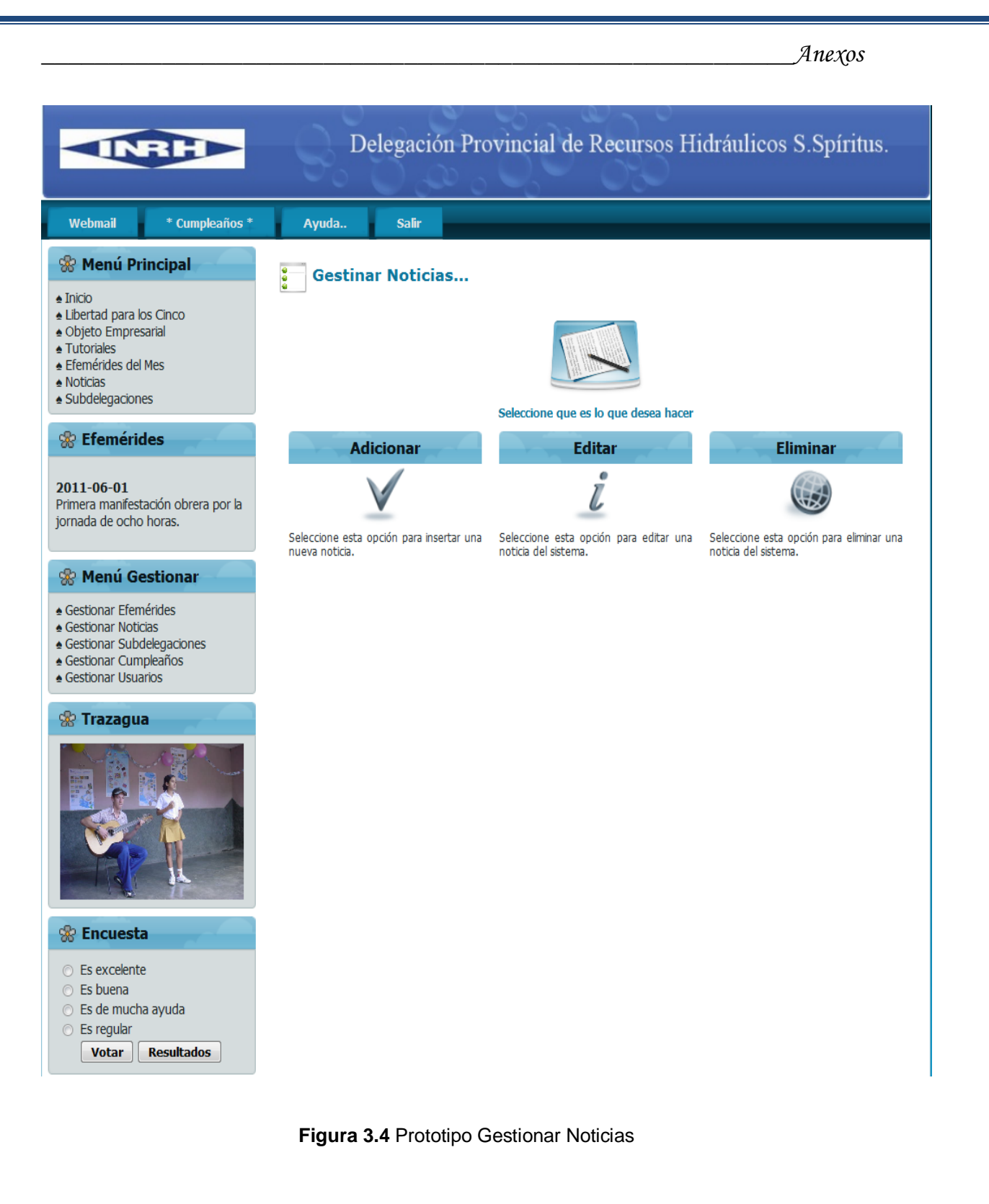

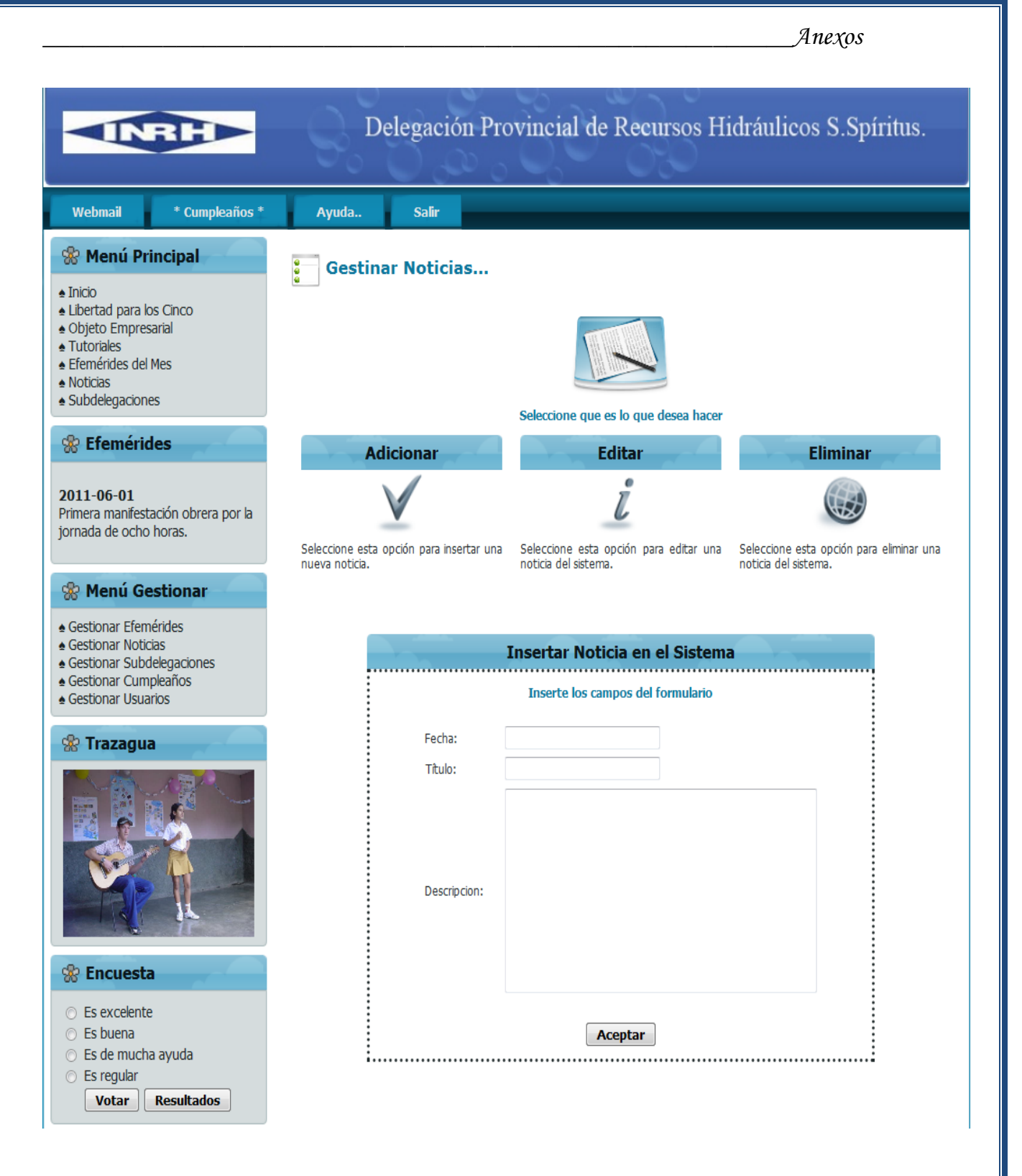

**Figura 3.4.1** Prototipo Insertar Noticias

# *\_\_\_\_\_\_\_\_\_\_\_\_\_\_\_\_\_\_\_\_\_\_\_\_\_\_\_\_\_\_\_\_\_\_\_\_\_\_\_\_\_\_\_\_\_\_\_\_\_\_\_\_\_\_\_\_Anexos*

**Eliminar** 

#### **% Efemérides**

2011-06-01 Primera manifestación obrera por la jornada de ocho horas.

#### **% Menú Gestionar**

- ▲ Gestionar Efemérides
- ▲ Gestionar Noticias
- ▲ Gestionar Subdelegaciones
- ▲ Gestionar Cumpleaños
- ▲ Gestionar Usuarios

% Trazagua

% Encuesta

⊙ Es excelente

Resultados

 $\circ$  Es buena ⊙ Es de mucha ayuda  $\circledcirc$  Es regular **Votar** 

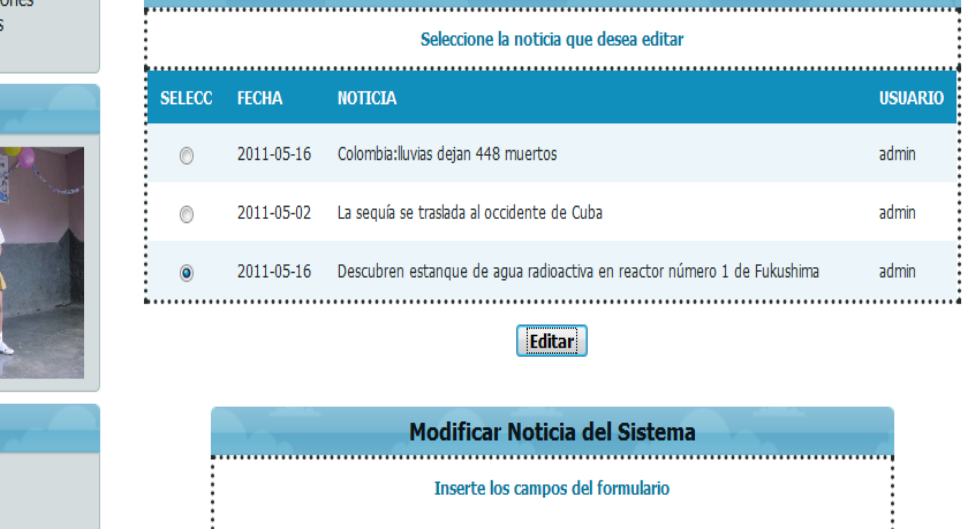

**Editar** 

L

**Editar Noticia del Sistema** 

 $\ddot{\rm{c}}$ 

Seleccione esta opción para editar una Seleccione esta opción para eliminar una noticia del sistema.

**Adicionar** 

Seleccione esta opción para insertar una

nueva noticia.

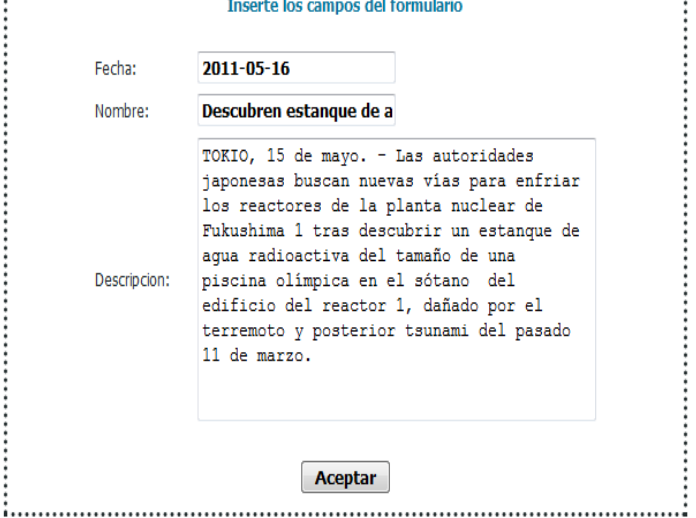

**Figura 3.4.2** Prototipo Modificar Noticias

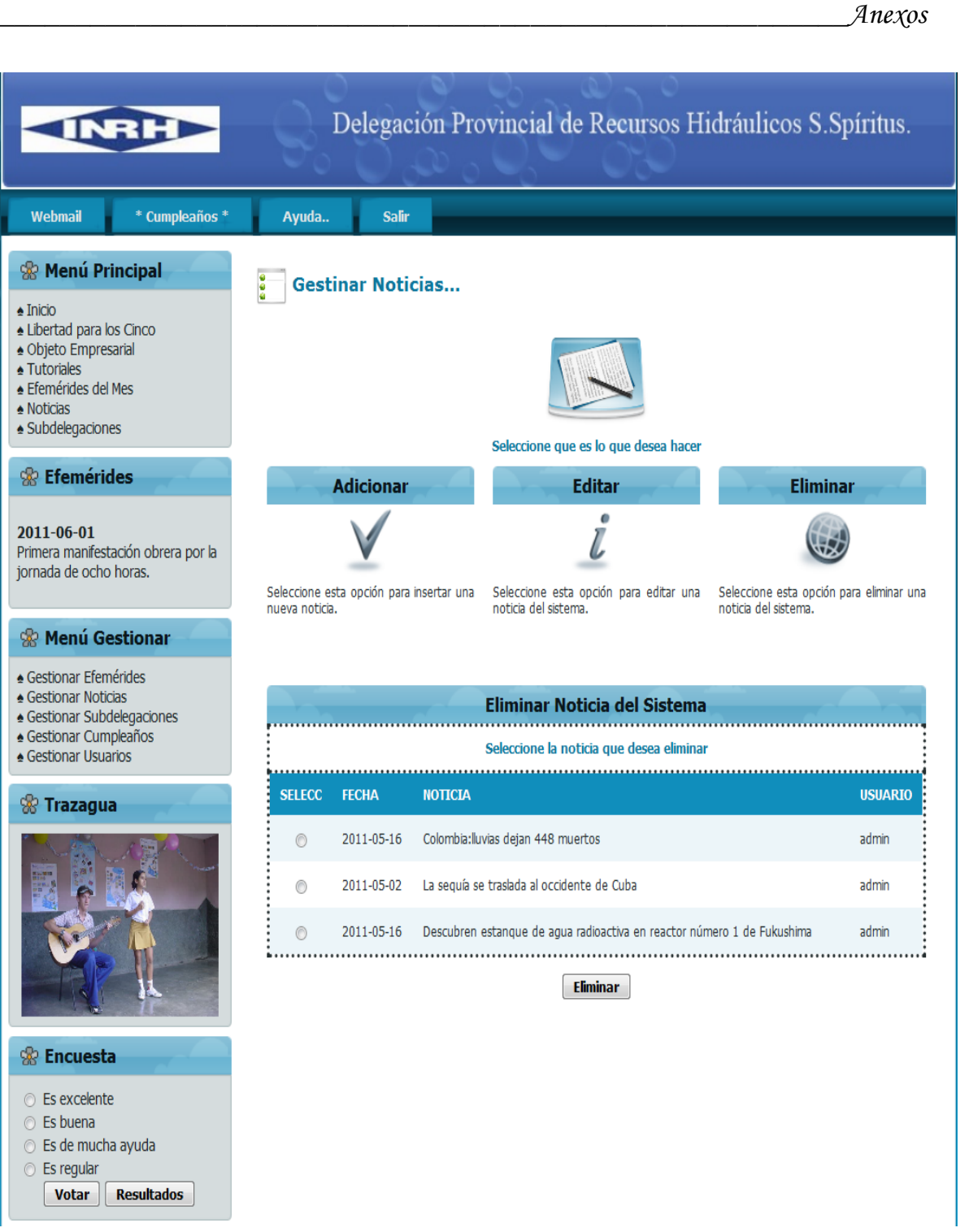

**Figura 3.4.3** Prototipo Eliminar Noticias

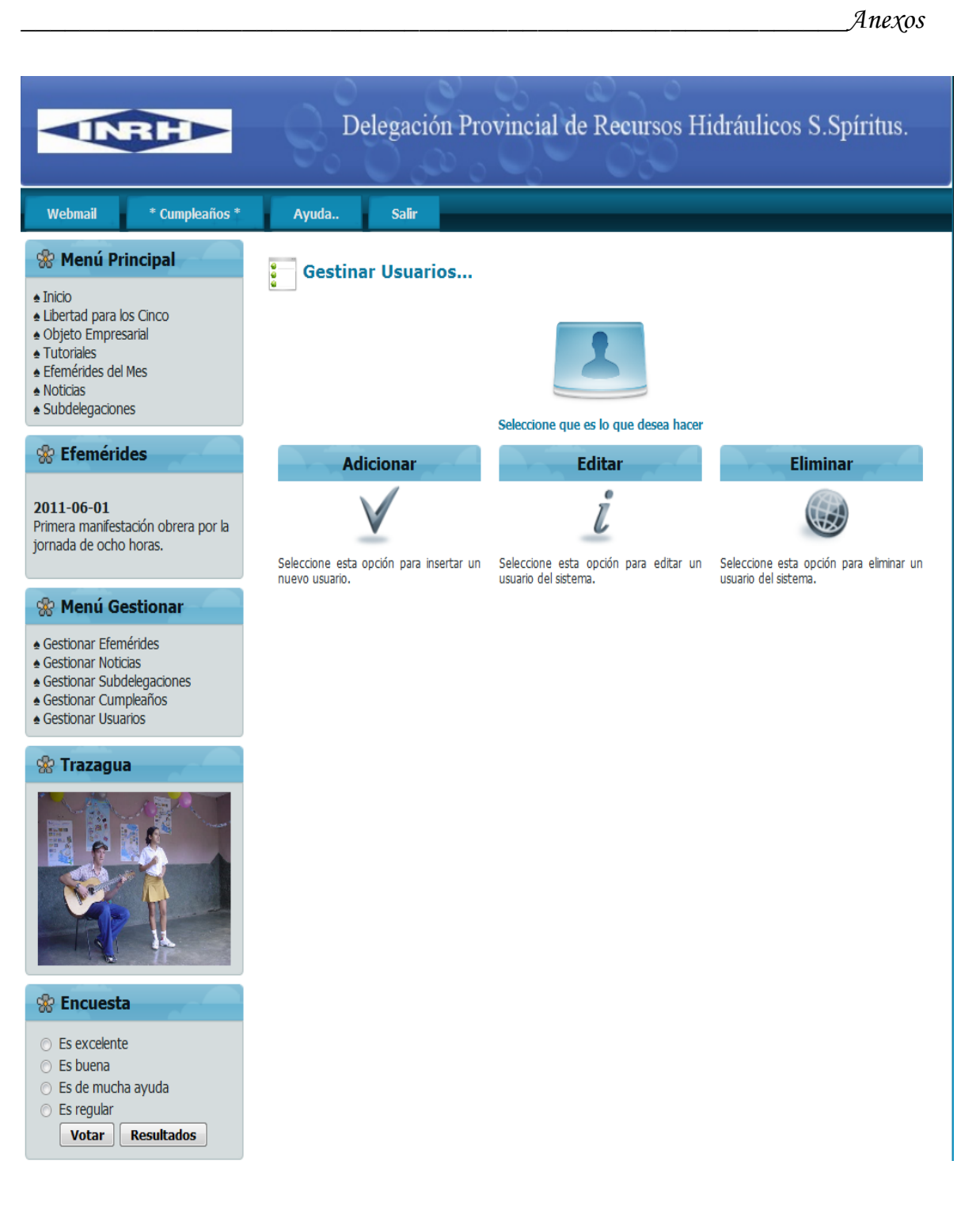

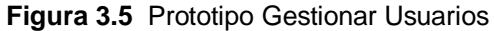

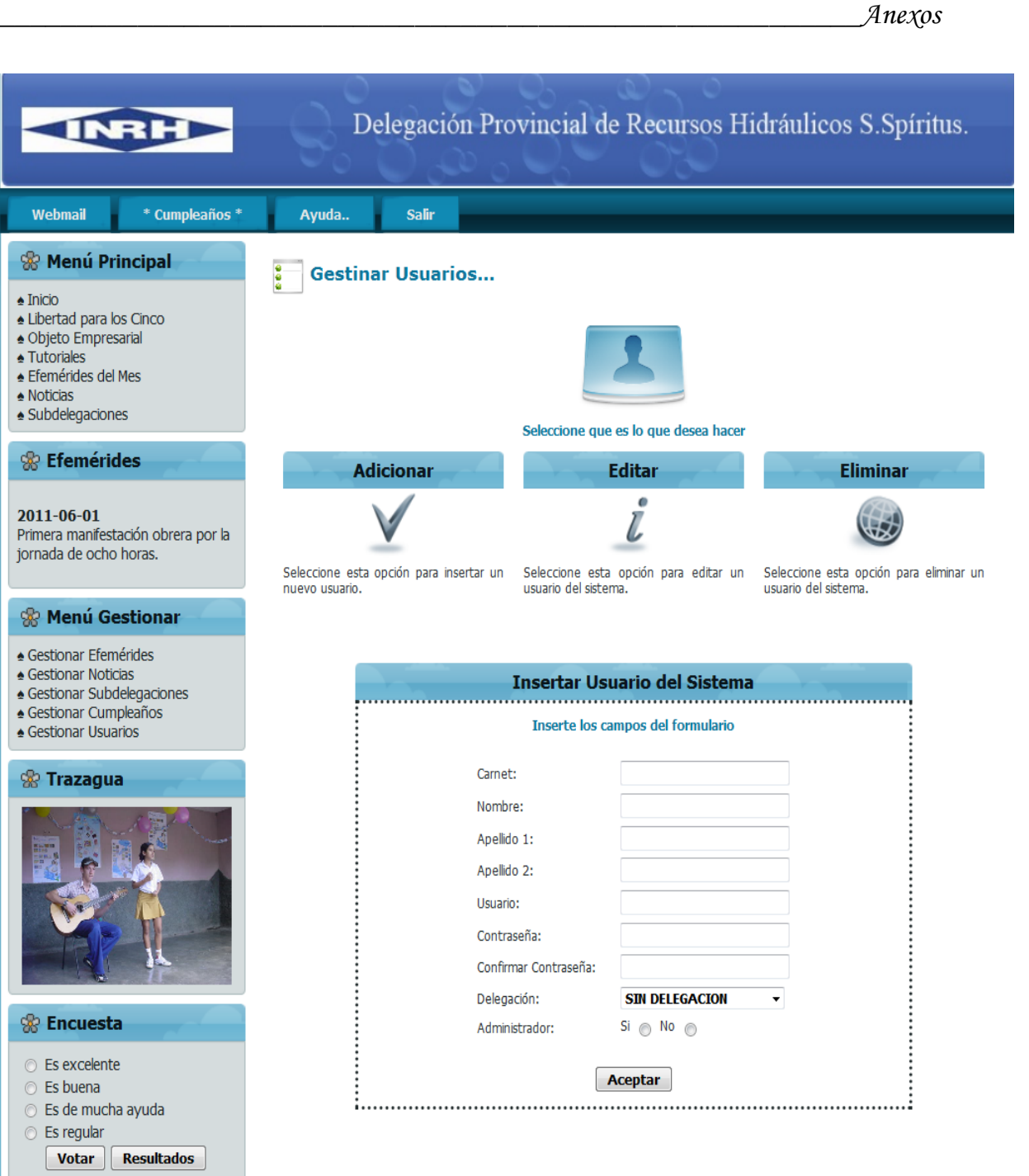

**Figura 3.5.1** Prototipo Insertar Usuarios

|                                                                                                    |                |                                         |                                                            |                                                                              | Anexos                                                          |              |
|----------------------------------------------------------------------------------------------------|----------------|-----------------------------------------|------------------------------------------------------------|------------------------------------------------------------------------------|-----------------------------------------------------------------|--------------|
|                                                                                                    |                |                                         | Delegación Provincial de Recursos Hidráulicos S. Spíritus. |                                                                              |                                                                 |              |
| * Cumpleaños *<br>Webmail                                                                                                    | Ayuda          | <b>Salir</b>                            |                                                            |                                                                              |                                                                 |              |
| <b>&amp; Menú Principal</b><br>$\triangle$ Inicio<br>Libertad para los Cinco<br>▲ Objeto Empresarial<br><b>∗ Tutoriales</b><br>▲ Efemérides del Mes<br>$\triangle$ Noticias<br>▲ Subdelegaciones | $\frac{9}{9}$  | <b>Gestinar Usuarios</b>                |                                                            | Seleccione que es lo que desea hacer                                         |                                                                 |              |
| <b>R</b> Efemérides                                                                                                    |                | <b>Adicionar</b>                        |                                                            | <b>Editar</b>                                                                | <b>Eliminar</b>                                                 |              |
| 2011-06-01<br>Primera manifestación obrera por la<br>jornada de ocho horas.<br><b>&amp; Menú Gestionar</b>                                                                                       | nuevo usuario. | Seleccione esta opción para insertar un | usuario del sistema.                                       | Seleccione esta opción para editar un                                        | Seleccione esta opción para eliminar un<br>usuario del sistema. |              |
| ▲ Gestionar Efemérides<br>▲ Gestionar Noticias<br>▲ Gestionar Subdelegaciones<br>▲ Gestionar Cumpleaños<br>▲ Gestionar Usuarios                                                                  |                |                                         |                                                            | <b>Editar Usuario del Sistema</b><br>Debe seleccionar un Usuario a modificar |                                                                 |              |
| % Trazagua                                                                                                    | <b>SELECC</b>  | <b>NOMBRE</b>                           | <b>APELLIDOS</b>                                           | <b>USUARIO</b>                                                               | <b>DELEGACIÓN</b>                                               | <b>TIPO</b>  |
|                                                                                                    | $\circledcirc$ | admin                                   | del sistema                                                | admin                                                                        | SIN DELEGACION                                                  | <b>ADMIN</b> |
|                                                                                                    | ⊙              | Leonel                                  | Martínez Rodríguez                                         | leonel                                                                       | Direccion General                                               | <b>USER</b>  |
|                                                                                                    | $\circledcirc$ | María                                   | Rodríguez Rodríguez                                        | maria                                                                        | Economica                                                       | <b>USER</b>  |
|                                                                                                    | $\circledcirc$ | Feliberto                               | Rangel Sánchez                                             | rangel                                                                       | Inversiones                                                     | <b>USER</b>  |
|                                                                                                    | $\circledcirc$ | Ángel                                   | Díaz Luis                                                  | angel                                                                        | Tecnica                                                         | <b>USER</b>  |
| % Encuesta                                                                                                    | ⊙              | Omar                                    | Riverol González                                           | riverol                                                                      | <b>Inspeccion Estatal</b>                                       | <b>USER</b>  |
| ◯ Es excelente<br>Es buena<br>$\odot$                                                                                                    | $\circledcirc$ | Marta                                   | Pérez Pérez                                                | marta                                                                        | Supervision y Control                                           | <b>USER</b>  |
| Es de mucha ayuda<br>$\odot$<br>⊙ Es regular                                                                                                    | $\circledcirc$ | Tomás                                   | Salvador Ruiz                                              | tomas                                                                        | Aseguramiento                                                   | <b>USER</b>  |
| <b>Votar</b><br><b>Resultados</b>                                                                                                    |                |                                         |                                                            | <b>Editar</b>                                                                |                                                                 |              |

**Figura 3.5.2** Prototipo Modificar Usuarios

# *\_\_\_\_\_\_\_\_\_\_\_\_\_\_\_\_\_\_\_\_\_\_\_\_\_\_\_\_\_\_\_\_\_\_\_\_\_\_\_\_\_\_\_\_\_\_\_\_\_\_\_\_\_\_\_\_Anexos*

### **& Menú Gestionar**

- $\spadesuit$  Gestionar Efemérides
- ▲ Gestionar Noticias
- e Gestionar Subdelegaciones<br>● Gestionar Cumpleaños
- ▲ Gestionar Usuarios
- 

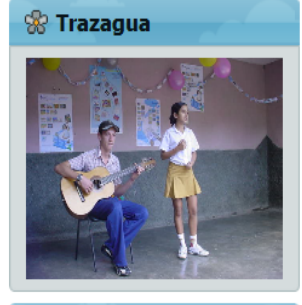

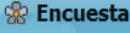

- ⊙ Es excelente
- $\circ$  Es buena
- ⊙ Es de mucha ayuda ◯ Es regular

Votar | Resultados

Seleccione esta opción para insertar un nuevo usuario.

Seleccione esta opción para editar un Seleccione esta opción para eliminar un usuario del sistema.

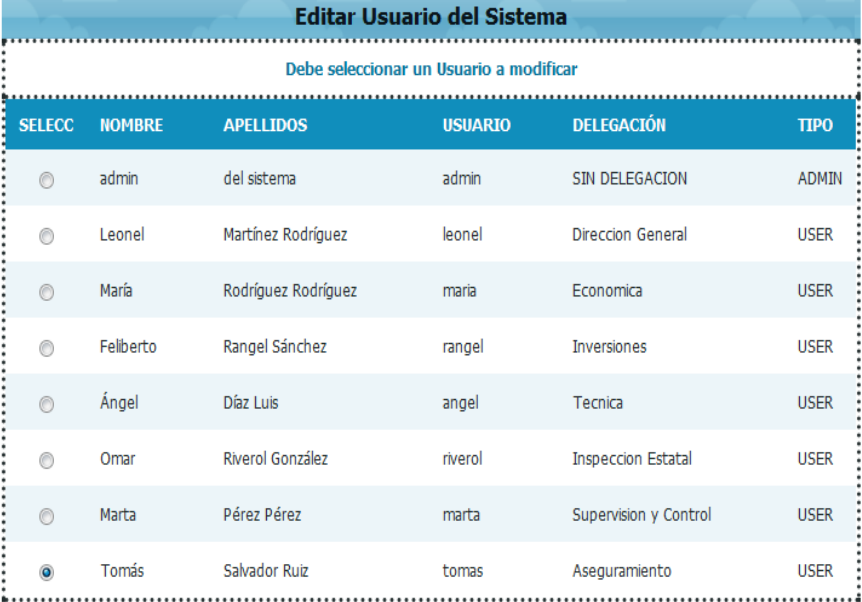

#### Editar

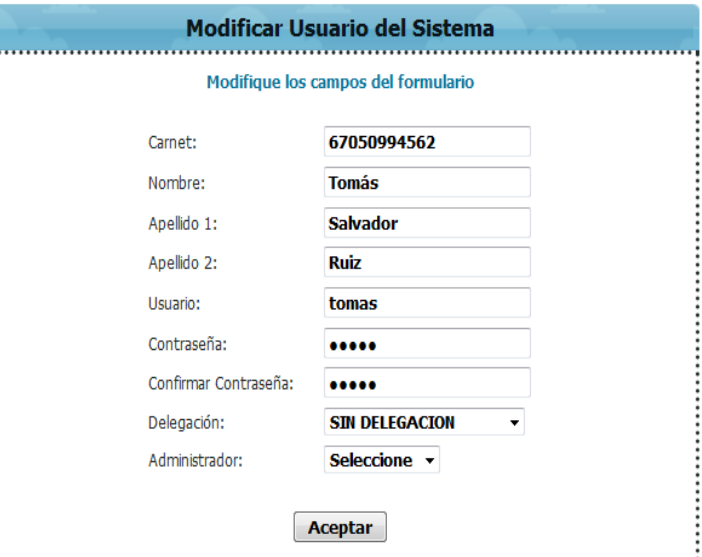

**Figura 3.5.2.1** Prototipo Modificar Usuarios

ŧ

|                                                                                                    |                                                                                 |                                         |                                                           |                                       |                                                                 | Anexos       |  |  |
|----------------------------------------------------------------------------------------------------|---------------------------------------------------------------------------------|-----------------------------------------|-----------------------------------------------------------|---------------------------------------|-----------------------------------------------------------------|--------------|--|--|
|                                                                                                    |                                                                                 |                                         | Delegación Provincial de Recursos Hidráulicos S.Spíritus. |                                       |                                                                 |              |  |  |
| * Cumpleaños *<br>Webmail                                                                                                    | Ayuda                                                                           | <b>Salir</b>                            |                                                           |                                       |                                                                 |              |  |  |
| % Menú Principal<br>$\triangle$ Inicio<br>Libertad para los Cinco<br>▲ Objeto Empresarial<br>▲ Tutoriales<br>▲ Efemérides del Mes<br>Noticias<br>▲ Subdelegaciones |                                                                                 | <b>Gestinar Usuarios</b>                |                                                           | Seleccione que es lo que desea hacer  |                                                                 |              |  |  |
| <b>&amp;</b> Efemérides                                                                                                    |                                                                                 | <b>Adicionar</b>                        |                                                           | <b>Editar</b>                         | <b>Eliminar</b>                                                 |              |  |  |
| 2011-06-01<br>Primera manifestación obrera por la<br>jornada de ocho horas.                                                                                        | nuevo usuario.                                                                  | Seleccione esta opción para insertar un | usuario del sistema.                                      | Seleccione esta opción para editar un | Seleccione esta opción para eliminar un<br>usuario del sistema. |              |  |  |
| <b>&amp; Menú Gestionar</b>                                                                                                    |                                                                                 |                                         |                                                           |                                       |                                                                 |              |  |  |
| ▲ Gestionar Efemérides<br>▲ Gestionar Noticias<br>▲ Gestionar Subdelegaciones<br>▲ Gestionar Cumpleaños<br>▲ Gestionar Usuarios                                    | <b>Eliminar Usuario del Sistema</b><br>Seleccione el usuario que desea eliminar |                                         |                                                           |                                       |                                                                 |              |  |  |
| ⊗ Trazagua                                                                                                    | <b>SELECC</b>                                                                   | <b>NOMBRE</b>                           | <b>APELLIDOS</b>                                          | <b>USUARIO</b>                        | <b>DELEGACIÓN</b>                                               | <b>TIPO</b>  |  |  |
|                                                                                                    | $\circledcirc$                                                                  | admin                                   | del sistema                                               | admin                                 | SIN DELEGACION                                                  | <b>ADMIN</b> |  |  |
|                                                                                                    | 0                                                                               | Leonel                                  | Martínez Rodríguez                                        | leonel                                | <b>Direccion General</b>                                        | <b>USER</b>  |  |  |
|                                                                                                    | 0                                                                               | María                                   | Rodríguez Rodríguez                                       | maria                                 | Economica                                                       | <b>USER</b>  |  |  |
|                                                                                                    | 0                                                                               | Feliberto                               | Rangel Sánchez                                            | rangel                                | Inversiones                                                     | <b>USER</b>  |  |  |
|                                                                                                    | $\circledcirc$                                                                  | Ángel                                   | Díaz Luis                                                 | angel                                 | Tecnica                                                         | <b>USER</b>  |  |  |
| <b>&amp; Encuesta</b>                                                                                                    | 0                                                                               | Omar                                    | Riverol González                                          | riverol                               | <b>Inspeccion Estatal</b>                                       | <b>USER</b>  |  |  |
| <b>Es excelente</b><br>$\circ$ Es buena<br>⊙ Es de mucha ayuda                                                                                                    | $\circledcirc$                                                                  | Marta                                   | Pérez Pérez                                               | marta                                 | Supervision y Control                                           | <b>USER</b>  |  |  |
| <b>Es regular</b>                                                                                                    | 0                                                                               | Tomás                                   | Salvador Ruiz                                             | tomas                                 | Aseguramiento                                                   | <b>USER</b>  |  |  |
| <b>Votar</b><br><b>Resultados</b>                                                                                                    |                                                                                 |                                         |                                                           | Eliminar                              |                                                                 |              |  |  |

**Figura 3.5.3** Prototipo Eliminar Usuarios

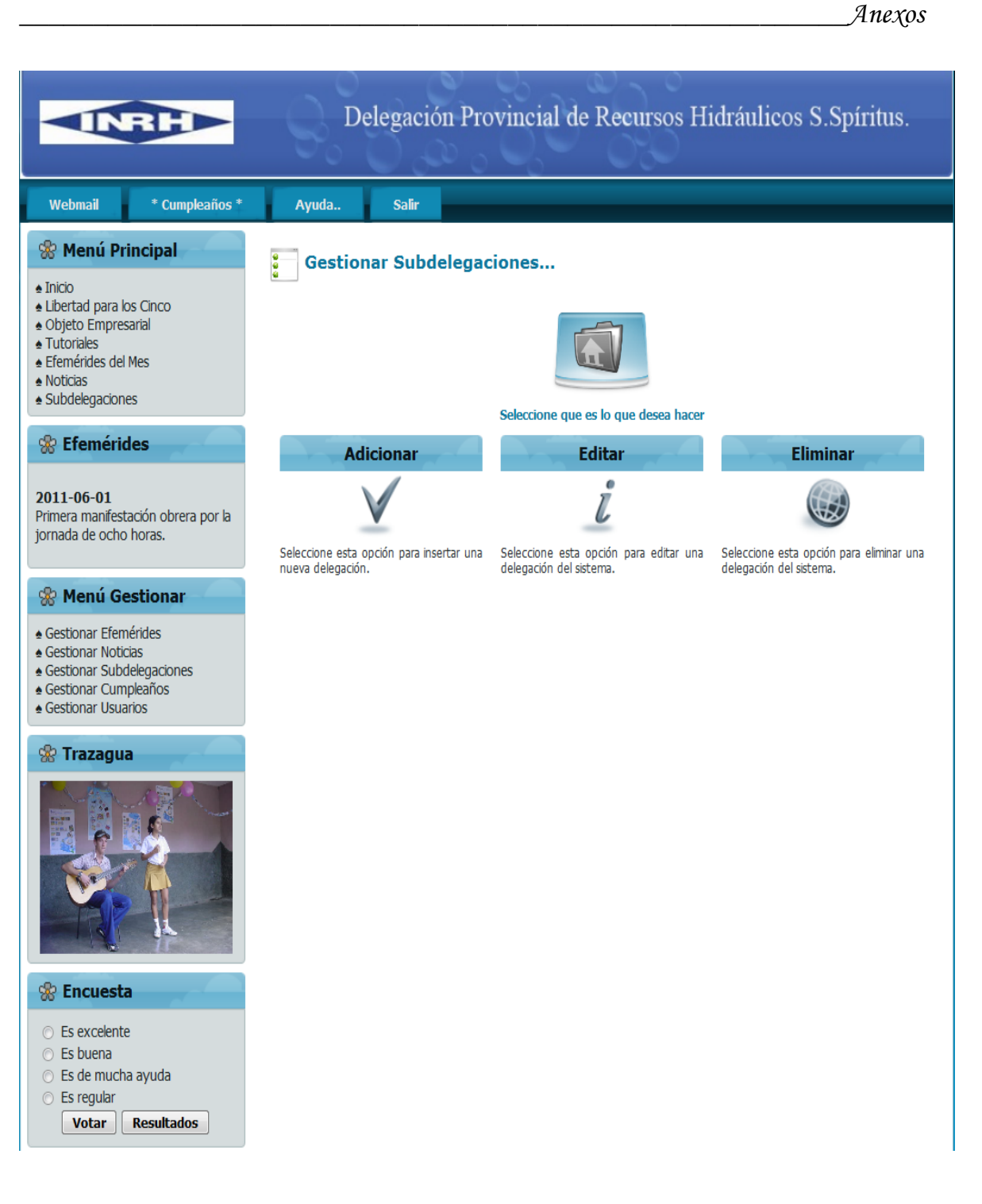

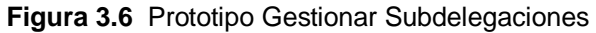

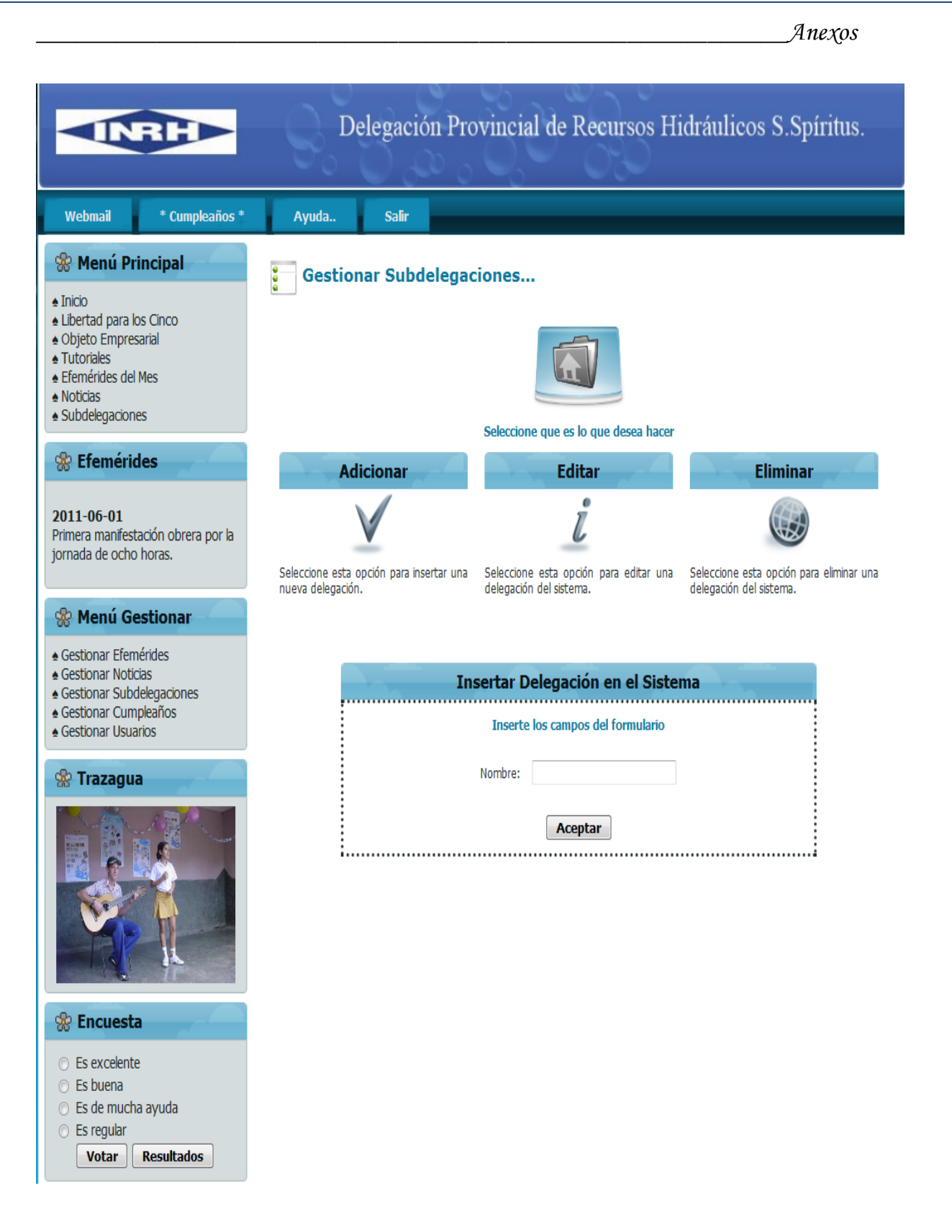

**Figura 3.6.1** Prototipo Insertar Subdelegaciones

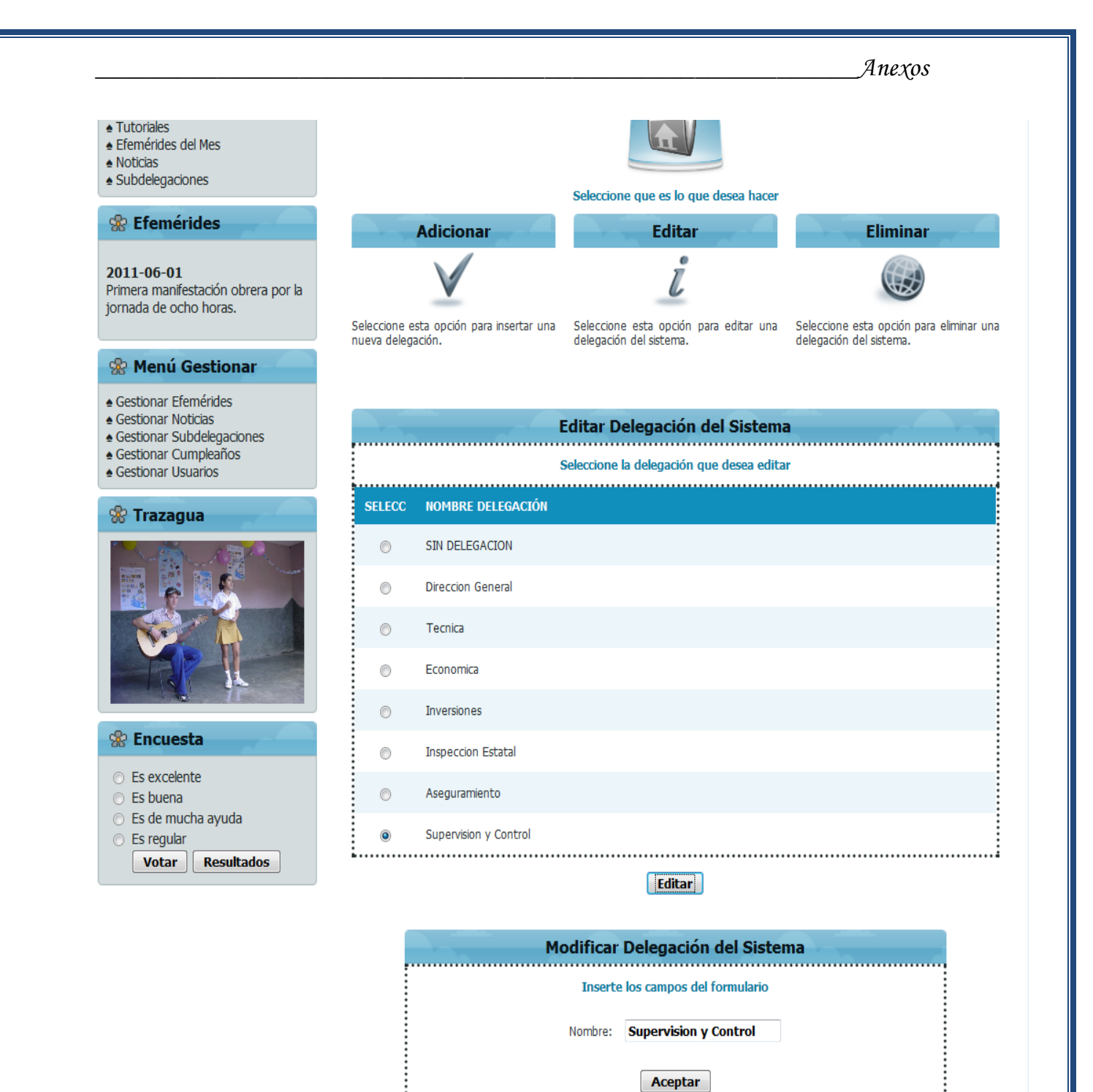

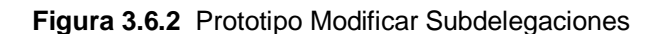

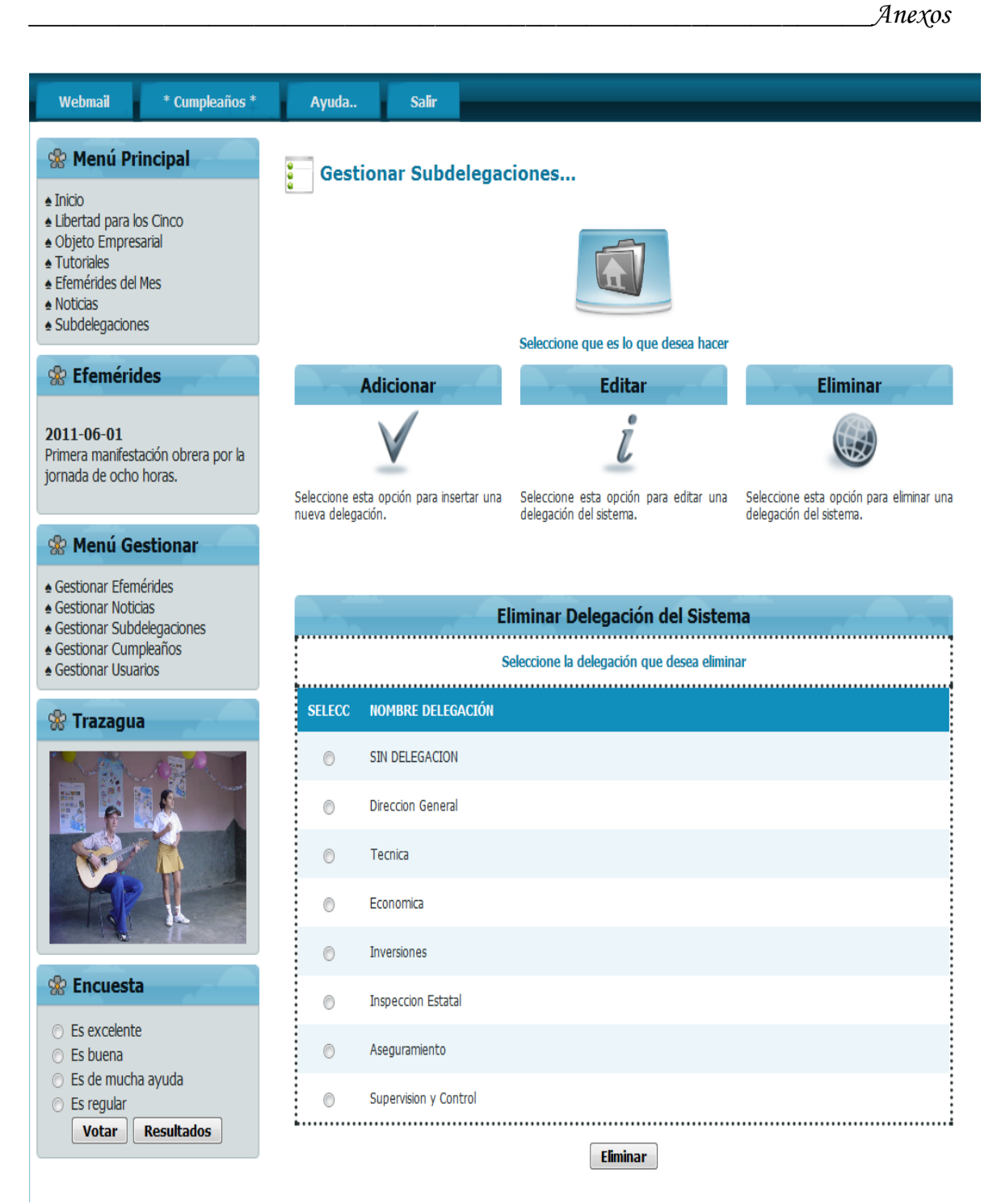

**Figura 3.6.3** Prototipo Eliminar Subdelegaciones

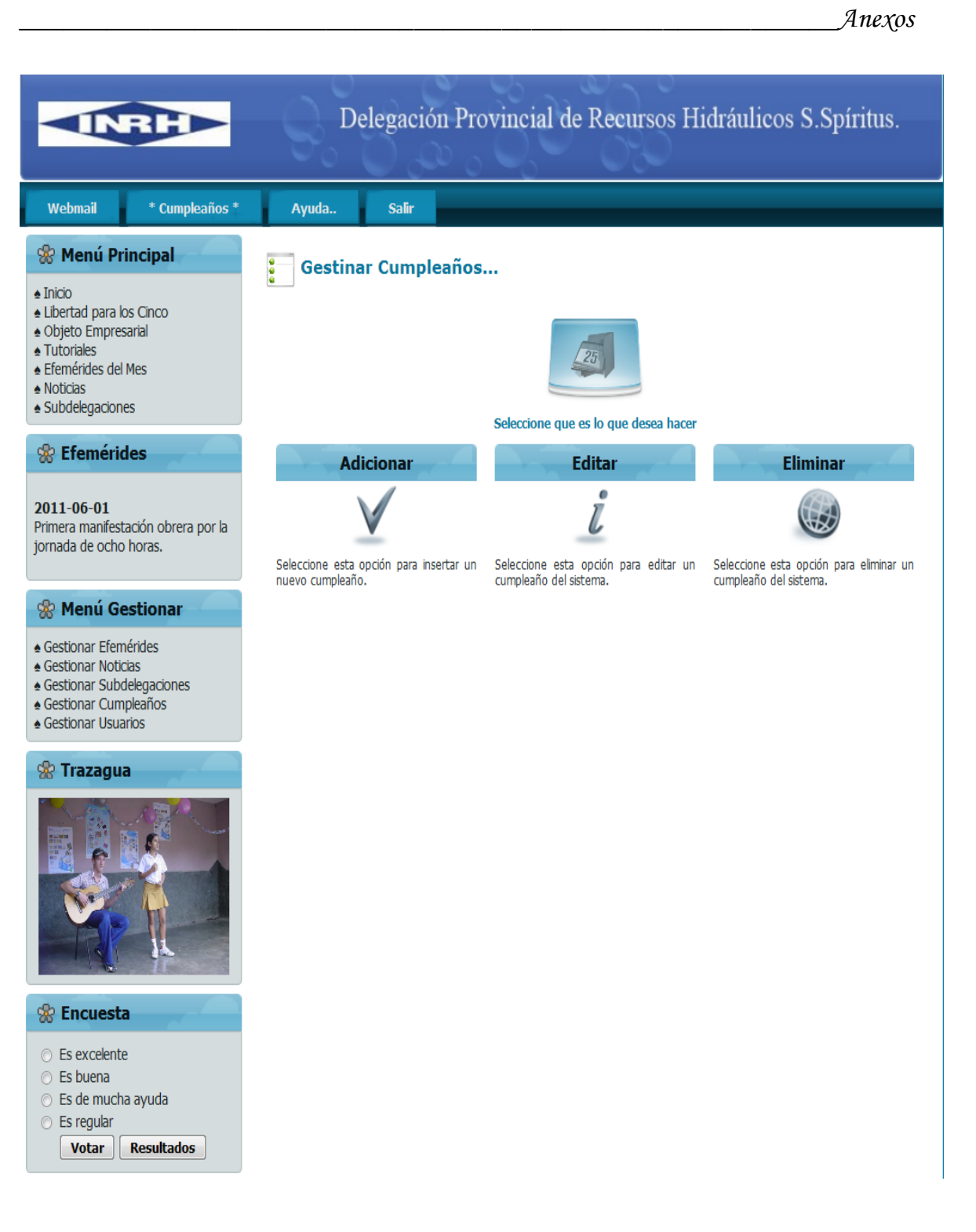

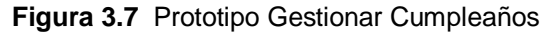

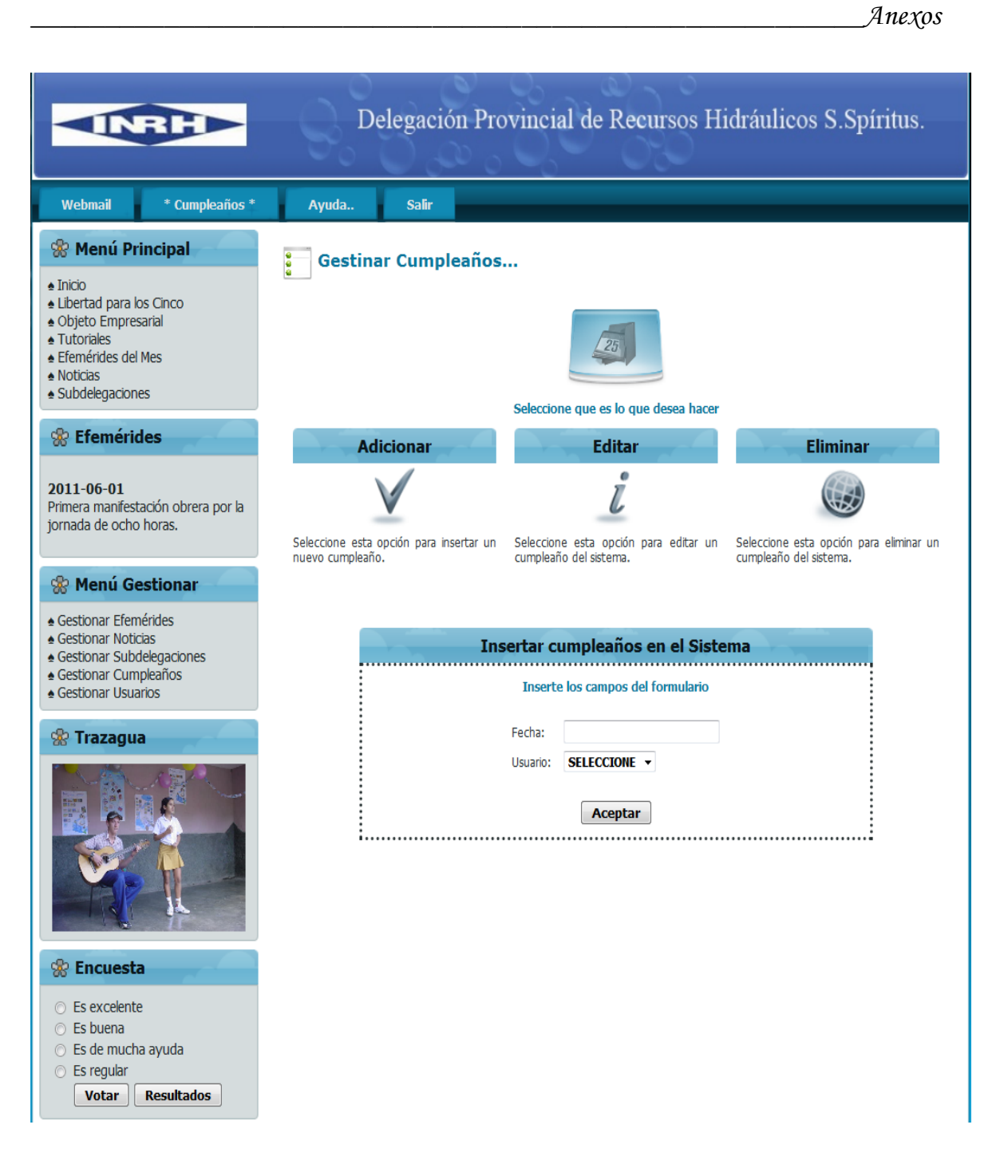

**Figura 3.7.1** Prototipo Insertar Cumpleaños

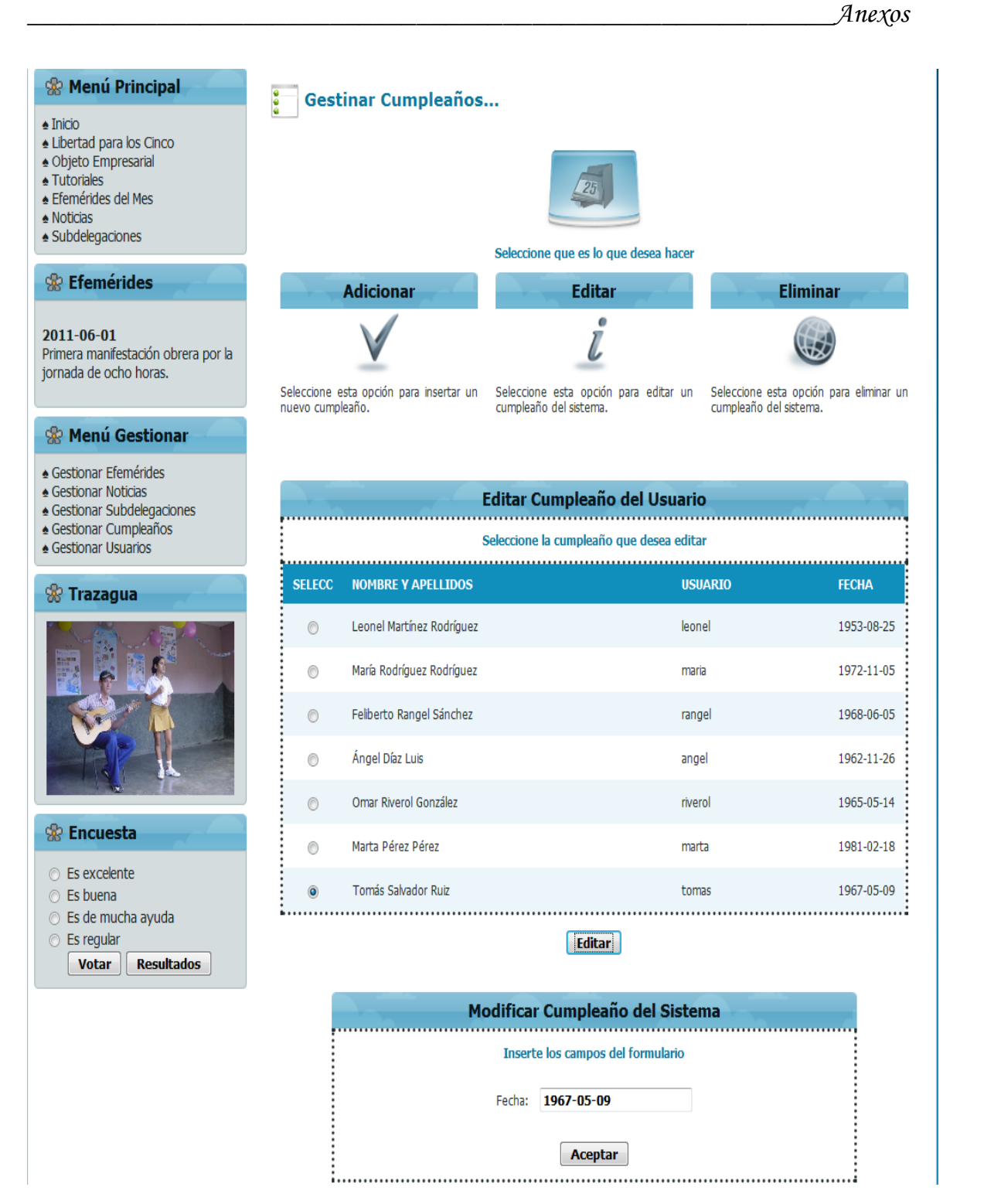

**Figura 3.7.2** Prototipo Modificar Cumpleaños
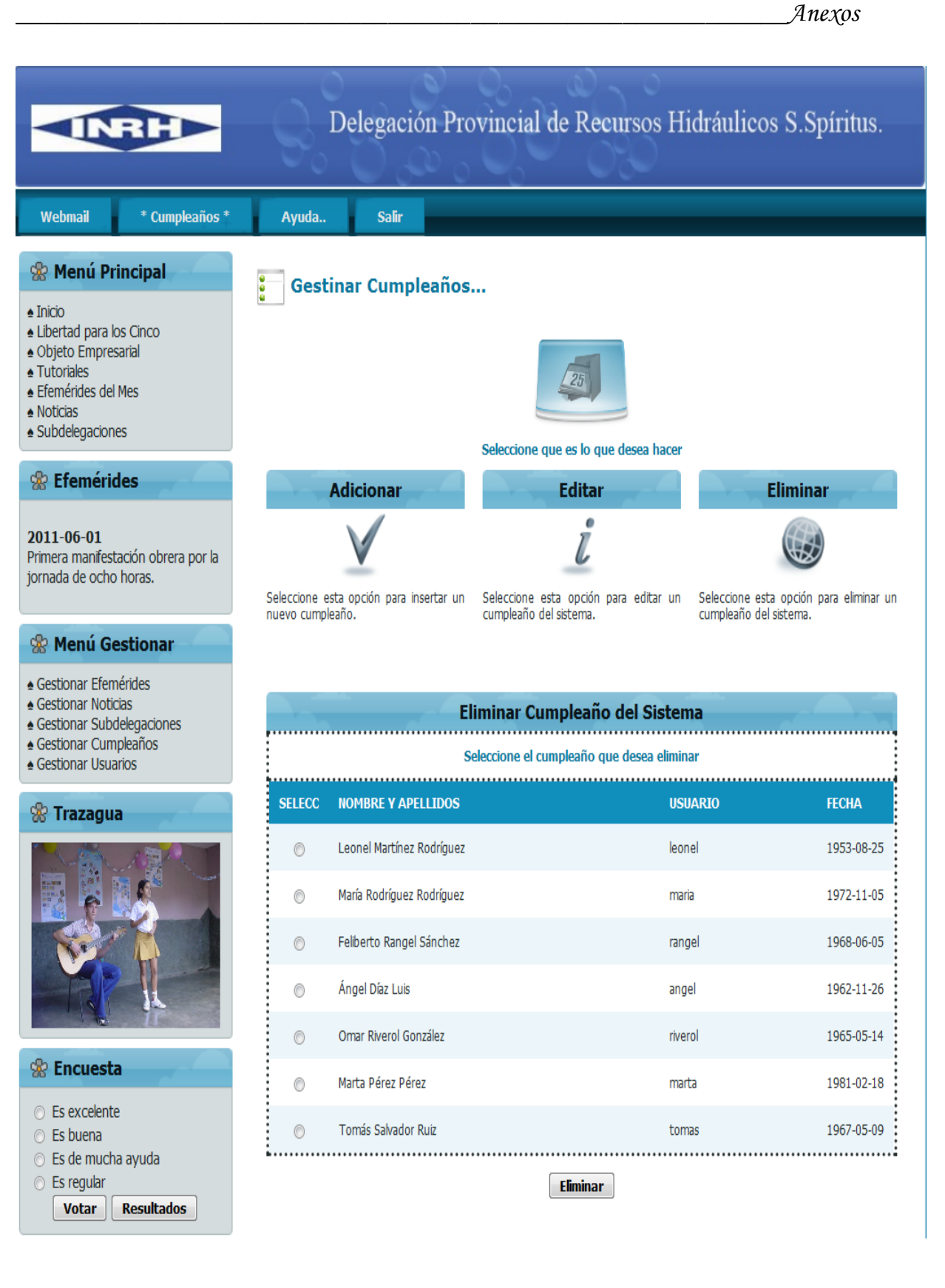

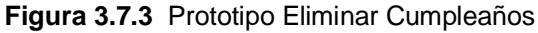

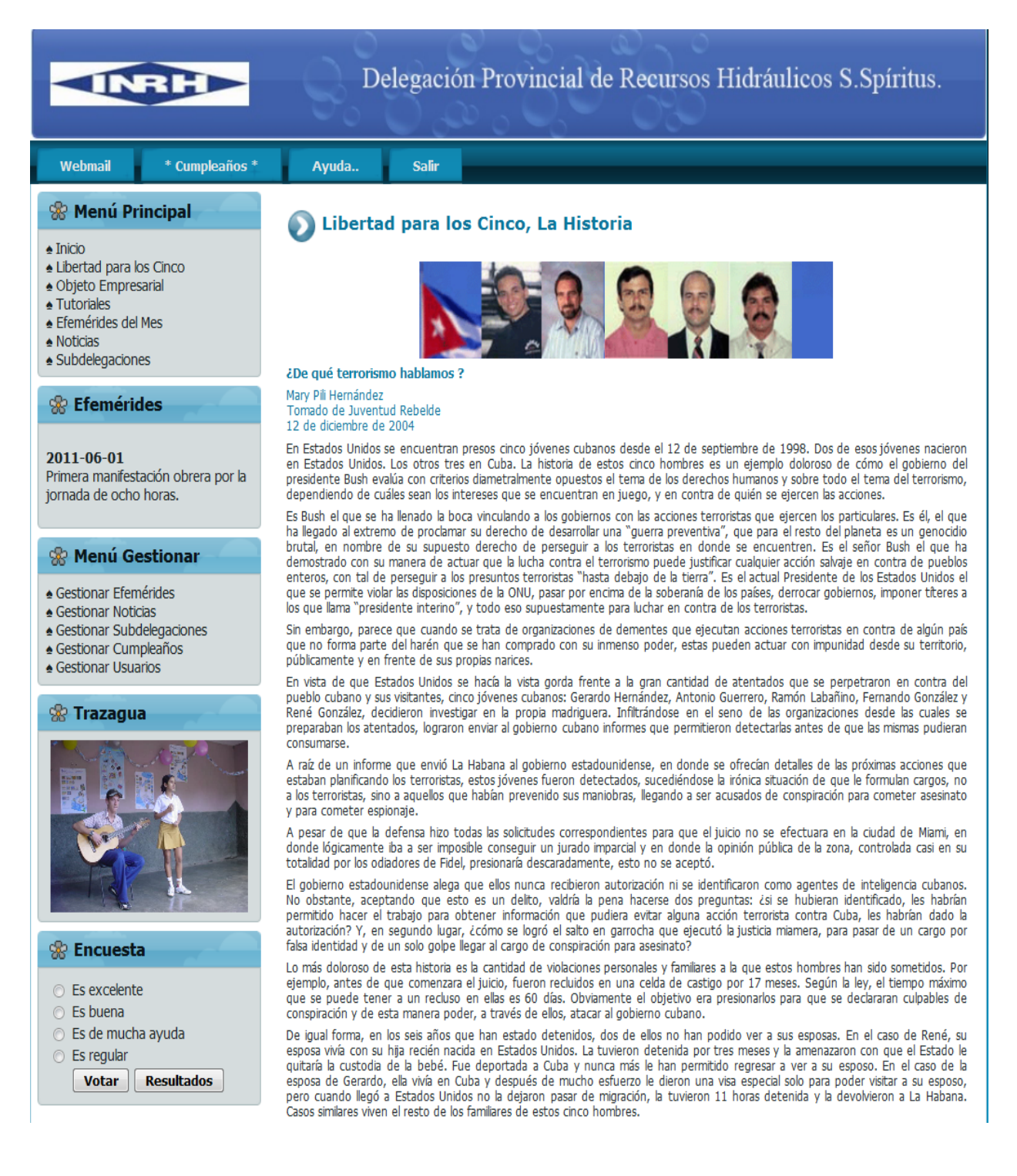

**Figura 3.8.1** Prototipo Mostrar Información General. Libertad Para los Cinco

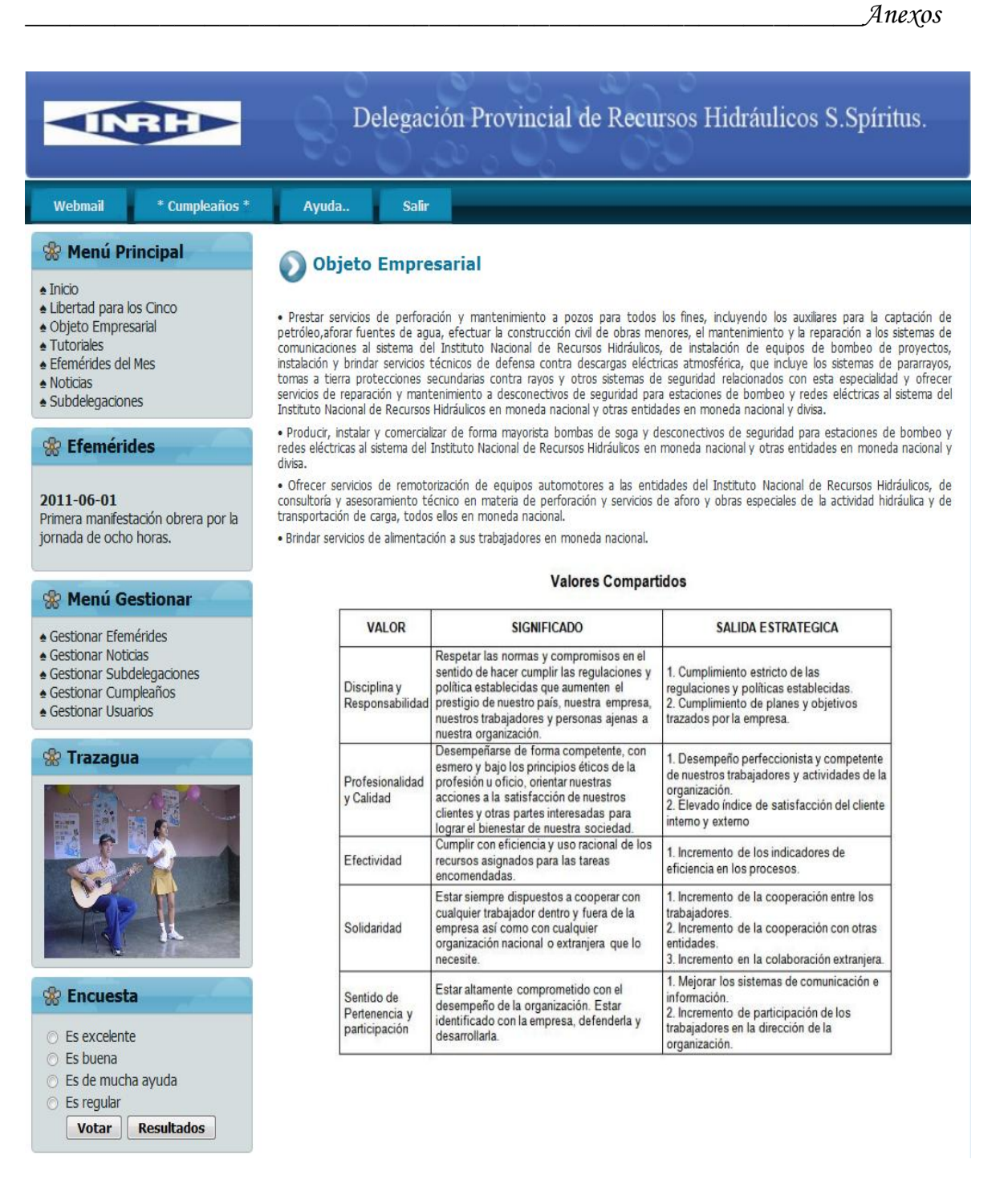

**Figura 3.8.2** Prototipo Mostrar Información General. Objeto Empresarial

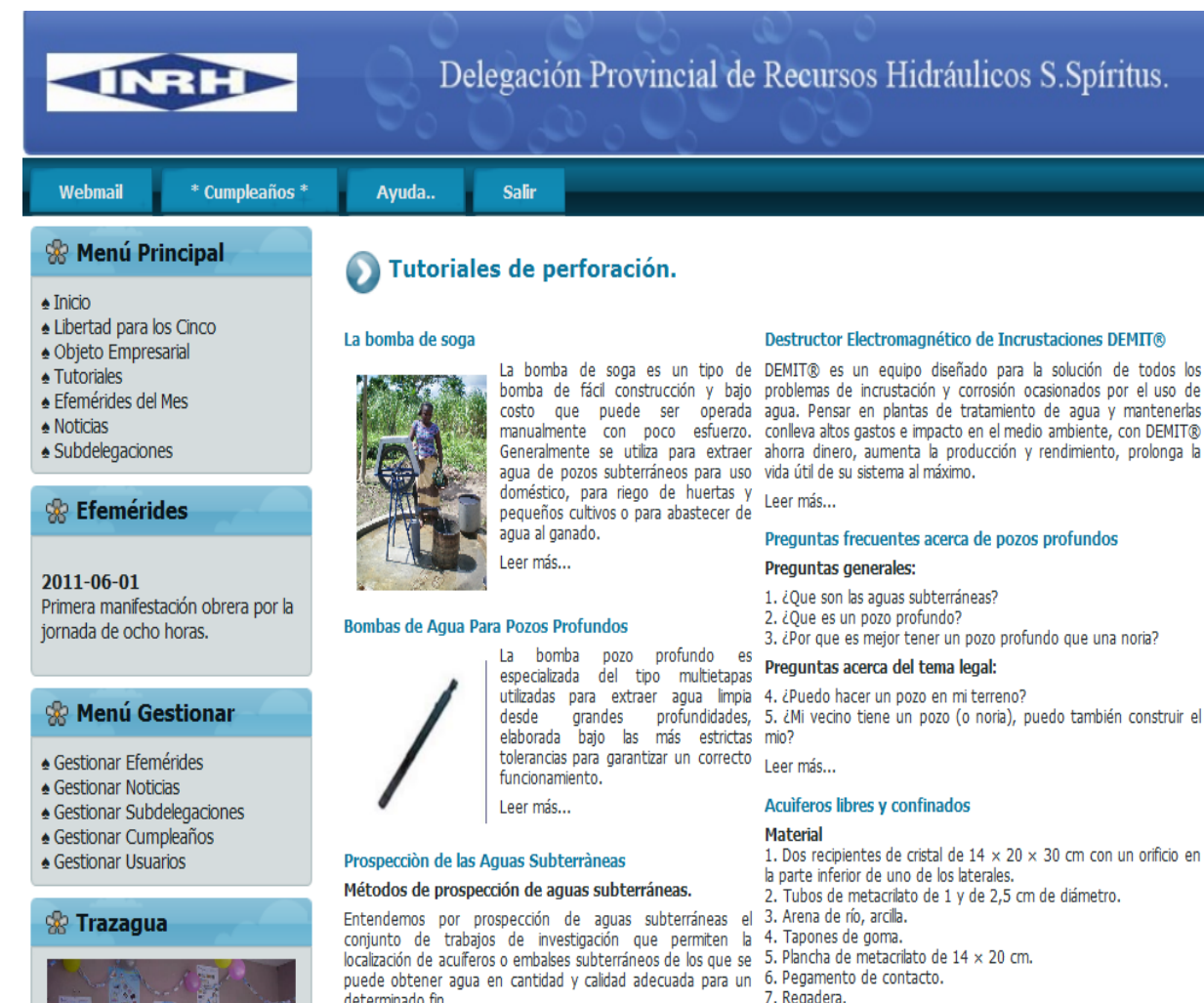

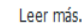

Leer más...

## **Acuíferos**

## ¿Qué es un acuífero?

8. Pintura acrílica color arcilla.

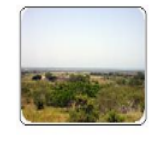

La bomba de soga es un tipo de bomba de fácil construcción y bajo costo que puede ser operada manualmente con poco esfuerzo. Generalmente se utiliza para extraer agua de pozos subterráneos para uso doméstico, para riego de huertas y pequeños cultivos o para abastecer de agua al ganado.

Leer más...

Figura 3.8.3 Prototipo Mostrar Información General. Tutoriales

determinado fin.

Leer más...

103

% Encuesta

◯ Es excelente

**Resultados** 

⊙ Es buena ⊙ Es de mucha ayuda ◯ Es regular **Votar** 

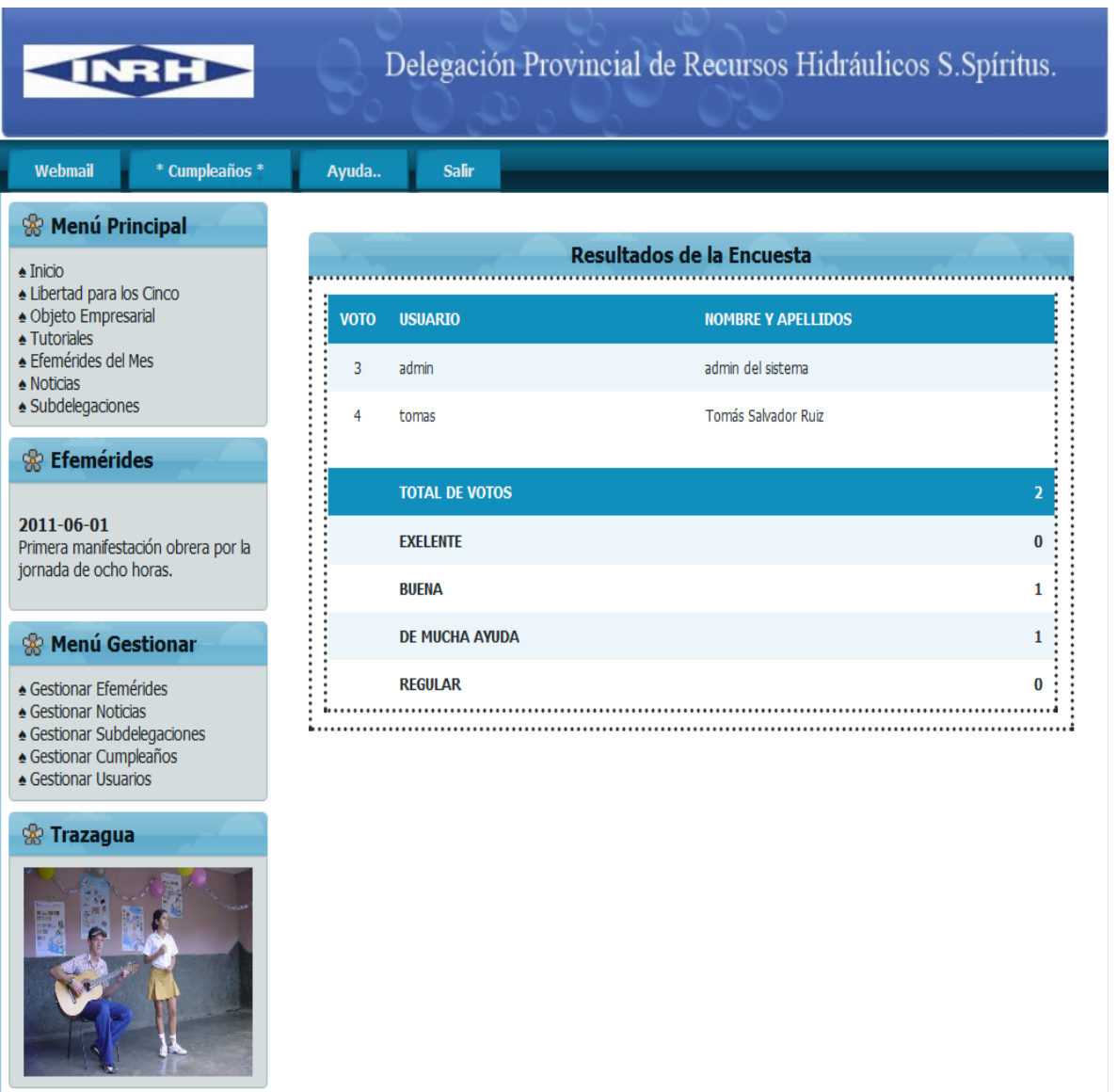

 $\odot$  Es excelente  $\odot$  Es buena

**% Encuesta** 

- $\circledcirc$  Es de mucha ayuda
- $\circledcirc$  Es regular **Votar Resultados**

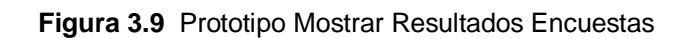

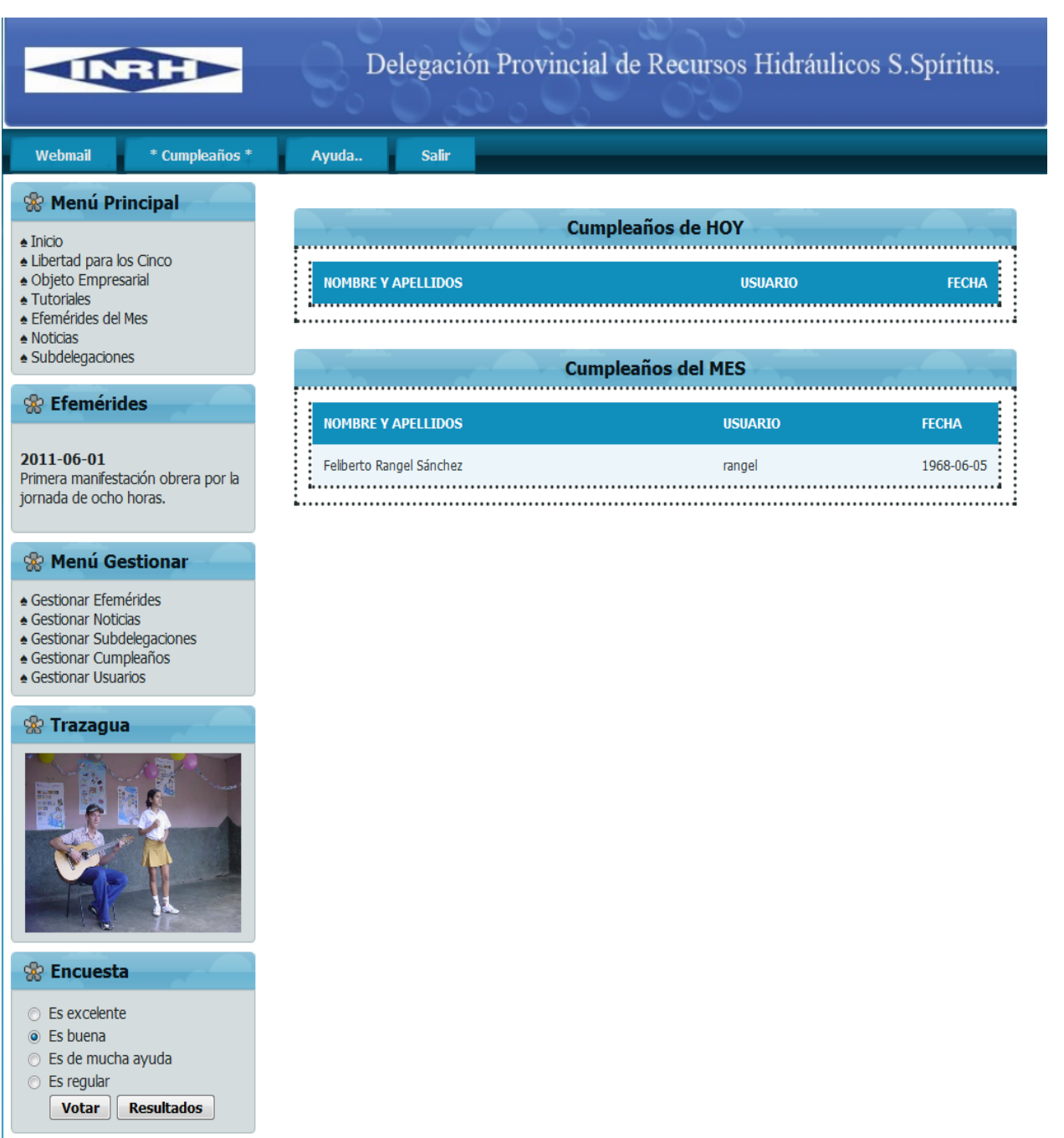

**Figura 3.10** Prototipo Mostrar Cumpleaños